<span id="page-0-0"></span>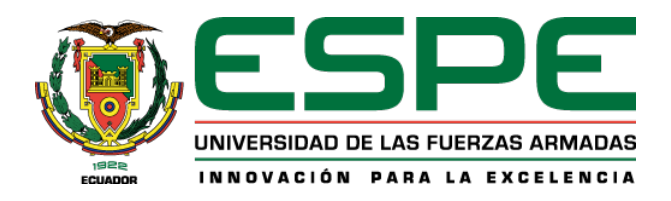

# **Estudio y optimización de un separador de crudo trifásico de recipiente horizontal**

Páliz Benalcázar, Franklin Andrés

Departamento de Ciencias de la Energía y Mecánica

Carrera de Ingeniería Mecánica

Trabajo de titulación, previo a la obtención del título de Ingeniero Mecánico

Carrión Matamoros, Luis Miguel, PhD.

23 de agosto del 2023

# **Resultados de la herramienta para verificación y/o análisis de simulitud de**

**contenidos**

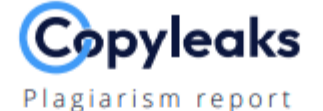

# 8\_PALIZ\_ANDRES\_TESIS\_20230822.pdf

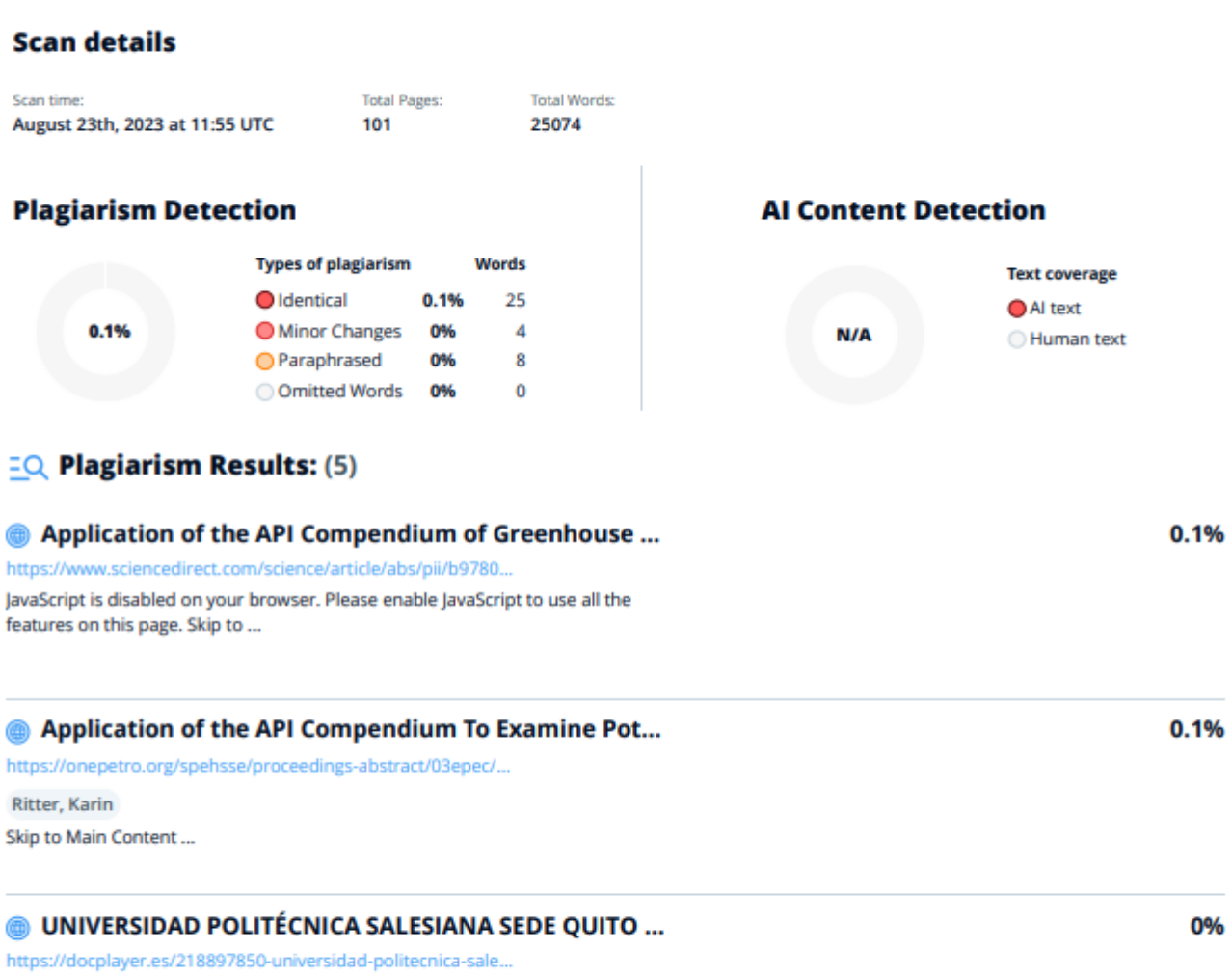

Iniciar la sesión ...

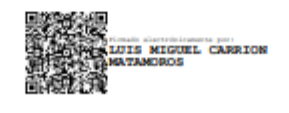

Ing. Carrión Matamoros, Luis Miguel, PhD.

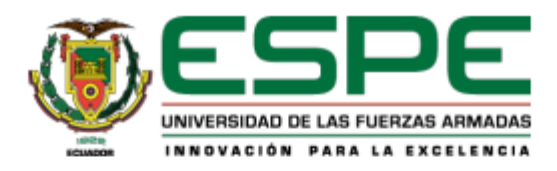

#### Departamento de Ciencias de la Energía y Mecánica

Carrera de Ingeniería Mecánica

#### Certificación

Certifico que el trabajo de titulación: Estudio y optimización de un separador de crudo trifásico de recipiente horizontal fue realizado por el señor Páliz Benalcázar, Franklin Andrés el mismo que cumple con los requisitos legales, teóricos, científicos, técnicos y metodológicos establecidos por la Universidad de las Fuerzas Armadas ESPE, además fue revisado y analizado en su totalidad por la herramienta de prevención y/o verificación de similitud de contenidos; razón por la cual me permito acreditar y autorizar para que se lo sustente públicamente.

Sangolquí, 23 de agosto del 2023

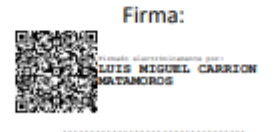

Ing. Carrión Matamoros, Luis Miguel, PhD.

C. C.: 1103574677

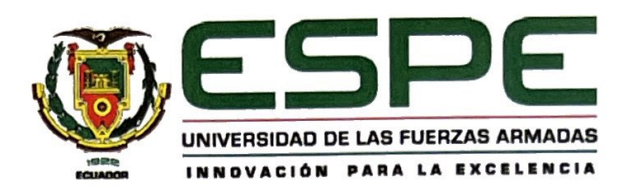

# Departamento de Ciencias de la Energía y Mecánica

Carrera de Ingeniería Mecánica

#### Responsabilidad de Autoría

Yo Páliz Benalcázar, Franklin Andrés, con cédula nº 1725908444, declaro que el contenido, ideas y criterios del trabajo de titulación: Estudio y optimización de un separador de crudo trifásico de recipiente horizontal es de mi autoría y responsabilidad, cumpliendo con los requisitos legales, teóricos, científicos, técnicos, y metodológicos establecidos por la Universidad de las Fuerzas Armadas ESPE, respetando los derechos intelectuales de terceros y referenciando las citas bibliográficas.

Sangolquí, 23 de agosto del 2023

Firma:

. . . . . . .

Páliz Benalcázar, Franklin Andrés C. C.: 1725908444

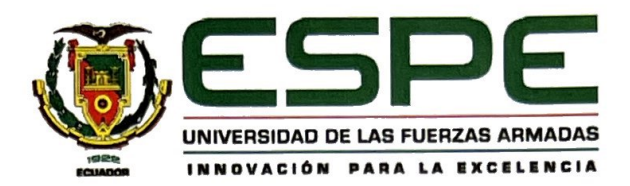

# Departamento de Ciencias de la Energía y Mecánica

Carrera de Ingeniería Mecánica

Autorización de Publicación

Yo Páliz Benalcázar, Franklin Andrés, con cédula nº 1725908444, autorizo a la Universidad de las Fuerzas Armadas ESPE publicar el trabajo de titulación: Estudio y optimización de un separador de crudo trifásico de recipiente horizontal en el Repositorio Institucional, cuyo contenido, ideas y criterios son de mi responsabilidad.

Sangolquí, 23 de agosto del 2023

Firma:

Páliz Benalcázar, Franklin Andrés

C. C.: 1725908444

# **Dedicatoria**

Este trabajo va dedicado a aquellas personas que influyeron durante toda mi formación profesional, en especial mis padres Verónica y Franklin, que fueron los que estuvieron presentes en cada uno de mis logros y fracasos, apoyándome siempre que los necesité, al igual que mis hermanos y amigos, que siempre estuvieron para ayudarme a avanzar en todo lo que me propuse.

# **Agradecimientos**

Este trabajo no hubiera sido posible sin el apoyo de mis tutores Luis Carrión y Byron Guerrero, los cuales me brindaron los recursos tecnológicos e intelectuales para poder desarrollar con éxito este proyecto. Además quiero agradecer a la empresa co‐participante Trisquel Consulting Group., por financiar este estudio brindando los recursos tecnológicos.

# Índice de Contenidos

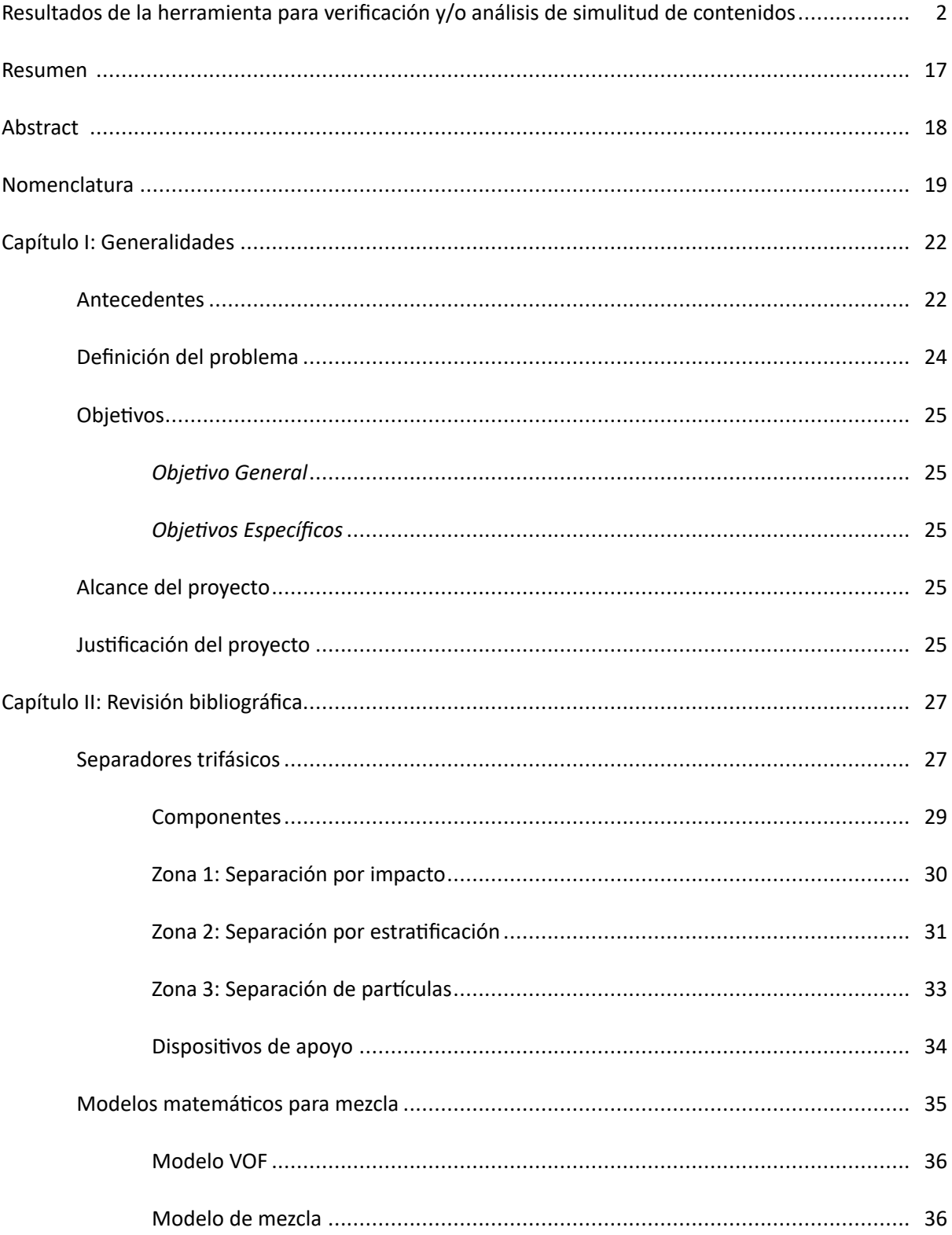

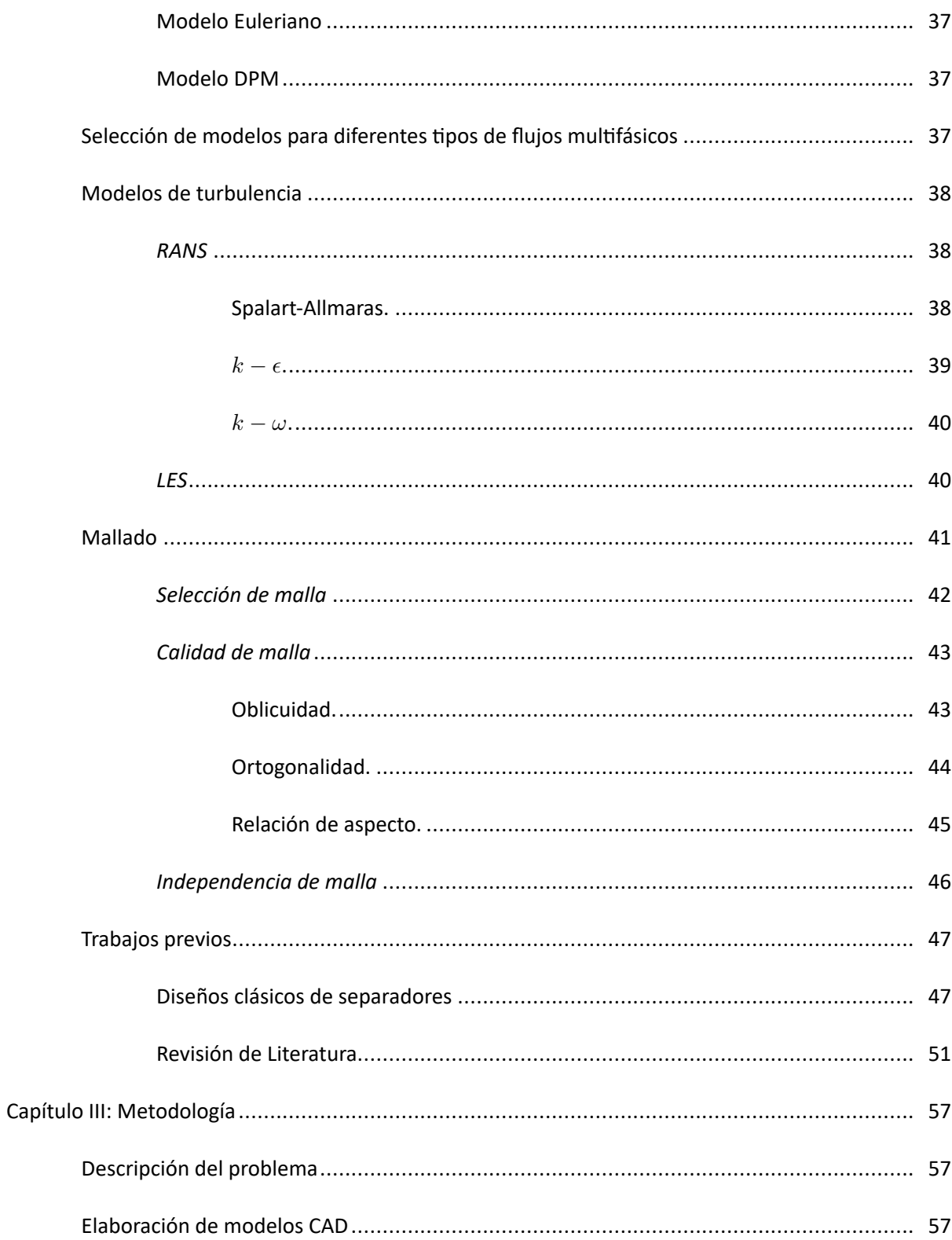

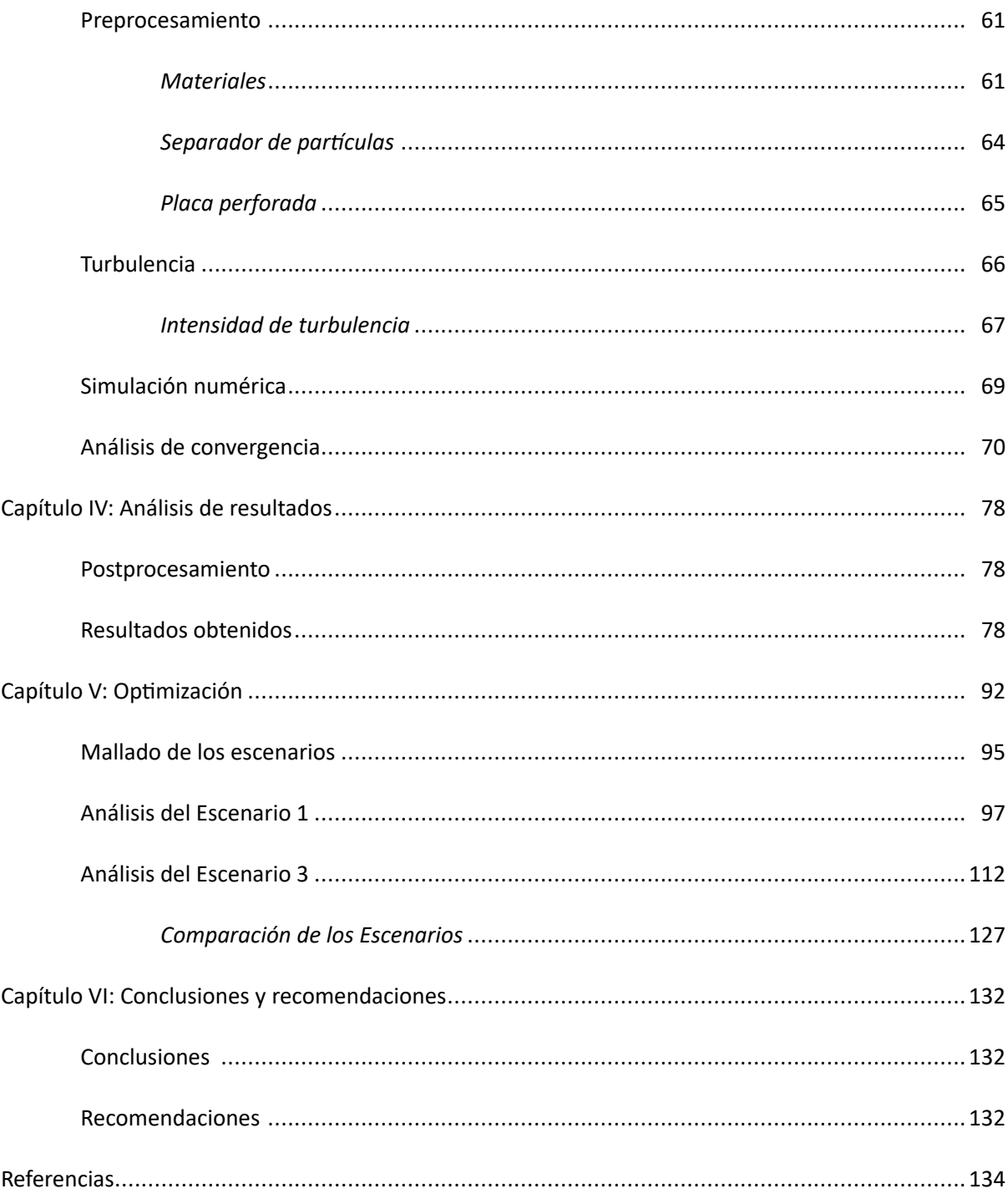

# **Índice de Tablas**

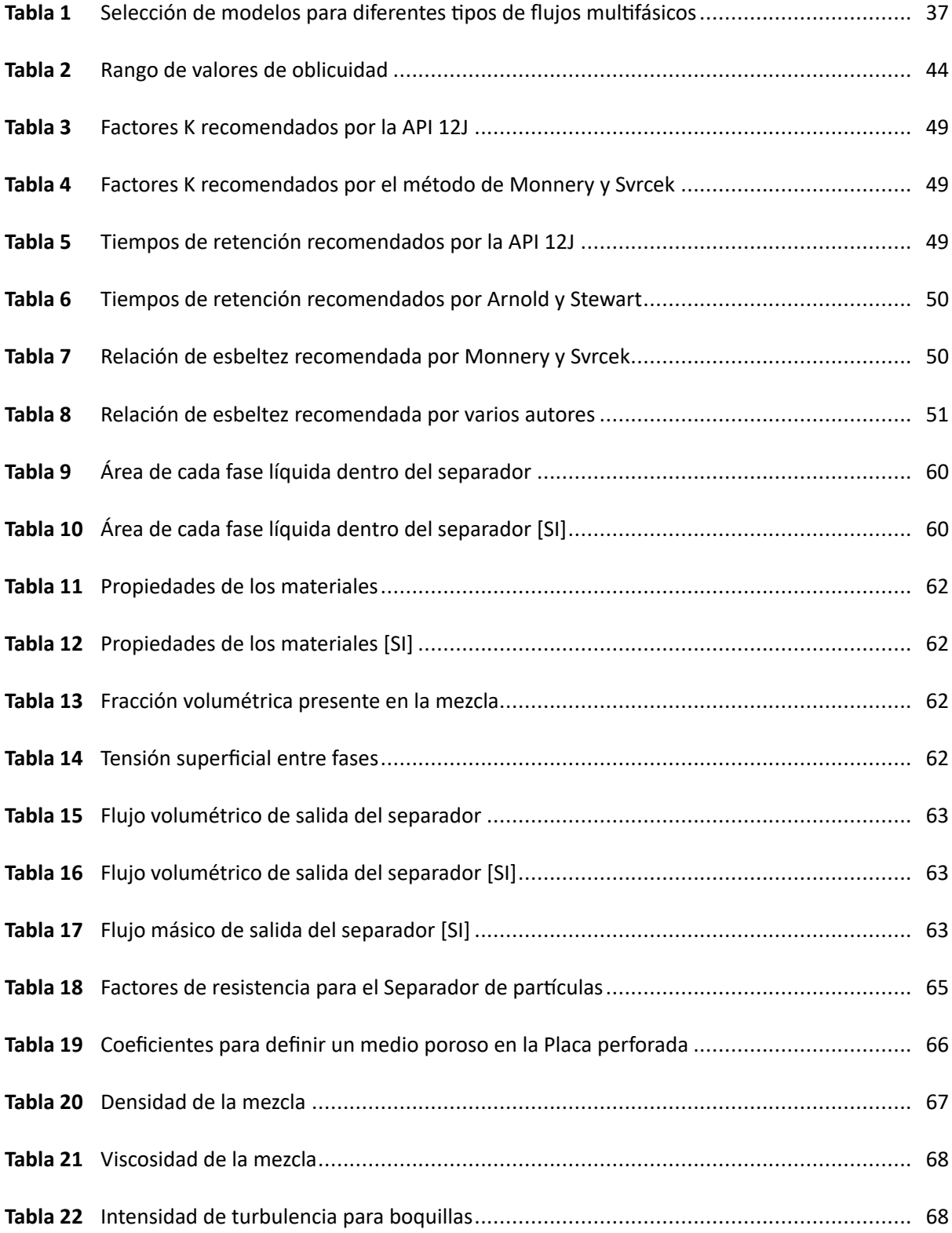

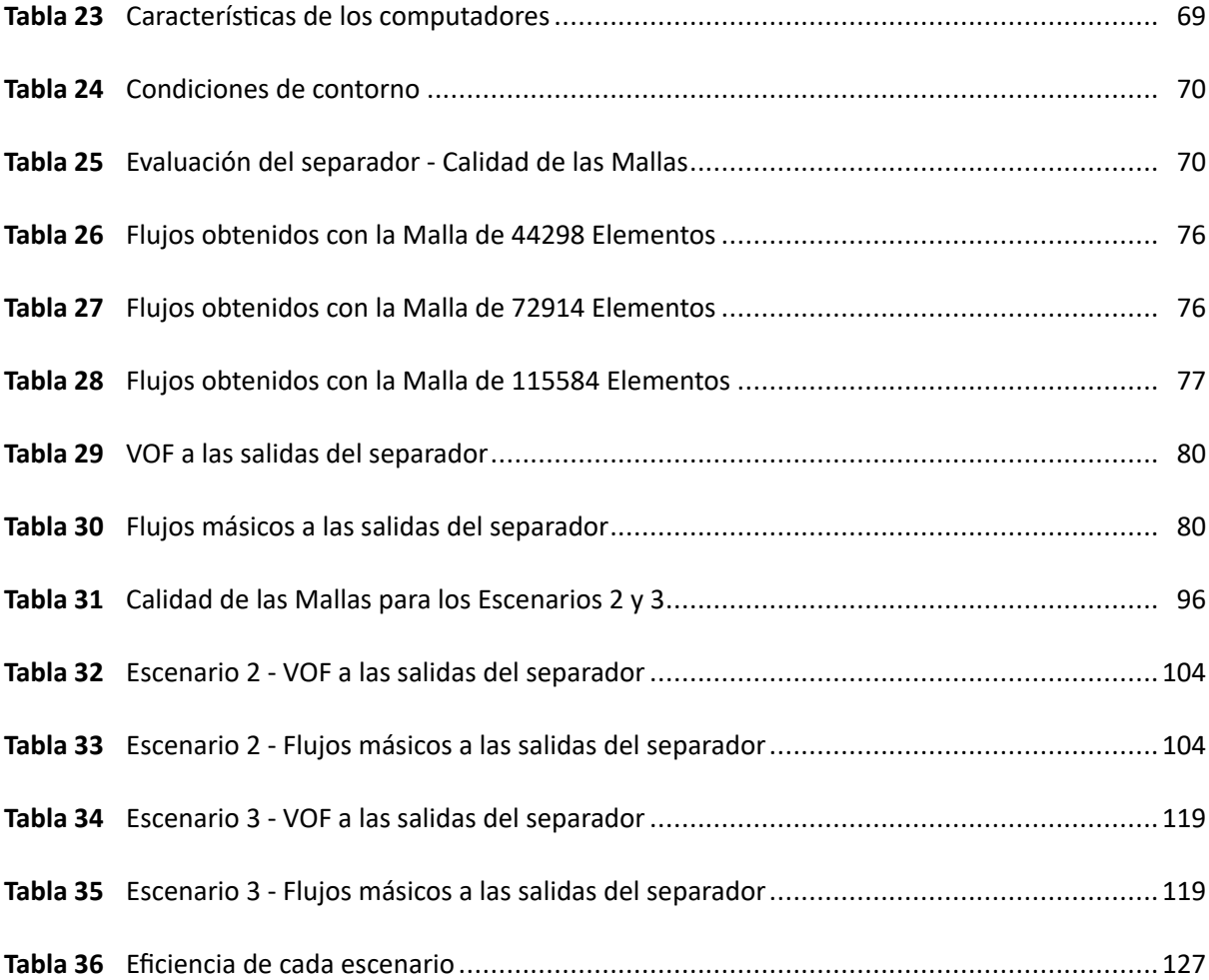

# **Índice de Figuras**

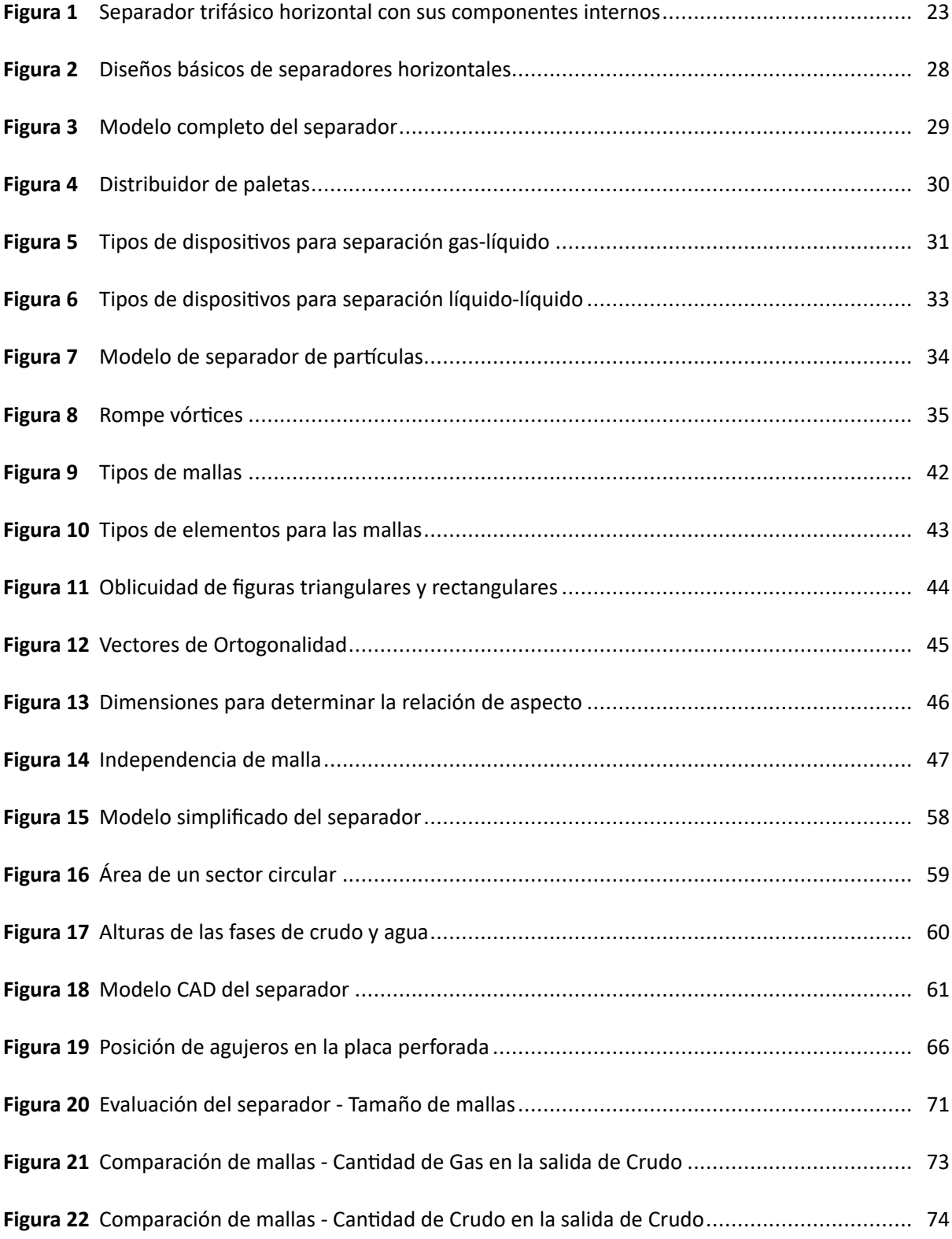

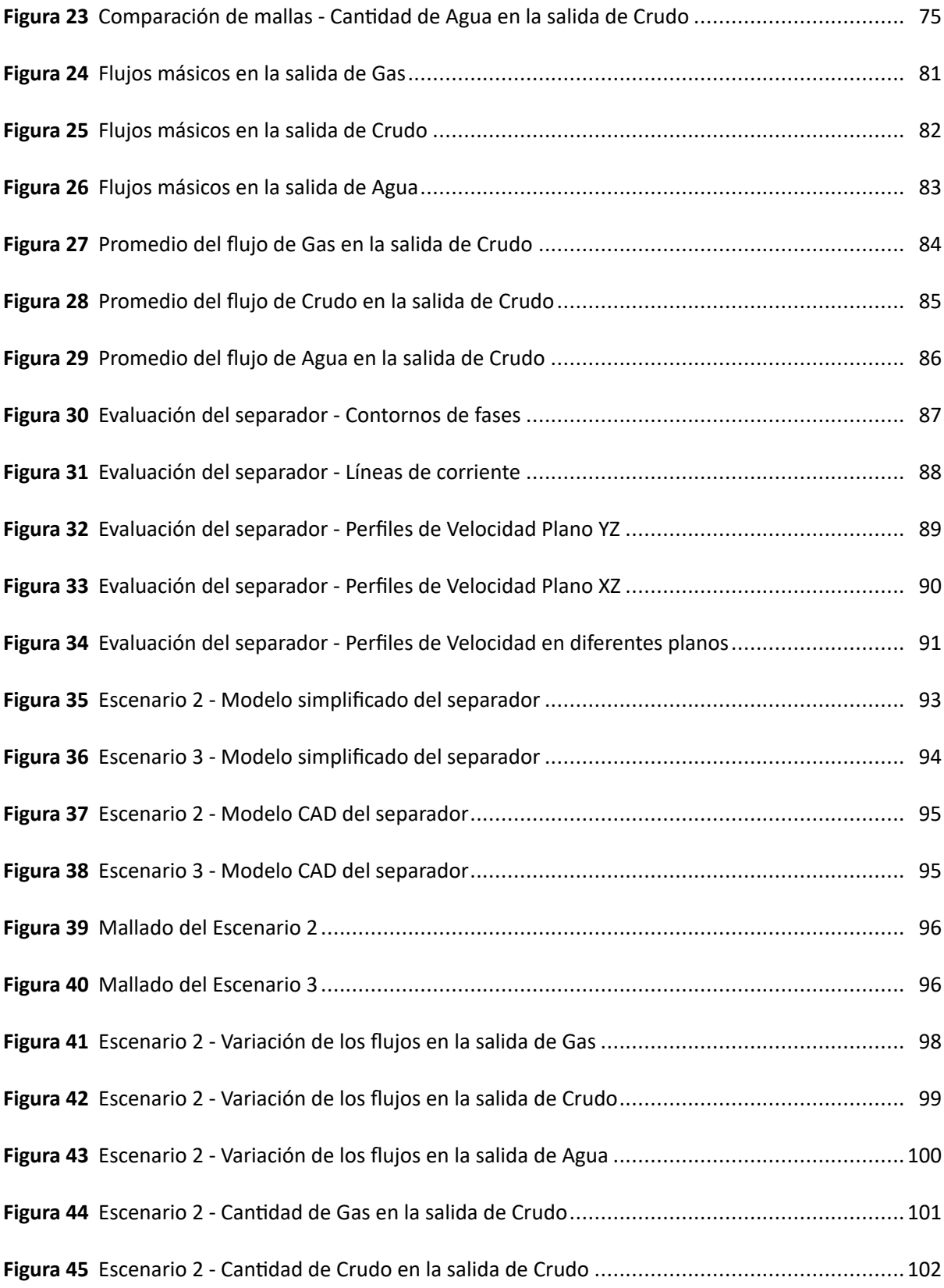

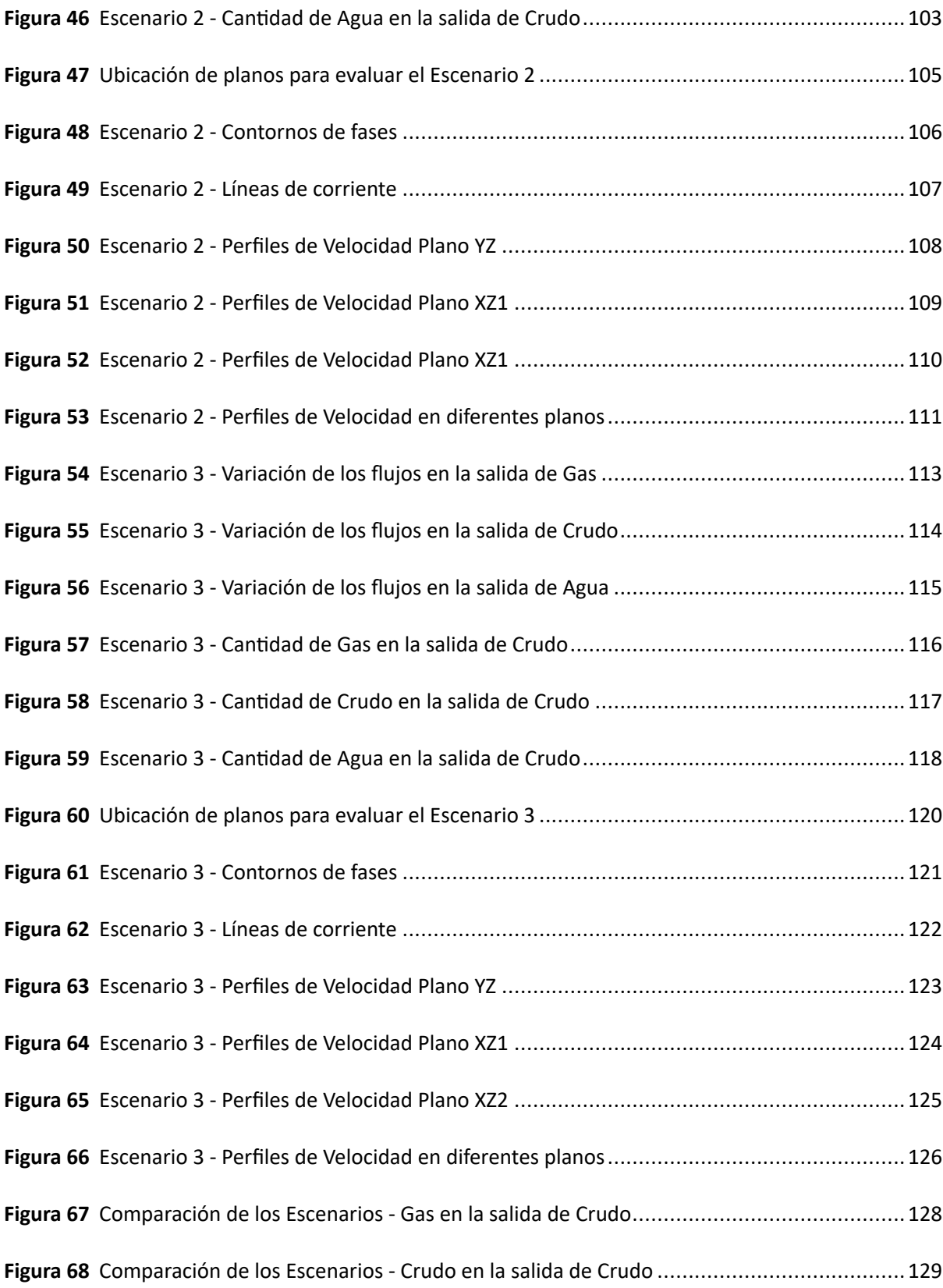

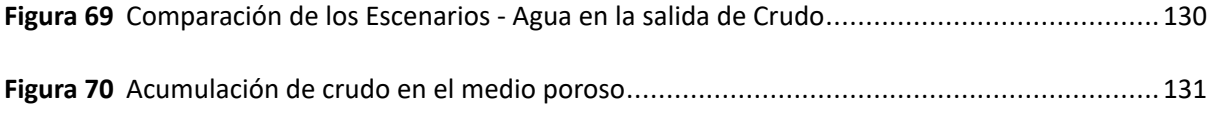

#### **Resumen**

El presente trabajo, se centra en el estudio computacional y optimización de un separador trifásico de recipiente horizontal. Para realizar este estudio, se utilizó un crudo pesado grado API 15.08. El análisis computacional, fue hecho en el software ANSYS Fluent R2021, con el acoplamiento del modelo VOF y el modelo de turbulencia k‐*ε* . En primer lugar, se desarrolló la evaluación del separador, la cual mostró que el dispositivo no es capaz de separar la fase gaseosa de la fase líquida, además de tener un porcentaje alto de agua en la en la salida de crudo, lo cual significa que la configuración actual del recipiente, no promueve la separación de las fases de crudo y agua. Para solucionar estos problemas, se propusieron dos escenarios, al primero se le aumentó una placa plana y se reubicó la placa perforada que tenía inicialmente el separador, mientras que al segundo escenario, se le añadió un distribuidor de paletas y se reubicó la placa perforada. Los cambios realizados mostraron que al usar la configuración del escenario 1, la eficiencia del equipo aumenta, sin embargo, al añadir un distribuidor de paletas en la configuración del escenario 2, la eficiencia del separador se ve reducida, esto debido que el distribuidor de paletas promueve la vorticidad de la emulsión, causando así que la separación de los fluidos se complique significativamente.

*Palabras clave*: separador trifásico, estudio computacional, crudo pesado, optimización.

### **Abstract**

The present work focuses on the computational study and optimization of a three-phase horizontal vessel separator. To carry out this study, an API 15.08 grade heavy crude oil was used. The computational analysis was done in the ANSYS Fluent R2021 software, with the coupling of the VOF model and the k‐*ε* turbulence model. Firstly, the evaluation of the separator was developed, which showed that the device is not capable of separating the gas phase from the liquid phase, in addition to having a high percentage of water in the crude oil outlet, which means that the current configuration of the vessel does not promote the separation of the crude oil and water phases. To solve these problems, two scenarios were proposed: in the first, a flat plate was increased and the perforated plate that the separator initially had was relocated, while in the second scenario, a pallet distributor was added and the perforated plate was relocated. The changes made showed that by using the configuration of scenario 1, the efficiency of the equipment increases, however, when adding a pallet distributor in the configuration of scenario 2, the efficiency of the separator is reduced. This is because the pallet distributor promotes the vorticity of the emulsion, thus causing fluid separation to become significantly complicated.

*Keywords*: three‐phase separator, computational study, heavy oil, optimization.

# **Nomenclatura**

# **Letras Latinas**

- *A* Distancia del centroide de la cara hacia el centroide de la celda, [*m*]
- $A_{sc}$  **Freade un sector circular,**  $[m^2]$
- $A_f$  é Área perforada de la placa  $[m^2]$
- *A<sup>o</sup>* Altura de la fase de crudo, [*m*]
- *A<sup>w</sup>* Altura de la fase de agua, [*m*]
- $A_p$  Área de la placa,  $[m^2]$
- *B* Distancia que existe entre los nodos de la celda, [*m*]
- *C* Coeficiente de arrastre de forma, [*m−*<sup>1</sup> ]
- *C*<sup>2</sup> Coeficiente de resistencia inercial [*m−*<sup>1</sup> ]
- *C<sup>d</sup>* Coeficiente de descarga
- *D* Diámetro interno del recipiente, [*m*]
- *D<sup>c</sup>* Diámetro de una circunferencia, [*m*]
- *I* Intensidad de turbulencia
- *K* Factor para determinar la velocidad terminal de sedimentación, [*m*/*s*]
- *K<sup>d</sup>* Coeficiente de resistencia viscosa [*m−*<sup>2</sup> ]
- *L* Longitud del recipiente de costura a costura, [*m*]
- *L<sup>c</sup>* Longitud característica [*m*]
- *P* Presión de operación, [Pa]
- *P*<sub>1</sub> Presión en estado inicial, [*Pa*]
- *P*<sub>2</sub> Presión en estado final, [*Pa*]
- *Qgas* Caudal de la fase gaseosa, [*m*3/*s*]
- *Re* Número de Reynolds
- $S_i$  Término fuente para la ecuación de cantidad de movimiento en la dirección *i*,  $[Pa/m]$
- *SR* Relación de Esbeltez
- *T*<sup>1</sup> Temperatura en estado inicial, [*K*]
- *T*<sup>2</sup> Temperatura en estado final, [*K*]

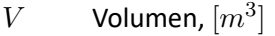

- $V_1$  Volumen en estado inicial,  $[m^3]$
- *V*<sup>2</sup> Volumen en estado final, [*m*<sup>3</sup> ]
- *V<sup>a</sup>* Velocidad terminal de sedimentación, [*m*/*s*]
- *Vgas* Volumen de la fase gaseosa, [*m*<sup>3</sup> ]
- *Y<sup>d</sup>* Distribución de Rosin‐Rammler
- *a* Distancia entre agujeros [*m*]
- *d* Diámetro del agujero de la placa [*m*]
- $d_d$  Diámetro de la gota,  $[\mu m]$
- $\bar{d}_d$  Diámetro de gota promedio,  $[\mu m]$
- *f<sup>o</sup>* Fracción de volumen de la fase de crudo
- *f<sup>i</sup>* Fracción de volumen de la fase *i*
- *f<sup>w</sup>* Fracción de volumen de la fase de agua
- $g$  Gravedad,  $[m/s^2]$
- *h* Paso del agujero, [*m*]
- $k$  Energía cinética turbulenta,  $[m^2/s^2]$
- $m_i$  Masa de la fase *i*, [kg]
- *n* Parámetro de propagación
- *p* Presión, [*Pa*]
- *v* Velocidad del fluido, [*m*/*s*]
- $\bar{u_i}$  Velocidad promedio del fluido,  $[m/s]$
- $u_i'$ *′* Velocidad fluctuante, [*m*/*s*]
- $k$  Energía cinética turbulenta,  $[m^2/s^2]$
- $\epsilon$  Tasa de disipación,  $[m^2/s^3]$
- *ω* Tasa específica de disipación, [1/*s*]

# **Letras Griegas**

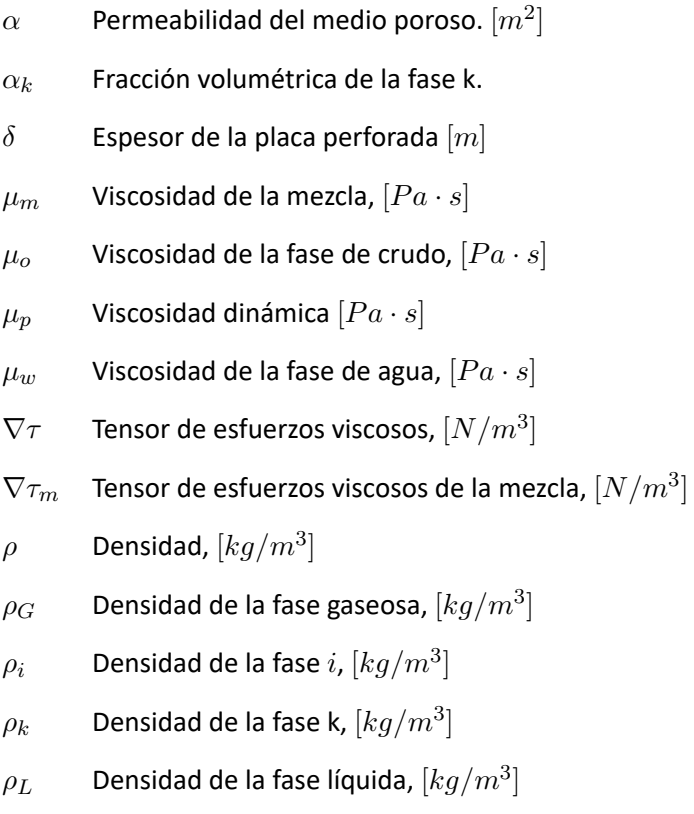

- $\rho_m$  Densidad de la mezcla,  $[kg/m^3]$
- $\rho_p$  Densidad  $[kg/m^3]$
- *φ* Ángulo correspondiente al área de un sector circular. Figura [15](#page-56-0)

# <span id="page-20-0"></span>**Vectores**

- *−→A<sup>i</sup>* Vector normal a la cara de la celda. Figura [16](#page-57-0).
- *−→c<sup>i</sup>* Vector que va desde el centroide de la celda hacia el centroide de la cara adyacente. Figura [16](#page-57-0).
- $\vec{F}$  Fuerzas de cuerpo.
- *−→f<sup>i</sup>* Vector que va desde el centroide de la celda hacia el centroide de la cara de la misma. Figura [16.](#page-57-0)
- $\vec{v}$  Vector de velocidad.
- $\vec{v}_{dr,k}$  Velocidad de arrastre de la fase k.
- $v_m$  Vector de velocidad de la mezcla.

# **Capítulo I: Generalidades**

### **Antecedentes**

<span id="page-21-0"></span>Después de la extracción del crudo, este se presenta como una emulsión en donde coexisten tres fases bien definidas, gas, crudo y agua. De estas fases, la de gas y crudo, tienen valor energético y comercial.

Un separador trifásico, suele ser uno de los primeros dispositivos por el cual el fluido multifásico fluye, seguido de intercambiadores de calor, calentadores, entre otros [\(Pourahmadi Laleh et al.,](#page-133-0) [2012](#page-133-0)). Debido a esto, el dimensionamiento de este equipo, se vuelve un proceso clave para la producción del petróleo y sus derivados. Un ejemplo de estos separadores, puede apreciarse en la Figura [1](#page-22-0).

De manera general, existen dos tipos de separadores, los verticales y los horizontales, teniendo como principal diferencia los volúmenes y los espacios que manejan, siendo los separadores horizontales los que trabajan con mayores volúmenes y ocupan un mayor espacio.

El funcionamiento de estos dispositivos es relativamente sencillo, pues su operación se basa en la estratificación de fluidos, logrando que los fluidos más pesados queden en la base del recipiente mien‐ tras que los más livianos queden por encima de estos. La complejidad del diseño de estos dispositivos se da en su dimensionamiento, pues las propiedades físicas y la magnitud de flujo de los fluidos a ser separados, están directamente relacionadas con estas medidas, resultando en diseños personalizados para cada caso.

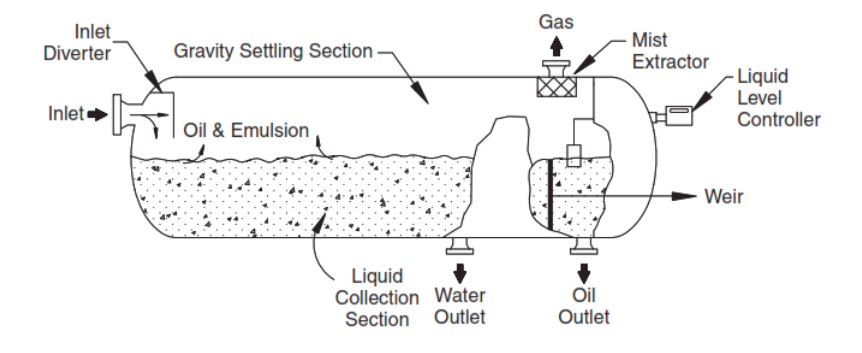

<span id="page-22-0"></span>*Separador trifásico horizontal con sus componentes internos*

*Nota.* Adaptado de *Gas‐liquid and Liquid‐liquid Separators* (p. 135),([Stewart y Arnold,](#page-134-0) [2008](#page-134-0))

Para facilitar el desarrollo de los separadores, actualmente se utilizan métodos empíricos como el de la normativa([API](#page-132-0), [2008\)](#page-132-0), el método de([Monnery y Svrcek,](#page-133-1) [1994](#page-133-1)) o el método de([Stewart y Arnold,](#page-134-0) [2008](#page-134-0)), cada uno con diferentes ecuaciones y suposiciones que permiten tener un mejor desempeño del separador. Sin embargo, los métodos basados en datos empíricos son propensos a variar con el tiempo, lo cual genera errores de cálculo y pueden resultar en equipos ineficientes o sobredimensionados.

A partir de este problema, los estudios de CFD (Computational Fluid Dynamics), han ganado pro‐ tagonismo, pues es posible conocer el comportamiento de los fluidos dentro del separador de manera tridimensional, antes de que este sea construido. Adicionalmente se consideran factores que no suelen existir en modelos empíricos, como lo es la tensión superficial existente entre fases, la variabilidad de la viscosidad de alguna de las fases actuantes o los tamaños de partículas y su crecimiento dentro del separador. De esta manera, se han desarrollado modelos matemáticos que permiten modelar estos fe‐ nómenos físicos, tales como los modelos VOF (Volume of Fluid), Mixture Model (Modelo de mezcla) o DPM (Discrete Phase Model), por mencionar algunos.

Sin embargo, a pesar de que el CFD genera soluciones y puntos de vista más amplios, al ser una resolución numérica de los modelos utilizados, existe un margen de error el cual está definido por el tamaño de malla y su calidad, además de la geometría utilizada. Este margen de error puede reducirse teniendo una malla extremadamente fina, considerando cada aspecto físico presente en el problema a tratar y realizando una geometría totalmente fiel al modelo real. Sin embargo, esto redunda en un costo computacional extremadamente alto, con tiempos de resolución significativos, lo cual es inviable para productos industriales. Por lo tanto, debe existir una balance adecuado entre las capacidades tec‐ nológicas disponibles y las simplificaciones necesarias que se deben hacer en el modelo.

Actualmente existen algunos artículos relacionados a la simulación numérica de separadores trifá‐ sicos, cada uno con modelos numéricos diferentes como es el caso del estudio de([Ghaffarkhah et al.,](#page-132-1) [2018](#page-132-1)), donde principalmente se hace una mezcla de los modelos VOF y DPM. El modelo VOF permite estudiar la separación desde un punto de vista general mientras que el modelo DPM permite analizar la coalescencia de las gotas de los fluidos. El estudio de([Kharoua et al.](#page-133-2), [2013](#page-133-2)) utilizó el modelo PBM (Population Balance Method) para tener una mejor distribución del crecimiento de las partículas y así obtener un modelamiento más preciso de los fenómenos de coalescencia. Sin embargo, todos estos estudios se han realizado para crudos livianos, los cuales tienen un grado API que varía entre 30*◦* y 40*◦* . Vale la pena mencionar que este tipo de crudos son extremadamente escasos en el Ecuador.

## **Definición del problema**

El presente estudio, realiza un análisis de un separador trifásico con dimensiones típicas en el Ecua‐ dor. Este separador fue proporcionado por la empresa Trisquel Consulting Group.

El análisis a realizar consiste en estudiar cómo opera el separador actualmente y proponer solucio‐ nes para mejorar la eficiencia del dispositivo. Para esto se realizarán simulaciones numéricas, las cuales modelarán el comportamiento tridimensional de los fluidos dentro del separador. También se pretende determinar los posibles problemas que impidan tener una eficiencia adecuada, para a partir de estos, se realicen cambios con la finalidad de mejorar la eficiencia del mismo.

Además de esto y como se mencionó con anterioridad, no existen estudios realizados para crudos pesados por lo que este estudio presenta una nueva perspectiva de desarrollo para estos dispositivos.

Las propiedades físicas de los fluidos, se resumen en la Tabla [12](#page-60-1). Las fracciones de volumen mane‐ jadas por el separador y sus flujos se presentan en las Tablas [13](#page-60-2) y [15,](#page-61-1) respectivamente.

## **Objetivos**

### *Objetivo General*

<span id="page-24-0"></span>Realizar el estudio y optimización para un separador trifásico horizontal.

### *Objetivos Específicos*

- Desarrollar el estudio CFD del separador en estado actual.
- Detectar problemas presentes en el separador.
- Realizar optimizaciones en el separador para reducir el impacto en los problemas detectados y mejorar su eficiencia.
- Desarrollar el estudio CFD del separador con los cambios propuestos.

# **Alcance del proyecto**

Este trabajo se basará únicamente en el estudio y simulación computacional de la separación de la emulsión dentro de un separador trifásico horizontal, basándose en la eficiencia actual del separador y la eficiencia mejorada que puede obtenerse variando dimensiones o aumentando accesorios al mismo, brindando así, nuevas condiciones para alcanzar una mejor eficiencia en la separación. En este estudio se excluye el diseño mecánico y procesos de manufactura los cuales ya están cubiertos y bien desarrollados por la normativa ASME SEC. VIII DIV. 1 y DIV. 2. Por otra parte, los archivos correspondientes a las simulaciones realizadas no puede ser divulgados debido al convenio realizado con la entidad co‐ participante.

# **Justificación del proyecto**

La justificación e importancia del proyecto, radica en que el crudo que tiene el Ecuador, es generalmente un crudo pesado, el cual, debido a su alta viscosidad dificulta en gran medida su separación.

Por otra parte el estudio que se realiza pretende mejorar la eficiencia de la separación, a partir de experimentación computacional, lo que permite obtener una representación más realista del proceso de separación.

Finalmente en Ecuador existe una cantidad limitada de profesionales dedicados a brindar solucio‐ nes de este tipo. En consecuencia, las compañías operadoras y constructoras optan por realizar estos trabajos fuera del territorio, dejando de lado a los profesionales que no están capacitados para realizar estos proyectos. De esta manera, este trabajo pretende ser una guía y una base de estudio para moti‐ var a la utilización de la simulación CFD en el diseño y dimensionamiento de equipos de proceso para la industria.

# **Capítulo II: Revisión bibliográfica**

# **Separadores trifásicos**

<span id="page-26-0"></span>Una vez que es extraído el petróleo, este viene mezclado con tres fases bien definidas, agua, crudo y gas, las cuales estarán en mayor o menor porcentaje dependiendo del pozo del cual fue tomado. Un separador trifásico por ende, es un dispositivo mecánico que permite separar esta emulsión, en las fases antes mencionadas. Los separadores como se mencionó anteriormente, son de los primeros equipos que intervienen después de la extracción del crudo, siendo estos una pieza clave para el tratamiento y deshidratación del crudo

[\(Stewart y Arnold](#page-134-0), [2008](#page-134-0)), mencionan que el uso de separadores horizontales, resulta más econó‐ mico que el uso de separadores verticales, cuando se tienen problemas con espumas o relaciones de gas‐líquido altas. Para los separadores horizontales, existen tres diseños básicos que son realizados alre‐ dedor del mundo: separador con placas de rebose, separador con bota y separador con cubeta y placa de rebose, tal como se muestra en la Figura [2](#page-27-1).

[\(Monnery y Svrcek,](#page-133-1) [1994](#page-133-1)), en su estudio "Successfully Specify Three‐Phase Separators", recomien‐ dan que, para emulsiones en donde la fase de agua no sea significativa y represente menos del 15 % al 20 % del total de la emulsión, se usen separadores con bota. Por otra parte, si la fase de agua es sig‐ nificativa, se recomienda el uso de un separador con placa de rebose. Además, en situaciones donde se dificulte tener un buen control de las interfaces de los fluidos, debido al uso de crudos pesados, se recomienda utilizar un separador con cubeta y placa de rebose.

# <span id="page-27-1"></span>*Diseños básicos de separadores horizontales*

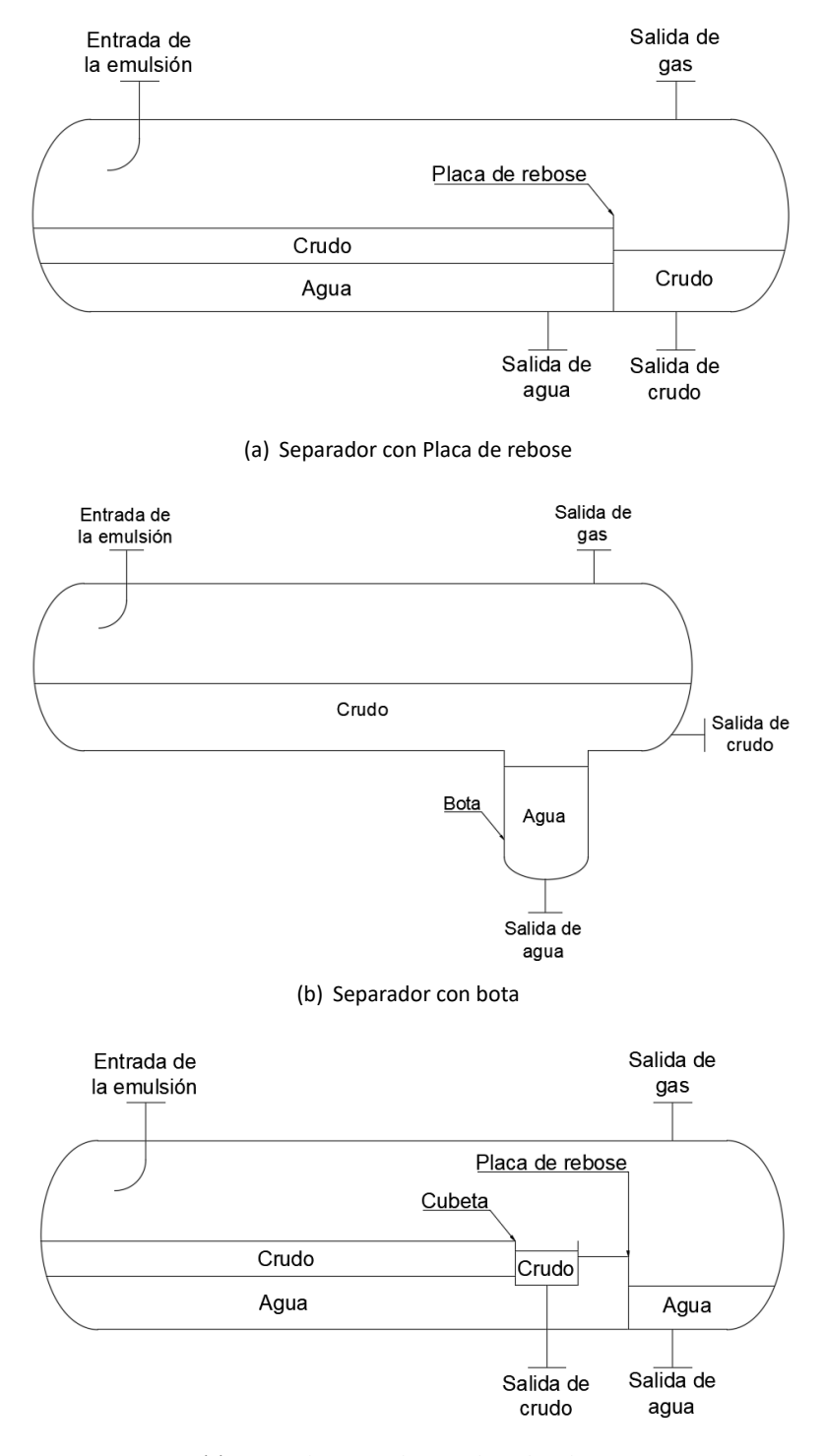

<span id="page-27-0"></span>(c) Separador con cubeta y placa de rebose

#### *Componentes*

Como ya se mencionó, la operación de estos dispositivos, es relativamente sencilla, pues la separa‐ ción de las fases se la realiza a partir de la diferencia de densidades que tienen los fluidos. Sin embargo, existen fenómenos físicos que también influyen en la separación de las fases, como lo es la coalescen‐ cia, la tensión superficial entre las fases, la temperatura y presión de operación, entre otras.

Tomando en cuenta estos factores y buscando siempre una mejor eficiencia del equipo, los modelos simples mostrados en la Figura [2](#page-27-1), se vuelven más complejos, como el mostrado en la Figura [3,](#page-28-0) en donde se aprecia el uso de placas coalescentes, separador de partículas y controles digitales.

### **Figura 3**

#### *Modelo completo del separador*

<span id="page-28-0"></span>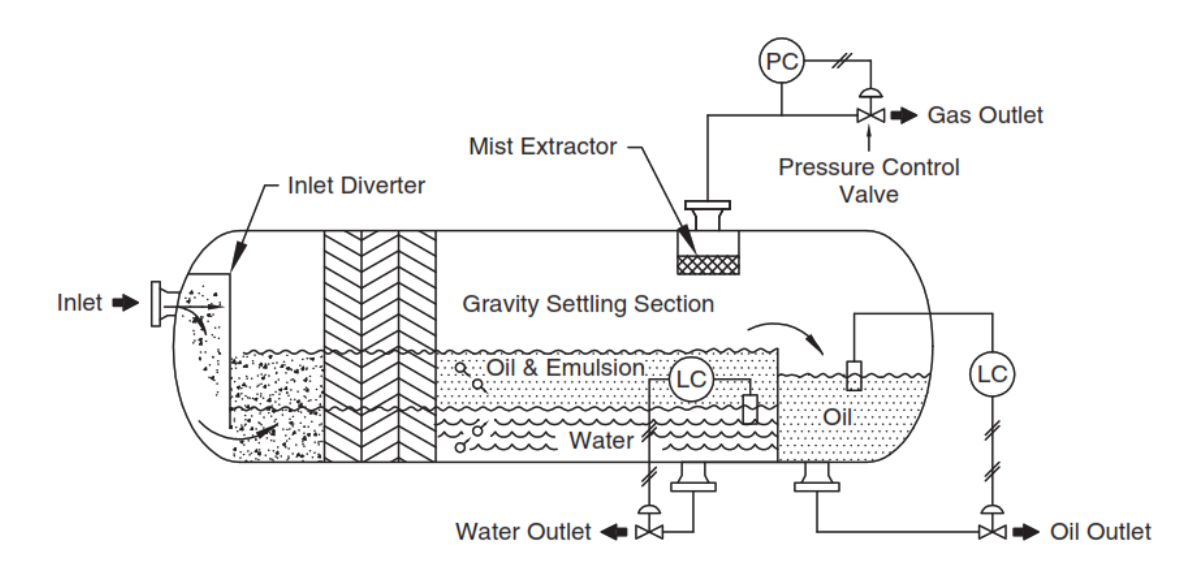

*Nota.* Adaptado de *Gas‐liquid and Liquid‐liquid Separators* (p. 146),([Stewart y Arnold,](#page-134-0) [2008](#page-134-0)).

El uso de estos accesorios, no es contemplado por la normativa API 12J, ni ningún otro método de diseño, pues a pesar de que se hace mención de estos, queda a criterio del diseñador hacer uso o no de ellos.

Para poder explicar el funcionamiento de estos accesorios, es necesario dividir al tanque en tres zonas de separación: Zona 1: separación por impacto, Zona 2: separación por estratificación y Zona 3: separación por coalescencia.

### *Zona 1: Separación por impacto*

La separación por impacto es la primera zona de separación que experimenta la emulsión, aquí el flujo tiene un cambio abrupto de dirección, lo cual permite la separación de la fase gaseosa con respecto a la fase líquida. Además de reducir la velocidad de entrada del fluido al recipiente, lo cual disminuye la formación de olas dentro del mismo.

Para realizar este cambio de dirección en el fluido multifásico, se utilizan diferentes dispositivos, siendo el uso de una placa plana o con forma curva, el de los más comunes. El uso de la placa plana genera mejores resultados en relación del uso de una placa curva, pues la placa con formas curvas puede ocasionar reingresos de la emulsión en la tubería de entrada, [\(Stewart y Arnold](#page-134-0), [2008\)](#page-134-0).

Otro método de separación gas‐líquido que se asemeja a las placas, es usar la cabeza del recipiente como una superficie que permite realizar el cambio de dirección del flujo. Esto se logra colocando la tubería de entrada apuntando hacia la cabeza del separador.

Por otra parte, existen otros dispositivos, que generan mejores resultados, como lo es el distribuidor de paletas. Este dispositivo tiene placas paralelas distribuidas a lo largo de este, las cuales están curvadas en uno de sus extremos. Esta curvatura permite realizar el cambio abrupto de dirección y a su vez generar vórtices en estas zonas, lo cual debido a fuerzas centrífugas, los fluido más pesados se asentarán en las paredes, mientras que los más livianos serán separados de estos. La Figura [4](#page-29-0), muestra un ejemplo de este dispositivo.

## **Figura 4**

<span id="page-29-0"></span>*Distribuidor de paletas*

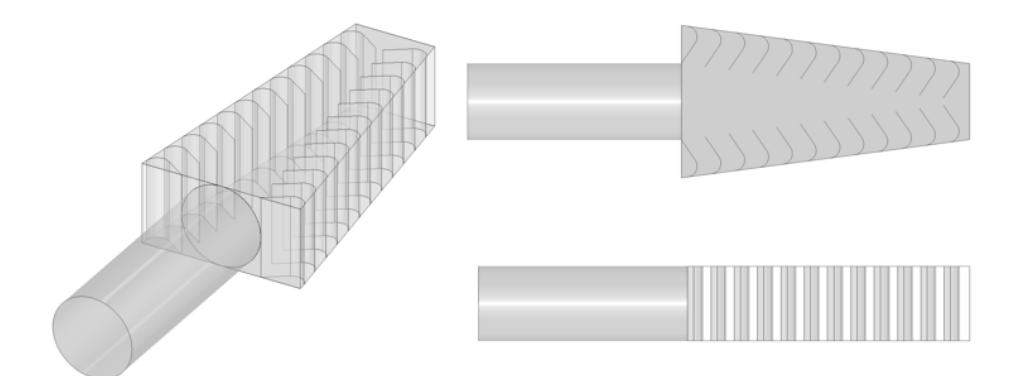

Otro tipo de dispositivo que promueve la separación gas‐líquido, es el separador ciclónico, en don‐ de las fuerzas centrífugas permiten que las partículas más pesadas se colocan en las paredes del ci‐ clón mientras que las más livianas se mantienen en el centro, realizando una separación de la fase líquida con respecto de la fase gaseosa. Este método da mejores resultados que los otros anteriores. [\(Pourahmadi Laleh,](#page-133-3) [2010](#page-133-3)).

La Figura [5](#page-30-1), muestra esquemáticamente la forma de estos dispositivos.

### **Figura 5**

<span id="page-30-1"></span>*Tipos de dispositivos para separación gas‐líquido*

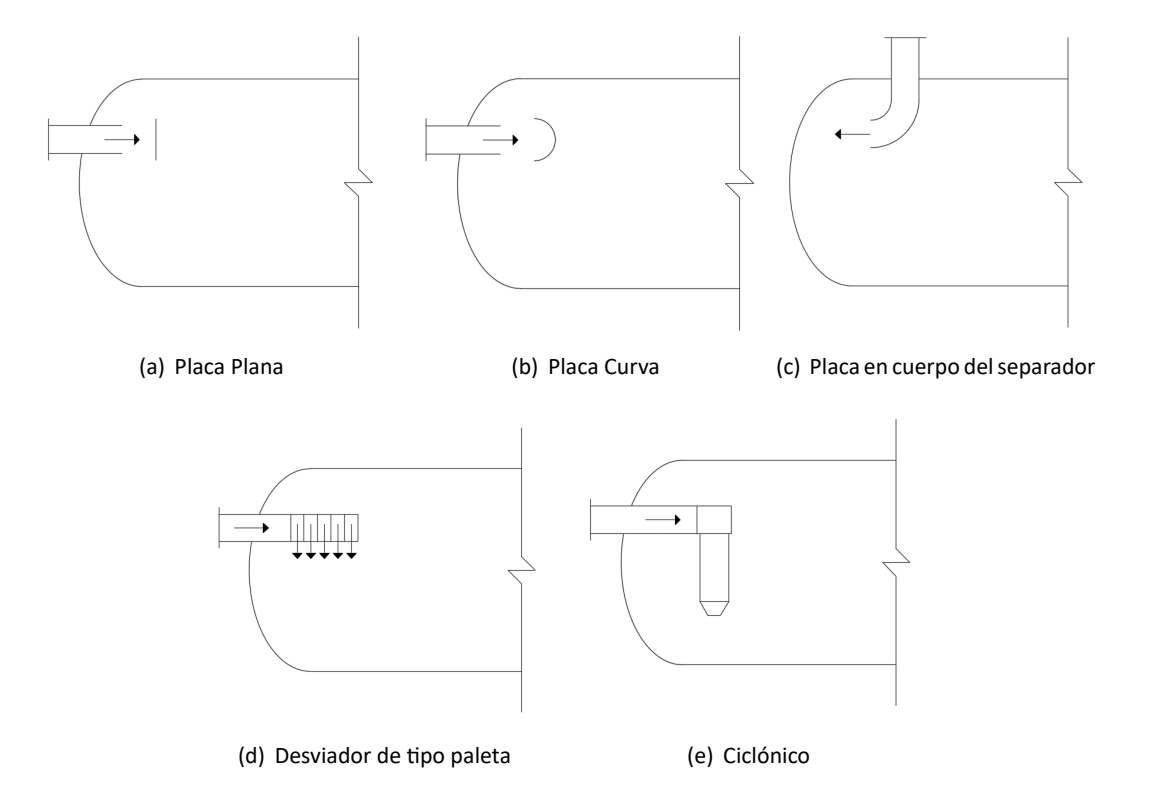

#### <span id="page-30-0"></span>*Zona 2: Separación por estratificación*

La separación por estratificación es la segunda zona de separación dentro del recipiente, en esta zona se realiza la separación de las dos fases líquidas, agua y crudo. En esta zona las partículas de crudo disueltas en la fase de agua, comienzan a coalescer, logrando así que estas aumenten su fuerza de flotación y queden por encima de la fase acuosa, debido a la diferencia de densidades de las fases. Este mismo comportamiento tienen las partículas de agua en la fase de crudo, con la diferencia de que estas quedan por debajo dicha fase.

Esta coalescencia y movimiento de las partículas de un tiempo específico, el cual es conocido como el tiempo de retención y es en base a este tiempo que se diseñan los separadores. Por lo cual, tiempos de retención altos, conllevan a separadores más voluminosos, dando motivo a la que existencia dispositivos que promueven la coalescencia y permiten reducir el tamaño de estos dispositivos.

Uno de estos dispositivos, son las placas perforadas. El uso de estas, permite reducir la velocidad del fluido lo cual conduce a un flujo más laminar, permitiendo así una mejor separación de las fases actuantes.

Otro método es el uso de placas coalescentes, las cuales brindan mejores resultados que los baffles pues sus dimensiones son más pequeñas, lo cual permite captar partículas de menor tamaño y pro‐ mover su coalescencia. En el estudio realizado por Yayla et al., [\(Yayla et al.](#page-134-1), [2017](#page-134-1)), en donde realiza la separación de crudo y agua utilizando placas coalescentes, se demostró que a velocidades de 0.02 *m*/*s* y una separación de las placas menor a 10 [mm], existe una eficiencia de separación de 99.25 %.

Sin embargo, el uso de placas coalescentes puede acarrear problemas de taponamiento por are‐ nas, debido a las pequeñas dimensiones que estos manejan, por lo que se debe realizar un balance económico entre el dimensionamiento del recipiente y la operatividad del mismo, tal como lo menciona, [\(Stewart y Arnold](#page-134-0), [2008\)](#page-134-0).

La Figura [6](#page-32-1), representa esquemáticamente la forma de estos dispositivos.

#### <span id="page-32-1"></span>*Tipos de dispositivos para separación líquido‐líquido*

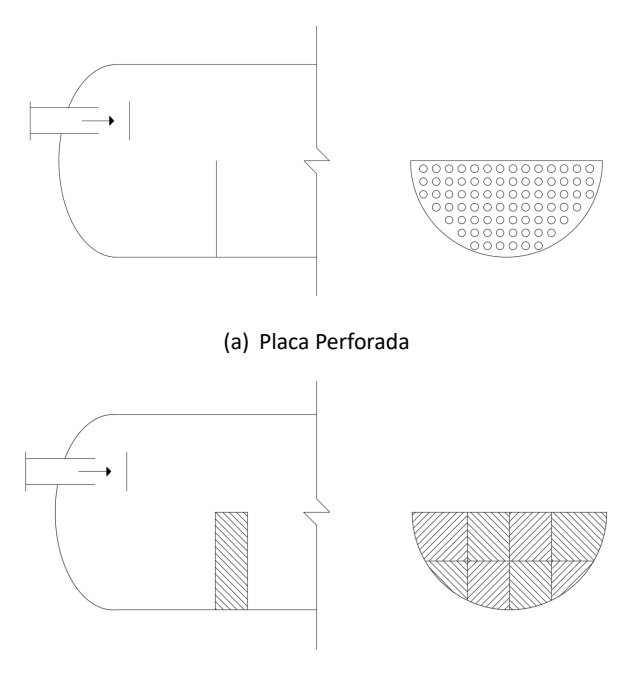

<span id="page-32-0"></span>(b) Placa Coalescente

### *Zona 3: Separación de partículas*

El separador de partículas, es la tercera zona de separación en el recipiente. Este dispositivo tiene el mismo funcionamiento que las placas coalescentes, con la diferencia de que estos logran captar par‐ tículas de entre 10 y 140 [*µm*] de diámetro,([Stewart y Arnold,](#page-134-0) [2008](#page-134-0)).

Este dispositivo se coloca en la salida de gas del recipiente, pues las gotas de fases líquidas que llegan a ser arrastradas por los flujos de gas, coalescen en el separador de partículas logrando que estas caigan. Por lo general se espera que sean arrastradas mayor cantidad de gotas de crudo que de agua, debido a la diferencia de masa que estas tienen, por lo que las gotas terminan por caer en la zona de recolección de crudo.

El separador de partículas es hecho con una malla para poder captar partículas de menor tamaño, además de que por su forma, logra reducir la velocidad del flujo, lo cual permite tener una mejor coalescencia de las partículas. La Figura [7,](#page-33-0) muestra esquemática mente la forma de estos dispositivos.

#### <span id="page-33-0"></span>*Modelo de separador de partículas*

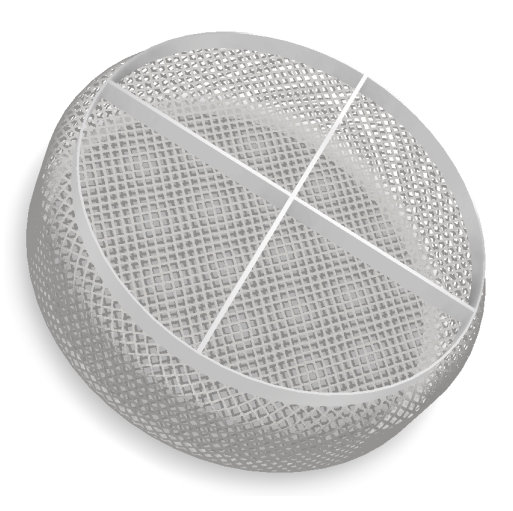

# *Dispositivos de apoyo*

Además de los dispositivos antes mencionados, también se añaden accesorios extra que si bien no promueven a la separación de manera directa, aportan al correcto funcionamiento del separador, entre estos se encuentran, los rompedores de vórtices y dispositivos de control.

El rompe vórtices como su nombre lo indica, evita la formación de vórtices, los cuales generan zonas de baja presión y arrastran el gas a las salidas de los líquidos. En la Figura [8](#page-34-0) se muestra su forma y lineamientos de diseño propuestos por, [\(Stewart y Arnold](#page-134-0), [2008\)](#page-134-0).

Por otra parte, el control permite la abertura y cierre de las válvulas colocadas en las salidas del recipiente, las cuales son accionadas dependiendo del funcionamiento interno del mismo. Para esto se hace uso de dispositivos de control de nivel en las fases líquidas y control de presión en la fase gaseosa. Este control se puede visualizar en la Figura [3.](#page-28-0)

<span id="page-34-0"></span>*Rompe vórtices*

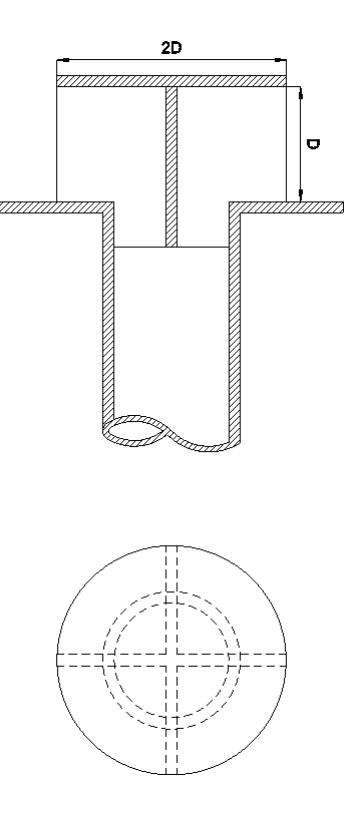

*Nota.* D = NPS de la tubería.

# **Modelos matemáticos para mezcla**

Uno de los aspectos importantes para realizar el estudio de los separadores es la correcta selección de los modelos matemáticos que mejor se adapten al problema a tratar.

Para el caso particular que en este caso es el separador, es claro que se trata de fluidos multifásicos, por lo cual se debe seleccionar un modelo destinado a tratar este tipo de flujos, los llamados modelos para la mezcla.

Para los modelos de mezcla, existen dos enfoques, el enfoque Euler‐Euler y el enfoque Euler‐Lagrange.

El enfoque Euler‐Euler, trata a los flujos como un continuo, en donde el volumen de una fase no puede ser ocupado por otra, mientras que el enfoque Euler‐Lagrange, resuelve la fase continua por medio de las ecuaciones de Navier‐Stokes mientras que la fase dispersa que pueden ser, gotas, partículas o burbujas, lo resuelve a través de la segunda ley de Newton. La fase dispersa es capaz de intercambiar momento, masa y energía con la fase continua del flujo. Debido a esto, el enfoque Euler‐Euler tiene modelos matemáticos más económicos a comparación con el enfoque Euler‐Lagrange.

El software ANSYS Fluent 2021R1 tiene disponible tres modelos multifásicos con el enfoque Euler‐ Euler, el modelo VOF (Volume of fluid), el modelo de mezcla y el modelo Euleriano. Mientras que el enfoque Euler‐Lagrange. Por otra parte, el modelo que disponible para el enfoque Euler‐Lagrange, es el modelo DPM (Discrete phase model).

## **Modelo VOF**

<span id="page-35-0"></span>El modelo VOF es diseñado para dos o más fluidos inmiscibles, en donde es de interés la posición de la interface de los fluidos actuantes. En este modelo, se hace énfasis en la fracción de volumen de cada fase dentro de cada una de las celdas que conllevan el dominio computacional del problema a estudiar. En este modelo, las ecuaciones de momento son compartidas por todas las fases del dominio.

La Ecuación [1](#page-35-1) representa la ecuación de momento del modelo VOF.([ANSYS](#page-132-2), [2021](#page-132-2))

<span id="page-35-1"></span>
$$
\frac{\partial}{\partial t}(\rho \vec{v}) + \nabla \cdot (\rho \vec{v} \vec{v}) = -\nabla p + \nabla \tau + \rho \vec{g} + \vec{F}
$$
 (1)

## **Modelo de mezcla**

El modelo de mezcla, es usado para dos o más fases, fluidos o partículas. Este modelo utiliza la ecuación de momento para la mezcla además de considerar velocidades relativas para describir la fase dispersa. Por otra parte, el software ANSYS Fluent 2021R1 permite desactivar las velocidades relativas, para poder modelar un flujo multifásico homogéneo.

La Ecuación [2](#page-35-2) representa la ecuación de momento del modelo de mezcla. [\(ANSYS,](#page-132-2) [2021](#page-132-2))

<span id="page-35-2"></span>
$$
\frac{\partial}{\partial t}(\rho_m \vec{v}_m) + \nabla \cdot (\rho_m \vec{v}_m \vec{v}_m) = -\nabla p + \nabla \tau_m + \rho_m \vec{g} + \vec{F} - \nabla \cdot \left(\sum_{k=1}^n \alpha_k \rho_k \vec{v}_{dr,k} \vec{v}_{dr,k}\right)
$$
(2)
### **Modelo Euleriano**

El modelo Euleriano, es el modelo multifásico más complejo, este resuelve un conjunto de n ecua‐ ciones de momento y continuidad para cada fase.

### **Modelo DPM**

El modelo de fase discreta resuelve la fase continua a través de las ecuaciones de Navier Stokes, mientras que la fase dispersa es simulada mediante el seguimiento de las partículas por medio de la segunda ley de Newton. Como ya se mencionó, la fase discreta puede estar compuesta de partículas, gotas o burbujas, las cuales pueden intercambiar masa, momento o energía con la fase continua.

### **Selección de modelos para diferentes tipos de flujos multifásicos**

ANSYS Fluent, da algunos lineamientos para poder establecer la correcta selección de los modelos a utilizar, para tener una satisfactoria simulación de flujos multifásicos, estos lineamientos se resumen en la Tabla [1](#page-36-0)

### **Tabla 1**

# *Selección de modelos para diferentes tipos de flujos multifásicos*

<span id="page-36-0"></span>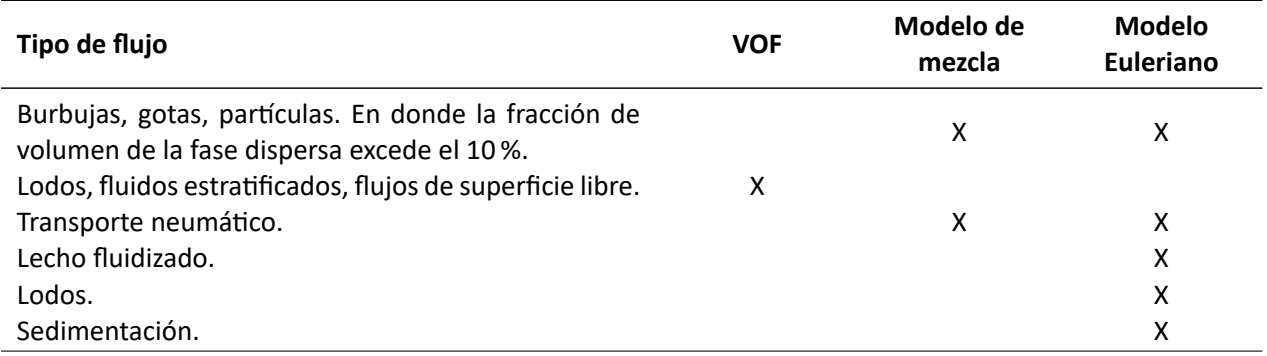

*Nota.* Las recomendaciones presentadas en esta tabla se le atribuyen a [\(ANSYS,](#page-132-0) [2021](#page-132-0)).

Por otra parte, el modelo DPM puede ser acoplado al modelo VOF para realizar un seguimiento de las partículas y su interacción con la fase continua, lo cual ayuda al modelo VOF para evitar tener mallas extremadamente finas.

### **Modelos de turbulencia**

La dinámica computacional de fluidos, permite resolver problemas que matemáticamente no tienen solución exacta, uno de estos problemas que hasta la actualidad no tiene una solución formal, es la turbulencia, este fenómeno no se ha logrado entender con exactitud debido a la complejidad numérica y física que este conlleva, sin embargo, existen modelos y soluciones numéricas que pueden acercarse al comportamiento real de los fluidos en presencia de turbulencia.

Los modelos existentes son tres, RANS (Reynolds Averaged Navier Stokes), LES (Large Eddy Simula‐ tion) y DNS (Direct Numerical Simulation), siendo el DNS el modelo computacional más costoso y a su vez el más preciso, seguido del LES y el RANS.

Los modelos RANS y LES son modelos que actualmente se pueden encontrar en softwares CFD, como lo es ANSYS Fluent o CFX por lo que se abordará en más detalle estos dos.

### *RANS*

En el modelo RANS, las soluciones instantáneas de las ecuaciones de Navier‐Stokes, se descompo‐ nen en componentes promediadas y fluctuantes. De tal manera que la Ecuación [3](#page-37-0) que representa la velocidad promedio más la velocidad fluctuante, es reemplazada en las ecuaciones de continuidad y momento para obtener así las ecuaciones promediadas de continuidad y momento, mostradas en la Ecuación [4](#page-37-1) y [5,](#page-37-2) respectivamente.

<span id="page-37-0"></span>
$$
u_i = \overline{u_i} + u_i'
$$
 (3)

<span id="page-37-1"></span>
$$
\frac{\partial \rho}{\partial t} + \frac{\partial}{\partial x_i}(\rho u_i) = 0 \tag{4}
$$

<span id="page-37-2"></span>
$$
\frac{\partial}{\partial t}(\rho u_i) + \frac{\partial}{\partial x_j}(\rho u_i u_j) = -\frac{\partial p}{\partial x_i} + \frac{\partial}{\partial x_j} \left[ \mu \left( \frac{\partial u_i}{\partial x_j} + \frac{\partial u_j}{\partial x_i} - \frac{2}{3} \delta_{ij} \frac{\partial u_l}{\partial x_l} \right) \right] + \frac{\partial}{\partial x_j} (-\rho \overline{u_i' u_j'}) \quad (5)
$$

Las Ecuaciones [4](#page-37-1) y [5,](#page-37-2) son las que representan al modelo RANS, estas son idénticas a las ecuaciones instantáneas de Navier‐Stokes, con la excepción del aumento del término *−ρu<sup>i</sup>* ´*u<sup>j</sup>* ´ que representa los esfuerzos de Reynolds, el cual a su vez representa los efectos de la turbulencia.

Para el modelo RANS, existen tres submodelos, el Spalart‐Allmaras, *k−ϵ* y *k−ω*. Cada uno utilizado para tipos de flujo y aplicaciones particulares.

**Spalart‐Allmaras.** Este modelo fue diseñado para aplicaciones aeroespaciales, sin embargo también ha sido probado en turbomaquinaria, dando buenos resultados, por otra parte este modelo no ha sido calibrado para usos industriales por lo cual no es recomendado para estos trabajos. [\(ANSYS,](#page-132-0) [2021](#page-132-0)).

Spalart-Allmaras resuelve una ecuación de transporte extra, la cual representa la viscosidad turbulenta,([ANSYS](#page-132-0), [2021\)](#page-132-0). Esta expresión se representa en la Ecuación [6](#page-38-0).

<span id="page-38-0"></span>
$$
\frac{\partial}{\partial t}(\rho \tilde{\nu}) + \frac{\partial}{\partial \chi_i}(\rho \tilde{\nu} u_i) = G_v + \frac{1}{\sigma_{\tilde{\nu}}} \left[ \frac{\partial}{\partial \chi_j} \left\{ (\mu + \rho \tilde{\nu}) \frac{\partial \tilde{\nu}}{\partial \chi_j} \right\} + C_{b2} \rho \left( \frac{\partial \tilde{\nu}}{\partial \chi_j} \right)^2 - Y_v \right] + S_{\tilde{\nu}} \tag{6}
$$

Aquí el término *G<sup>v</sup>* representa la producción de la viscosidad turbulenta y *Y<sup>v</sup>* la destrucción de la misma, por otra parte  $\sigma_{\tilde{\nu}}$  y  $C_{b2}$  son constantes mientras que *ν* es la viscosidad cinemática molecular.

Para resolver los términos *Gv*, *Y<sup>v</sup>* y *µ<sup>t</sup>* , el software ANSYS Fluent, requiere de algunas constantes, las cuales son:  $C_{b1}$ ,  $C_{b2}$ ,  $\sigma_{\tilde{\nu}}$ ,  $C_{\nu1}$ ,  $C_{w2}$ ,  $C_{w3}$  y  $k$ , las cuales por defecto tienen valores de: 0.1355, 0.622, 7.1, 0.3, 2.0 y 0.4187. La constante *Cw*<sup>1</sup> se representa en la Ecuación [7.](#page-38-1) [\(ANSYS,](#page-132-0) [2021\)](#page-132-0)

<span id="page-38-1"></span>
$$
C_{w1} = \frac{C_{b1}}{k^2} + \frac{(1 + C_{b2})}{\sigma_{\tilde{\nu}}} \tag{7}
$$

*k − ϵ***.** El modelo *k − ϵ*, es un modelo simple y completo, este consta de dos Ecuaciones [8](#page-39-0) y [9](#page-39-1) las cuales representan el modelo de transporte para la energía cinética turbulenta (*k*) y su tasa de disipación  $(\epsilon)$ .

El modelo tiene un costo computacional bajo y una precisión razonable, por lo cual se ha convertido en un modelo apto para trabajos de ingeniería y transferencia de calor, donde los flujos son totalmente turbulentos. [\(ANSYS,](#page-132-0) [2021](#page-132-0))

Por otra parte las Ecuaciones [8](#page-39-0) y [9](#page-39-1), tienen cinco constantes, *C*1*ϵ*, *C*2*ϵ*, *Cµ*, *σ<sup>k</sup>* y *σϵ*,las cuales pueden ser definidas por el usuario dentro del Software ANSYS Fluent si es que se las conoce, de otra manera vienen con valores por defecto de 1.44, 1.92, 0.09, 1.0 y 1.3 respectivamente.

Estos valores predeterminados se han determinado a partir de experimentos con aire y agua para flujos de cizallamiento turbulentos fundamentales. Se ha encontrado que funcionan bastante bien para una amplia gama de flujos de corte libres y limitados por la pared.([ANSYS](#page-132-0), [2021\)](#page-132-0).

<span id="page-39-0"></span>
$$
\frac{\partial}{\partial t}(\rho k) + \frac{\partial}{\partial x_i}(\rho k u_i) = \frac{\partial}{\partial x_i} \left[ \left( \mu + \frac{\mu_t}{\sigma_k} \right) \frac{\partial k}{\partial x_j} \right] + G_k + G_b - \rho \epsilon - Y_M + S_k \tag{8}
$$

<span id="page-39-1"></span>
$$
\frac{\partial}{\partial t}(\rho \epsilon) + \frac{\partial}{\partial x_i}(\rho \epsilon u_i) = \frac{\partial}{\partial x_i} \left[ \left( \mu + \frac{\mu_t}{\sigma_{\epsilon}} \right) \frac{\partial \epsilon}{\partial x_j} \right] + C_{1\epsilon} \frac{\epsilon}{k} \left( G_k + C_{3\epsilon} G_b \right) - C_{2\epsilon} \rho \frac{\epsilon^2}{k} + S_{\epsilon}
$$
 (9)

*k − ω***.** El modelo *k − ω*, al igual que los otros modelos ya mencionados, es un modelo empírico, en el cual se añaden dos ecuaciones de transporte para poder determinar la energía cinética turbulenta (*k*) y su tasa de disipación específica (*ω*).([ANSYS](#page-132-0), [2021](#page-132-0))

Este modelo está diseñado para flujos con tasas de corte altas a diferencia del modelo *k − epsilon* que es usado para tasas de corte bajas.

Las Ecuaciones [10](#page-39-2) y [11,](#page-39-3) representan las ecuaciones de transporte para la energía cinética turbulenta y la tasa específica de disipación, respectivamente.

<span id="page-39-2"></span>
$$
\frac{\partial}{\partial t}(\rho k) + \frac{\partial}{\partial x_i}(\rho k u_i) = \frac{\partial}{\partial x_j} \left( \Gamma_k \frac{\partial k}{\partial x_j} \right) + G_k - Y_k + G_b \tag{10}
$$

<span id="page-39-3"></span>
$$
\frac{\partial}{\partial t}(\rho\omega) + \frac{\partial}{\partial x_i}(\rho\omega u_i) = \frac{\partial}{\partial x_j} \left( \Gamma_\omega \frac{\partial \omega}{\partial \chi_j} \right) + G_\omega - Y_\omega + G_b \tag{11}
$$

El término *Gk*, representa la generación de energía turbulenta y *G<sup>ω</sup>* representa la generación de *ω*, por otra parte los términos *Γ<sup>k</sup>* y *Γω*, representan la difusividad efectiva de *k* y *ω*, los términos *Y<sup>k</sup>* y *Y*<sub>ω</sub> representan la disipación de *k* y *ω* durante la turbulencia, finalmente  $G_b$  y  $G_{\omega b}$  son términos que representan las fuerzas de empuje.

#### *LES*

El modelo LES (Large Eddy Simulations), es un modelo de turbulencia diseñado para poder determi‐ nar los vórtices de menor tamaño dentro de una malla computacional. Este modelo es más preciso que el modelo RANS, sin embargo requiere una capacidad computacional mayor para poder aprovechar al máximo su capacidad, esto debido a que el modelo LES es capaz de captar todos los vórtices que estén dentro de su dominio computacional, es decir que se necesita una malla mucho más fina para poder captar todos estos pequeños vórtices que se pueden llegar a formar.

Este modelo se obtiene realizando un filtro de las ecuaciones promediadas de Navier‐Stokes, de

tal manera que se obtienen las Ecuaciones [12](#page-40-0) y [13,](#page-40-1) que representan las ecuaciones de continuidad y momento.

<span id="page-40-0"></span>
$$
\frac{\partial \rho}{\partial t} + \frac{\partial}{\partial x_i} (\rho \overline{u_i}) = 0 \tag{12}
$$

<span id="page-40-1"></span>
$$
\frac{\partial}{\partial t}(\rho \overline{u_i}) + \frac{\partial}{\partial x_j}(\rho \overline{u_i} \cdot \overline{u_j}) = \frac{\partial}{\partial \chi_j}(\rho \overline{u_i} \cdot \overline{u_j}) = \frac{\partial}{\partial \chi_j}(\sigma_{ij}) - \frac{\partial \overline{p}}{\partial \chi_i} - \frac{\partial \tau_{ij}}{\partial \chi_j}
$$
(13)

En la Ecuación [12,](#page-40-0) el término *σij* hace referencia al tensor de esfuerzos causado por la viscosidad molecular, el cual se representa en la Ecuación [14](#page-40-2). El término *τij* es el esfuerzo que se da en la malla secundaria, este está representado en la Ecuación [15](#page-40-3). La malla secundaria resuelve los Edy´s más pe‐ queños, los cuales pueden darse únicamente en una celda del dominio computacional.

<span id="page-40-2"></span>
$$
\sigma_{ij} = \left[ \mu \left( \frac{\partial \overline{u_i}}{\partial \chi_j} + \frac{\partial \overline{u_j}}{\partial \chi_i} \right) \right] - \frac{2}{3} \mu \frac{\partial \overline{u_i}}{\partial \chi_l} \delta_{ij}
$$
(14)

<span id="page-40-3"></span>
$$
\tau_{ij} = \rho \overline{u_i u_j} - \rho \overline{u_i} \cdot \overline{u_j} \tag{15}
$$

### **Mallado**

Uno de los puntos fundamentales para las simulaciones CFD es la malla. La malla es el dominio computacional en donde se resolverán los modelos matemáticos de manera numérica a partir del mé‐ todo del volumen finito.

Dentro de las mallas, existen dos grupos, el de las mallas estructuradas y el de las mallas no es‐ tructuradas. Las mallas estructuradas son mallas que tienen formas regulares con un mismo tamaño de celda y patrón, formando así rectángulos en un dominio de bidimensional o hexaedros en un dominio tridimensional. Por otra parte, una malla no estructurada está formada por geometrías no regulares que no tienen un mismo tamaño ni tampoco tienen un patrón de crecimiento similar como pueden ser triángulos no equiláteros en un dominio bidimensional o tetraedros en un dominio tridimiensional.

*Tipos de mallas*

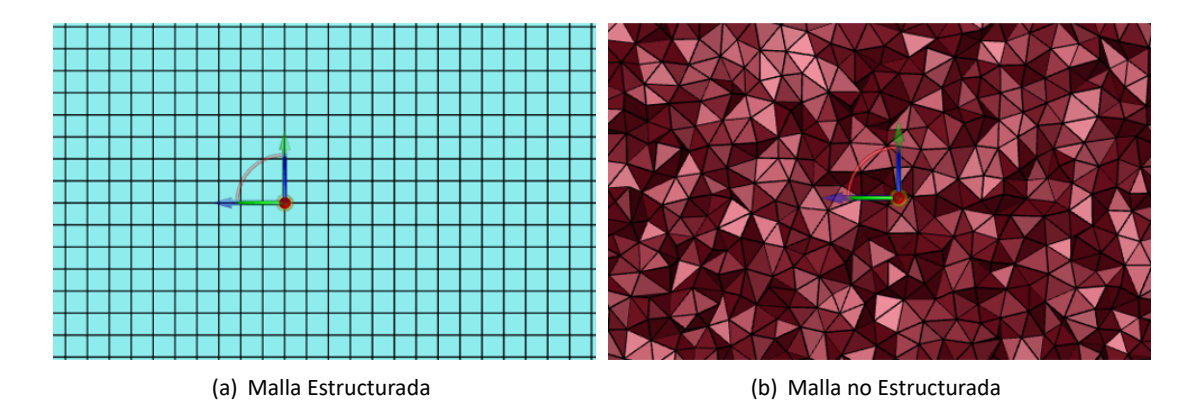

Es importante mencionar que una malla estructurada tiene mejores resultados que una malla no estructurada, sin embargo, esta se limita a geometrías sencillas, las cuales no son comunes encontrar en la industria.

#### *Selección de malla*

La selección de malla hace referencia al tipo de malla a utilizar, basándose en las geometrías que esta puede tener. Existen tres geometrías que puede tener la malla, Hexaedros, Tetraedros y Poliedros.

Los elementos hexaédricos dan mejores resultados que los elementos tetraédricos o poliédricos, sin embargo, solo son útiles cuando se tienen geometrías sencillas y sin curvas. Para geometrías más complejas, los elementos tetraédricos y poliédricos se adaptan de mejor manera.

[\(Wang et al.,](#page-134-0) [2021\)](#page-134-0), realizó un estudio donde realiza una comparación con estos tres tipos de mallas, para esto realizó el estudio del flujo de aire a través de un edificio aplicando como modelo de turbulen‐ cia, el modelo LES. Los resultados mostraron que la malla compuesta por hexaedros era la más precisa, seguida por la malla poliédrica y finalmente la tetraédrica. Otro punto importante de este estudio es la cantidad de elementos que tiene cada malla computacional, dando como resultado que la malla po‐ liédrica es la menos costosa computacionalmente debido a la cantidad de elementos que esta maneja, dando una relación de 5 a 1 a comparación de la malla tetraédrica y de 3 a 1 a comparación de la malla hexaédrica, [\(Wang et al.](#page-134-0), [2021\)](#page-134-0).

#### *Tipos de elementos para las mallas*

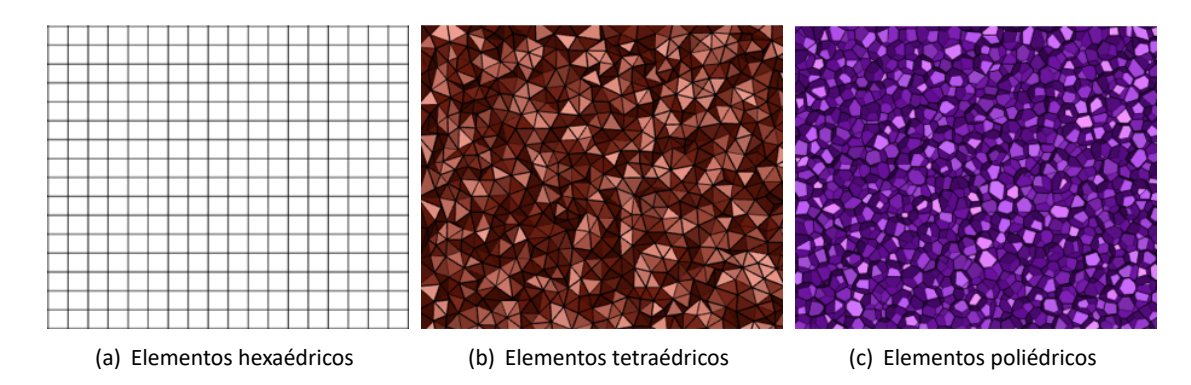

# *Calidad de malla*

La calidad de la malla juega un papel significativo en la precisión y estabilidad del cálculo numérico.([ANSYS](#page-132-0), [2021](#page-132-0)). Para lograr un buen mallado se debe tomar algunas consideraciones entre las cuales son: la obli‐ cuidad, la ortogonalidad y la relación de aspecto.

**Oblicuidad.** La oblicuidad determina que tan cercano es una cara o una celda a una forma ideal. Una forma ideal es cuando un triángulo es equilátero, o un rectángulo tiene todos sus ángulos iguales a 90*◦* .

### **Figura 11**

# *Oblicuidad de figuras triangulares y rectangulares*

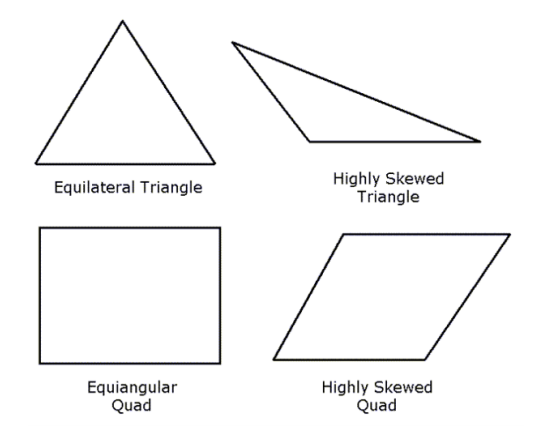

*Nota.* Adaptado de *Meshing User's Guide Release 13* (p. 115), por ANSYS, 2013, ANSYS Inc.

Una oblicuidad alta genera una calidad de malla pobre, logrando mayores tiempos de computo y resultados imprecisos. El manual de ANSYS Meshing,([ANSYS](#page-132-1), [2010](#page-132-1)) cataloga la calidad del mallado haciendo referencia a la oblicuidad en la Tabla [2.](#page-43-0)

# **Tabla 2**

<span id="page-43-0"></span>*Rango de valores de oblicuidad*

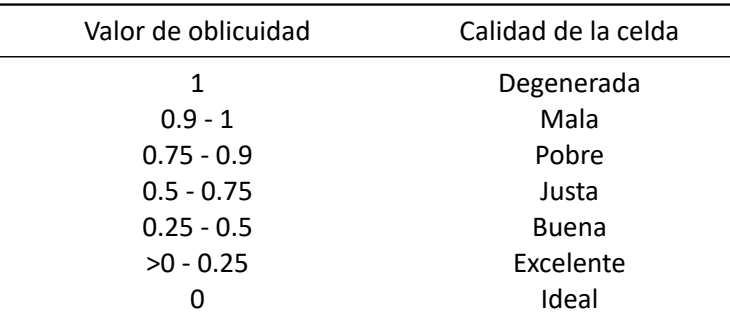

*Nota.* Adaptado de *Meshing User's Guide Release 13* (p. 115), por ANSYS, 2013, ANSYS Inc.

**Ortogonalidad.** La ortogonalidad determina la alineación e igualdad de las celdas adyacentes con respecto a una celda en común. La ortogonalidad se mide a partir de la Ecuación [16](#page-44-0) y la Ecuación [17](#page-44-1), el valor mínimo entre estas dos da como resultado el valor de la ortogonalidad.  $\overrightarrow{A}_i$  Es el vector normal a la cara de la celda, mientras que  $\overrightarrow{f_i}$  es el vector que va desde el centroide de la celda hacia el centroide de la cara de la misma, además *−→c<sup>i</sup>* es el vector que va desde el centroide de la celda, hacia el centroide de la cara adyacente.

*Vectores de Ortogonalidad*

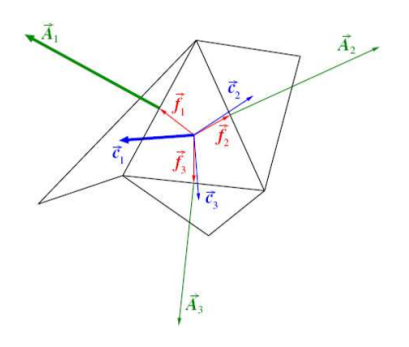

*Nota.* Adaptado de *Meshing User's Guide Release 13* (p. 117), por ANSYS, 2013, ANSYS Inc.

<span id="page-44-1"></span><span id="page-44-0"></span>
$$
\frac{\overrightarrow{A}_i \cdot \overrightarrow{f}_i}{\left|\overrightarrow{A}_i\right| \left|\overrightarrow{f}_i\right|}
$$
\n(16)\n
$$
\frac{\overrightarrow{A}_i \cdot \overrightarrow{c}_i}{\left|\overrightarrow{A}_i\right| \left|\overrightarrow{c}_i\right|}
$$
\n(17)

Una ortogonalidad de 1 es ideal mientras que una ortogonalidad de 0 es pésima. La calidad de la ortogonalidad debería siempre ser mayor a 0.01 y es altamente recomendado mantenerla por encima de 0.1 (Ansys Learning, 2022, 2m32s).

**Relación de aspecto.** La relación de aspecto es una medida que muestra la extensión de una celda y está definido como la relación de la distancia máxima que existe entre el centroide de la celda y el centroide de su cara con la distancia que existe entre los nodos de la celda, tal como se muestra en la Figura [13](#page-45-0) ([ANSYS](#page-132-0), [2021\)](#page-132-0). Las relaciones de aspecto grandes deben ser evitadas en zonas importante donde exista el dominio del fluido, pues puede llevar a soluciones pobres o que exista divergencia en la solución, es recomendado que la relación de aspecto este dentro de un rango de 0.2 a 5.([Yeoh y Tu,](#page-134-1) [2019](#page-134-1)).

<span id="page-45-0"></span>*Dimensiones para determinar la relación de aspecto*

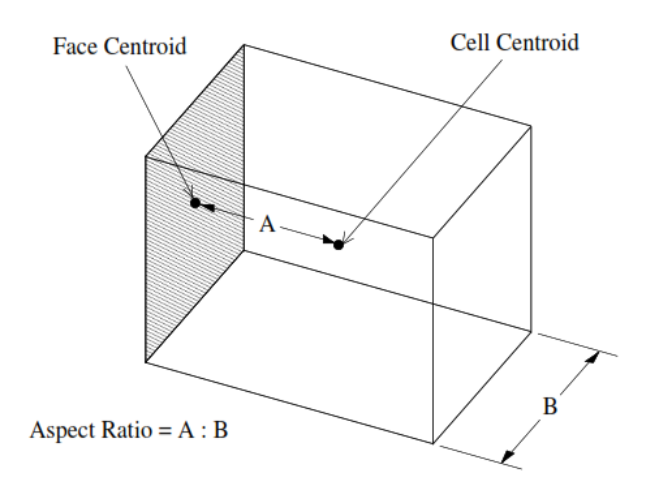

*Nota.* Adaptado de *FLUENT* 6.3 User's Guide (p. 6‐21), por ANSYS, 2006, ANSYS Inc.

Todos estos valores se pueden ver directamente en Ansys, aplicando en la consola de comandos, los códigos: mesh/ *→* quality, [\(ANSYS,](#page-132-1) [2010\)](#page-132-1).

#### *Independencia de malla*

La independencia de malla es un estudio que se realiza en las simulaciones CFD para determinar si la malla utilizada para realizar la simulación numérica, es suficientemente fina como para brindar una solución confiable.

Para realizar un estudio de independencia de malla, se debe realizar varias simulaciones con tama‐ ños de celda gruesos hasta tamaños de celda más refinados, esto permite tener una comparación entre diferentes casos y llegar a un punto en donde el tamaño de malla sea independiente de los resultados obtenidos.

Realizar un estudio de independencia de malla es un proceso extenso, pues se debe resolver cada estudio con un malla más fina lo cual conlleva un mayor tiempo de cómputo.

*Independencia de malla*

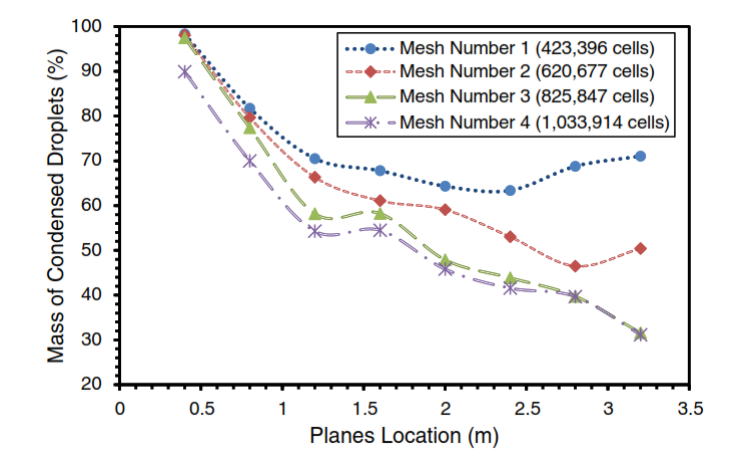

*Nota.* La figura muestra como la variación de la malla da nuevos resultados de la cantidad de gotas de crudo presentes en cada locación de los planos. Adaptado de "3D computational‐fluid‐dynamics modeling of horizontal three‐phase separators: an approach for estimating the optimal dimensions", por Ghaffarkhah, et al., 2018, *Society of Petroleum Engineers.*

### **Trabajos previos**

#### **Diseños clásicos de separadores**

Los separadores trifásicos son una parte clave del sistema de producción petrolero, por lo que su diseño debe ser realizado de manera que este se adapte a los requerimientos del pozo en donde este va a operar.

En la actualidad existen métodos clásicos de diseño, por medio de los cuales se realiza un dimen‐ sionamiento general de los separadores y además brindan lineamientos de los accesorios que estos dispositivos deberían llevar. Entre estos métodos y de los más reconocidos son el método de([Monnery](#page-133-0) [y Svrcek,](#page-133-0) [1994\)](#page-133-0), el método de([Stewart y Arnold](#page-134-2), [2008\)](#page-134-2) y el método de la normativa técnica [\(API](#page-132-2), [2008](#page-132-2)).

El uso de estos métodos es un buen punto de partida para obtener un primer diseño de los separa‐ dores y a partir de este utilizar simulaciones numéricas para optimizar el separador.

De manera general, los tres métodos parten de los mismos principios de separación, siendo este, la

modificación de la ecuación de la ley de Stokes, conocida como la ecuación de Souders‐Brown. Esta se encuentra representada en la Ecuación [18](#page-47-0), la cual determina la velocidad necesaria par que una partí‐ cula sea capaz de abandonar un medio fluido. Esta velocidad es conocida como velocidad terminal de sedimentación. La diferencia que existe entre los métodos, radica en los factores *K* que maneja cada uno y cómo esta velocidad es aplicada para determinar el diámetro y longitud del recipiente. Estos fac‐ tores se pueden resumir en la Tabla [3](#page-47-1) y la Tabla [4,](#page-48-0) para el método de [\(API](#page-132-2), [2008](#page-132-2)) y [\(Monnery y Svrcek,](#page-133-0) [1994](#page-133-0)). Por otra parte, el método de [\(Stewart y Arnold](#page-134-2), [2008\)](#page-134-2), trata al factor *K* en función de los paráme‐ tros que este conlleva, como lo es el tamaño de partícula, el coeficiente de arrastre, la compresibilidad del gas, la temperatura y presión de operación.

<span id="page-47-0"></span>
$$
V_a = K \cdot \sqrt{\frac{\rho_L - \rho_G}{\rho_G}}\tag{18}
$$

Por otra parte, la ecuación de Souders‐Brown, no es suficiente para establecer un dimensionamien‐ to final del separador, por lo cual, los tres métodos hacen énfasis en el tiempo de retención. El tiempo de retención como ya se dijo con anterioridad, es el tiempo en cual las partículas disueltas de cada fase pueden coalescer y por estratificación separarse de la fase continua en la que residen. Estos tiem‐ pos están determinados por cada método a partir de la experimentación que cada uno ha llevado. Los tiempos que usa cada método, se resumen en la Tabla [5](#page-48-1) y la Tabla [6,](#page-48-2) para el método de [\(API](#page-132-2), [2008](#page-132-2)) y el método de [\(Stewart y Arnold](#page-134-2), [2008\)](#page-134-2) respectivamente. El método de([Monnery y Svrcek,](#page-133-0) [1994](#page-133-0)) propor‐ ciona tiempos de retención en función del tipo de separador a diseñar, mas no en el grado API que el crudo maneja.

### **Tabla 3**

<span id="page-47-1"></span>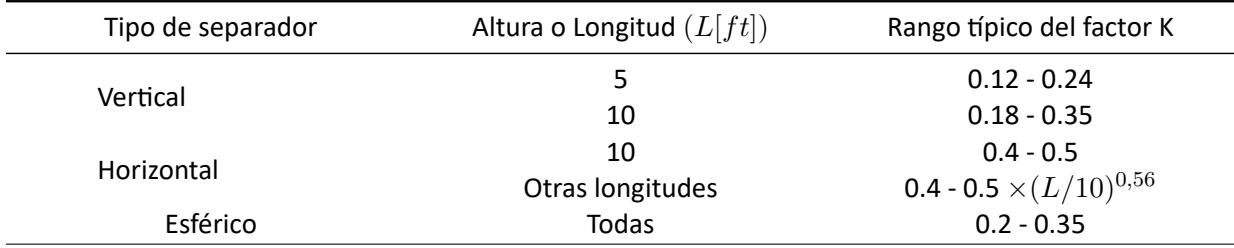

*Factores K recomendados por la API 12J*

*Nota.* Tabla adaptada de la Normativa API 12J pg. 13.([API,](#page-132-2) [2008\)](#page-132-2)

#### **Tabla 4**

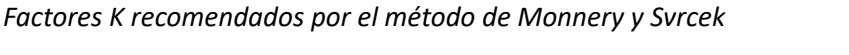

<span id="page-48-0"></span>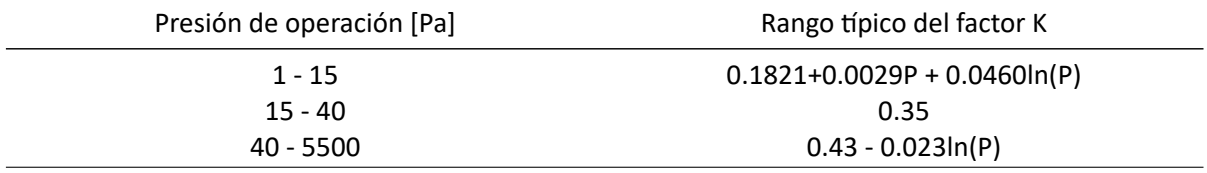

*Nota.* Tabla adaptada del estudio publicado por Monnery y Svrcek [\(Monnery y Svrcek,](#page-133-0) [1994\)](#page-133-0)

# **Tabla 5**

*Tiempos de retención recomendados por la API 12J*

<span id="page-48-1"></span>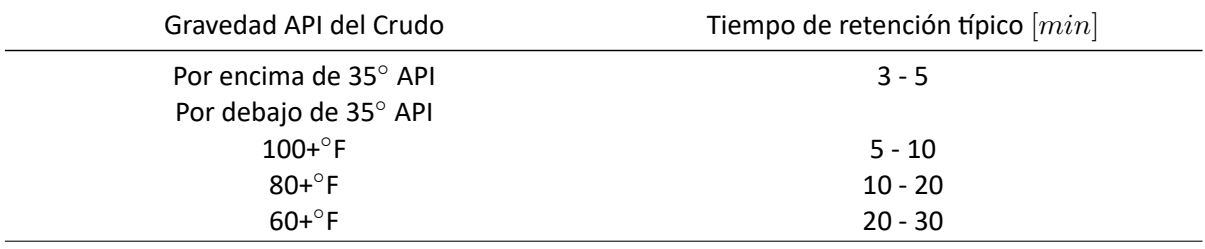

*Nota.* Tabla adaptada de la Normativa API 12J pg. 16.([API,](#page-132-2) [2008](#page-132-2))

# **Tabla 6**

*Tiempos de retención recomendados por Arnold y Stewart*

<span id="page-48-2"></span>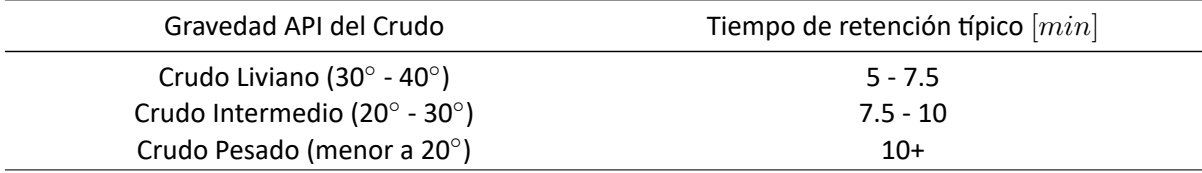

*Nota.* Tabla adaptada del libro Gas‐Liquid And Liquid‐Liquid Separators pg. 150([Stewart y Arnold](#page-134-2), [2008\)](#page-134-2)

Otro punto importante para realizar un correcto dimensionamiento de los separadores, es la rela‐ ción de esbeltez que estos manejan. La relación de esbeltez está definida como la relación que existe entre la longitud y el diámetro del recipiente, tal como se muestra en la ecuación [19](#page-49-0). La relación de esbeltez es importante para tener un relación de costo beneficio del separador, tal como lo menciona, [\(Pourahmadi Laleh,](#page-133-1) [2010\)](#page-133-1). Dicha relación ha sido discutida por varios autores([Monnery y Svrcek](#page-133-0), [1994](#page-133-0); [Stewart y Arnold,](#page-134-2) [2008](#page-134-2); [Smith](#page-134-3), [1987](#page-134-3); [Lyons y Plisga](#page-133-2), [2011\)](#page-133-2), pues si esta relación es lo suficientemente grande, puede existir un reingreso de las partículas arrastradas por el gas o es posible que las partículas se cuelen en las salidas de las fases a las cuales no corresponden. Sin embargo, y basándose en la ecuación de Souders‐Brown, esto varía en función de las propiedades de los fluidos actuantes, lo cual no es de total consideración por los autores antes mencionados. De todas maneras en la Tabla [7](#page-49-1) y la Tabla [8](#page-49-2) se puede observar las relaciones de esbeltez recomendadas por diferentes autores.

<span id="page-49-0"></span>
$$
SR = \frac{L}{D} \tag{19}
$$

### **Tabla 7**

*Relación de esbeltez recomendada por Monnery y Svrcek*

<span id="page-49-1"></span>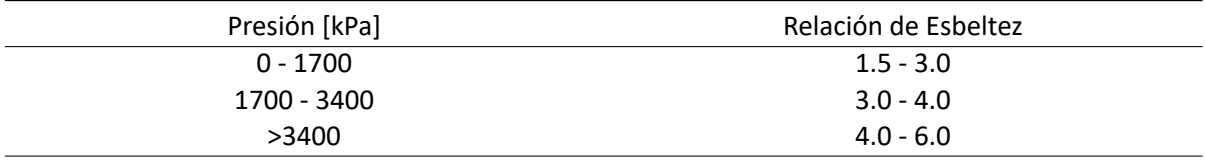

*Nota.* Tabla adaptada del Estudio publicado por Monnery y Svrcek.,([Monnery y Svrcek,](#page-133-0) [1994](#page-133-0)).

### **Tabla 8**

*Relación de esbeltez recomendada por varios autores*

<span id="page-49-2"></span>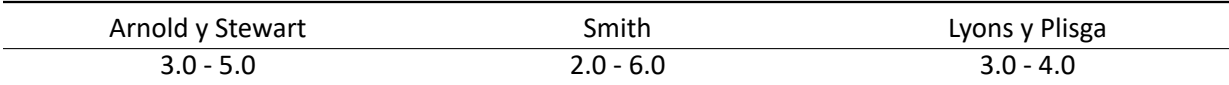

*Nota.* Tabla adaptada del Estudio publicado por Ghaffarkhah et al.,([Ghaffarkhah et al.,](#page-132-3) [2018](#page-132-3)).

Los métodos de([Monnery y Svrcek](#page-133-0), [1994](#page-133-0)) y [\(Stewart y Arnold](#page-134-2), [2008\)](#page-134-2), han sido comparados entre sí en el estudio de, [\(Ghaffarkhah et al.,](#page-132-4) [2017](#page-132-4)). Este estudio realiza una validación de que tan bueno es cada método, a partir de simulaciones CFD, dando como resultado una mejor eficiencia en la separación utilizando el modelo de([Stewart y Arnold](#page-134-2), [2008\)](#page-134-2). A pesar de que no existen estudios de comparación entre los métodos antes mencionados con el método de([API,](#page-132-2) [2008](#page-132-2)), al ser una normativa es bastante aceptado por las compañías petroleras alrededor del mundo.

Aunque de que estos métodos pueden dar buenas aproximaciones, todos estos se basan en rela‐ ciones empíricas, las cuales, como ya se mencionó, son susceptibles a variar con el tiempo, más aún tomando en cuenta que el método de [\(Monnery y Svrcek](#page-133-0), [1994](#page-133-0)) lleva más de 20 años desde su lan‐ zamiento, al igual que el método de([Stewart y Arnold](#page-134-2), [2008](#page-134-2)) y([API,](#page-132-2) [2008](#page-132-2)), los cuales llevan 12 años desde que fueron publicadas sus últimas ediciones. En base a esto, los investigadores se han apoyado en las nuevas tecnologías de diseño, como lo es la dinámica computacional de fluidos, la cual permite evualuar la validez de los diseños realizados, dando nuevos enfoques al problema y realizando mejoras significativas a separadores que ya han estado operando, al igual que a los nuevos diseños de estos.

#### **Revisión de Literatura**

Hasta la actualidad, se han hecho varios estudios que hacen referencia al uso de herramientas computacionales para poder estudiar y mejorar el rendimiento de diferentes separadores, cada uno con aspectos y condiciones propias de cada estudio.

El uso del CFD brinda enfoques diferentes a problemas actuales y a la forma en cómo abordarlos, un ejemplo de esto es el estudio realizado por, [\(Frankiewicz y Lee,](#page-132-5) [2002](#page-132-5)), en el cual abordan el problema de modelar un separador trifásico en plataformas offshore, sobre las cuales ingresan nuevas variables debido a los 6 grados de movimiento que están sometidas estas plataformas.

Este problema se lo abordo haciendo el uso del modelo VOF y de ecuaciones periódicas que mode‐ len el movimiento al cual el separador está sometido, dando como resultado una representación real de la operación de dicho dispositivo.

La conclusión fue que los accesorios internos del separador juegan un papel importante para mejorar el rendimiento del mismo, como lo es el correcto diseño de las placas perforadas, considerando su correcta apertura, de tal manera que tengan el suficiente espacio para dejar pasar la arena que puede llegar a ser arrastrada y a su vez no altere la correcta distribución de las líneas de corriente del separa‐ dor.

[\(Ghaffarkhah et al.](#page-132-3), [2018\)](#page-132-3) realizó un estudio para determinar las dimensiones óptimas que tendría un separador horizontal, además de realizar una comparación de las relaciones de aspecto propuestas por diferentes autores.

Para este estudio se realizó diferentes modelos del separador basándose en el modelo empírico de [\(Stewart y Arnold](#page-134-2), [2008](#page-134-2)) y los datos de los fluidos de un campo de producción iraní, los fluidos gas, crudo y agua tenían porcentajes de volumen de, 87.19 %, 12.74 % y 0.07 % respectivamente, además de que el crudo tenía un grado API 94, siendo este un crudo sumamente liviano.

Con este punto de partida, el estudio se realizó tomando los modelos matemáticos de VOF y DPM para tener un enfoque macro y micro de los efectos que existen en el recipiente, además de comple‐ mentar el modelo DPM usando el modelo DRW (Discrete Random Walk), modelo por el cual se modela el efecto que tiene la turbulencia sobre las partículas disueltas en las fases. Sumado a esto, se realizó un estudio de independencia de malla para demostrar que la calidad de la malla no es factor definitivo, para asegurar la validez de los resultados.

A las conclusiones que llegó [\(Ghaffarkhah et al.](#page-132-3), [2018](#page-132-3)), fue que el uso del modelo DRW si implica un cambio significativo en los resultados finales, pues se acercan de mejor manera a los resultados medidos en campo, además de que la relación de aspecto que mejores resultados da en función de la eficiencia, son los propuestos por [\(Smith](#page-134-3), [1987](#page-134-3))

Por otra parte,([Ghaffarkhah et al.](#page-132-6), [2019\)](#page-132-6), realizó un estudio en donde usó los mismos parámetros de simulación que [\(Ghaffarkhah et al.,](#page-132-3) [2018\)](#page-132-3), con la diferencia de que en este estudio se realizó una validación de datos experimentales y además se evaluó dos modelos de turbulencia, *k − ϵ* y *k − ω*.

Los resultados de este estudio mostraron que el modelo *k − ϵ*, dan resultados más cercanos a los tomados experimentalmente, además de validar lo realizado en el estudio de([Ghaffarkhah et al.](#page-132-3), [2018](#page-132-3)), en el cual se demuestra que la independencia de malla y el acoplamiento del modelo DRW al modelo DPM da mejores resultados.

Otro estudio realizado por [\(Ghaffarkhah et al.](#page-132-4), [2017](#page-132-4)), en el cual realiza una comparación entre el modelo de [\(Monnery y Svrcek,](#page-133-0) [1994](#page-133-0)) y el de [\(Stewart y Arnold](#page-134-2), [2008\)](#page-134-2) para determinar que método da mejores resultados para poder realizar estos diseños.

Para esto y al igual que en su otro estudio, [\(Ghaffarkhah et al.,](#page-132-6) [2019\)](#page-132-6), se utilizó el modelo VOF y DPM con la complementación del modelo DRW, además del respectivo estudio de independencia de malla.

Los resultados mostraron que el método de([Stewart y Arnold](#page-134-2), [2008\)](#page-134-2) diseña separadores más gran‐ des que el método de([Monnery y Svrcek](#page-133-0), [1994](#page-133-0)), pero brinda mejores resultados al evaluar la eficiencia de separación.

Un estudio similar fue realizado por [\(Ahmed et al.](#page-132-7), [2017](#page-132-7)), el cual llegó a la misma conclusión, con la diferencia de que los modelos usados para realizar las simulaciones CFD fueron el modelo VOF y el modelo Euleriano.

[\(Pourahmadi Laleh et al.](#page-133-3), [2012](#page-133-3), [2013\)](#page-133-4) realizó un estudio para mejorar un separador trifásico ubicado en la plataforma offshore de Gullfaks‐A. Este estudio se dividió en dos partes, el análisis y la optimización del separador.

Para el análisis se realizó simulaciones CFD para verificar el funcionamiento actual del separador, estas fueron hechas utilizando el modelo VOF y DPM, además del modelo de turbulencia *k−ϵ*. El crudo a tratar, fue un crudo grado API 35 y las fracciones de volumen de la emulsión fueron de, 3.25 %, 45.73 % y 51.02 % para el gas, crudo y agua respectivamente.

Los resultados del análisis mostraron que el separador en condiciones actuales tiene una eficiencia del 98.0 % y se estima un decrecimiento del 1.3 % con los cambios que está experimentando el crudo en dicha plataforma. [\(Pourahmadi Laleh et al.](#page-133-3), [2012](#page-133-3)).

Para la optimización se tomaron los mismos modelos y propiedades de los fluidos que en el estudio, [\(Pourahmadi Laleh et al.,](#page-133-3) [2012](#page-133-3)), de esta manera y apoyándose en el método de([Monnery y Svrcek,](#page-133-0) [1994](#page-133-0)) se realizó un rediseño del separador y se evaluó su funcionamiento. A partir de este rediseño se hizo cambios para poder mejorar el rendimiento del separador, en donde([Pourahmadi Laleh et al.,](#page-133-4) [2013](#page-133-4)), menciona que se obtendrá una eficiencia del 100 %. Estos dos estudios muestran la capacidad del CFD para poder mejorar métodos de diseño existentes, tomando como punto de partida, métodos de diseño clásicos y realizar optimizaciones a partir del CFD.

Un estudio similar fue realizado por Joshy et al., [\(Joshy et al.,](#page-133-5) [2022\)](#page-133-5) en donde realiza un análisis de un separador, el cual fue hecho con métodos clásicos de diseño, para posterior a esto realizar cambios y mejorar su rendimiento.

Para esto se usó un crudo de grado API 35, con fracciones de volumen para las fases de gas, crudo y agua de, %0.03, %66.65 y %33.32 respectivamente. Haciendo uso del modelo VOF y preparando 8 casos, con variaciones en los accesorios internos del separador. Los últimos 3 casos fueron los modelos más estables, en donde el modelo 6 tenía una placa perforada, un coalescedor, un separador de partículas y un deflector en el ingreso, el modelo 7 por otra parte tenía tres baffles, un coalescedor, un separador de partículas y un deflector en el ingreso, finalmente el modelo 8 tenía tres baffles, un coalescedor, un separador de partículas, un deflector en el ingreso y una tubería adicional en la zona de crudo para la desfogar el agua que se llegue a colar.

De esta manera, los resultados que mostraron los casos 6, 7 y 8, desencadenaron en eficiencias de 98.9 %, 99.1 % y 99.1 %, respectivamente.

La conclusión de este estudio fue que los accesorios internos juegan un papel protagónico para mejorar las eficiencias de separación en estos dispositivos, además de mostrar que los métodos clásicos de diseño no permiten mostrar problemas focalizados que existen en estos dispositivos.

Por otra parte,([Khalifat et al.](#page-133-6), [2020](#page-133-6)), realizó un estudio donde evalúa los problemas que existen dentro de los separadores, en este caso, los separadores con bota. Este estudio se lo hizo tomando el modelo VOF y el modelo DPM, además del modelo de turbulencia *k−ϵ*, en este estudio el grado API del crudo fue de 72, y las fracciones de volumen de cada fase, gas, crudo y agua fueron de, 0.56 %, 83.59 % y 15.86 %, respectivamente.

Los resultados de esta investigación, mostraron las deficiencias que tiene el separador. Los pro‐ blemas encontrados fueron en función de los tamaños de gota encontrados en las salidas de gas, el reingreso del flujo en la tubería de entrada y los vórtices formados en las salidas del dispositivo. Esto muestra la importancia de los accesorios internos que deben de tener los separadores, pues la falta de estos, conllevan a una deficiencia en el rendimiento del separador.

Los estudios mencionados anteriormente, tienen el factor común de los modelos matemáticos que estos utilizan, como lo es el modelo VOF+DPM. Una situación del modelo DPM es que este tiene como apoyo el uso de la ecuación de Rosin‐Rammler, la cual es mostrada en la Ecuación [20.](#page-53-0) Esta ecuación, permite representar la distribución del tamaño de gota. [\(ANSYS,](#page-132-0) [2021](#page-132-0))

<span id="page-53-0"></span>
$$
Y_d = e^{-(d_d/\bar{d}_d)^n} \tag{20}
$$

La Ecuación [20](#page-53-0), requiere del tamaño promedio gota para poder funcionar, sin embargo, colocar un ta‐ maño promedio predefinido, asegura que no puede existir otro diámetro diferente a este, limitando así los máximos y mínimos que puedan presentarse por efectos de coalescencia y ruptura de las partículas.

Para resolver este problema,([Kharoua et al.](#page-133-7), [2013](#page-133-7)), propone el uso del modelo PBM (Population Balance Method), este modelo matemático utiliza un función de densidad de probabilidad, para deter‐ minar el crecimiento que tienen las gotas, debido a fenómenos de coalescencia y ruptura.

Este es un método que tiene un alto costo computacional, pues [\(Kharoua et al.,](#page-133-7) [2013\)](#page-133-7), menciona

que las simulaciones tardaron un total de 30 días en un HPC (High Performance Computing) de 48 procesadores.

Los resultados obtenidos en este estudio, mostraron que el uso del modelo PBM sumado al modelo Euleriano, dan datos bastante similares a los datos recolectados en campo.

Otro enfoque que ha sido utilizado, es la variación de viscosidad que se da en las fases, debido a la presencia de partículas que corresponden a fases adyacentes. Oshinowo y Vilagines,([Oshinowo](#page-133-8) [y Vilagines](#page-133-8), [2020](#page-133-8)), realizaron un estudio donde se considera esta variación de viscosidad aplicando el modelo de variación de viscosidad de Bullard, además del uso del modelo de mezcla y el modelo PBM.

El modelo de Bullard, permite predecir la viscosidad de la emulsión de petróleo en función de la concentración de agua y el tamaño de las gotas en la emulsión. Este modelo se utiliza para predecir la formación de la capa densa de emulsión de alta concentración de agua sobre la interfaz de petróleo y agua.([Oshinowo y Vilagines,](#page-133-8) [2020](#page-133-8)).

Los resultados de este estudio, fueron validados experimentalmente, dando una clara concordancia entre los valores experimentales y los valores medidos. Lo cual demuestra que el acoplamiento del modelo de Bullard, mejora la precisión en los resultados.

Finalmente un enfoque que no se ha revisado exhaustivamente, es las variaciones que existen con el uso de crudos más pesados, pues hasta aquí los estudios que se han revisado se han hecho con crudos livianos en donde la fase principal de la emulsión es el gas o el crudo. Sin embargo, [\(Carvalho](#page-132-8) [et al.,](#page-132-8) [2021](#page-132-8)), revisa este enfoque en su estudio, en el cual demuestra que le eficiencia que tiene un separador está definida en gran manera por el grado API y la viscosidad que el crudo posea, pues para los tres crudos que probó de grados API 40.28, 35.8 y 30.99, se obtuvo una eficiencia del 99.6074 %, 99.6602 % y 89.5031 %, respectivamente.([Carvalho et al.,](#page-132-8) [2021\)](#page-132-8), menciona que, el incremento en la viscosidad de los fluidos, aumenta el coeficiente de arrastre entre estos, reduciendo la posibilidad de que las partículas puedan coalescer y a su vez separarse de las fases adyacentes.

# **Capítulo III: Metodología**

#### **Descripción del problema**

El problema a tratar es un separador horizontal trifásico, el cual fue proporcionado por la empresa, Trisquel Consulting Group. El separador funciona con un crudo de grado API 15.08, definido como un crudo pesado. El separador cuenta con un separador de partículas, una placa peforada y un rompedor de vórtices, además de que la entrada al recipiente se la hizo con una tubería curva como se muestra en la Figura [5](#page-30-0) (d). Por motivos de confidencialidad con la empresa co-participante, los planos del separador no pueden ser publicados, sin embargo en la Figura [15](#page-56-0), se muestra un modelo simplificado del mismo.

### **Elaboración de modelos CAD**

Para la elaboración del modelo CAD se va a tomar algunas simplificaciones del modelo para centrar‐ se en la separación únicamente, esto implica excluir boquillas de drenaje y control que existen dentro del recipiente, para conservar únicamente las boquillas de entrada de la emulsión y las boquillas de salida para el gas, crudo y agua, además se considerará como medio poroso al separador de partículas y al igual que a la placa perforada.

El modelo CAD está basado en los planos entregados por el fabricante, en este se indica el tamaño del tanque, tipo de cabezas, posición y tamaño de boquillas. Además, se especifica la posición y dimen‐ siones de los componentes internos ( Bafles, Separador de partículas y Rompe vórtices). El modelo CAD del separador se lo elaboró en el software Inventor de Autodesk y las correcciones se las realizo en el software SpaceClaim. Un plano simplificado del separador se puede ver en la Figura [15.](#page-56-0)

<span id="page-56-0"></span>*Modelo simplificado del separador*

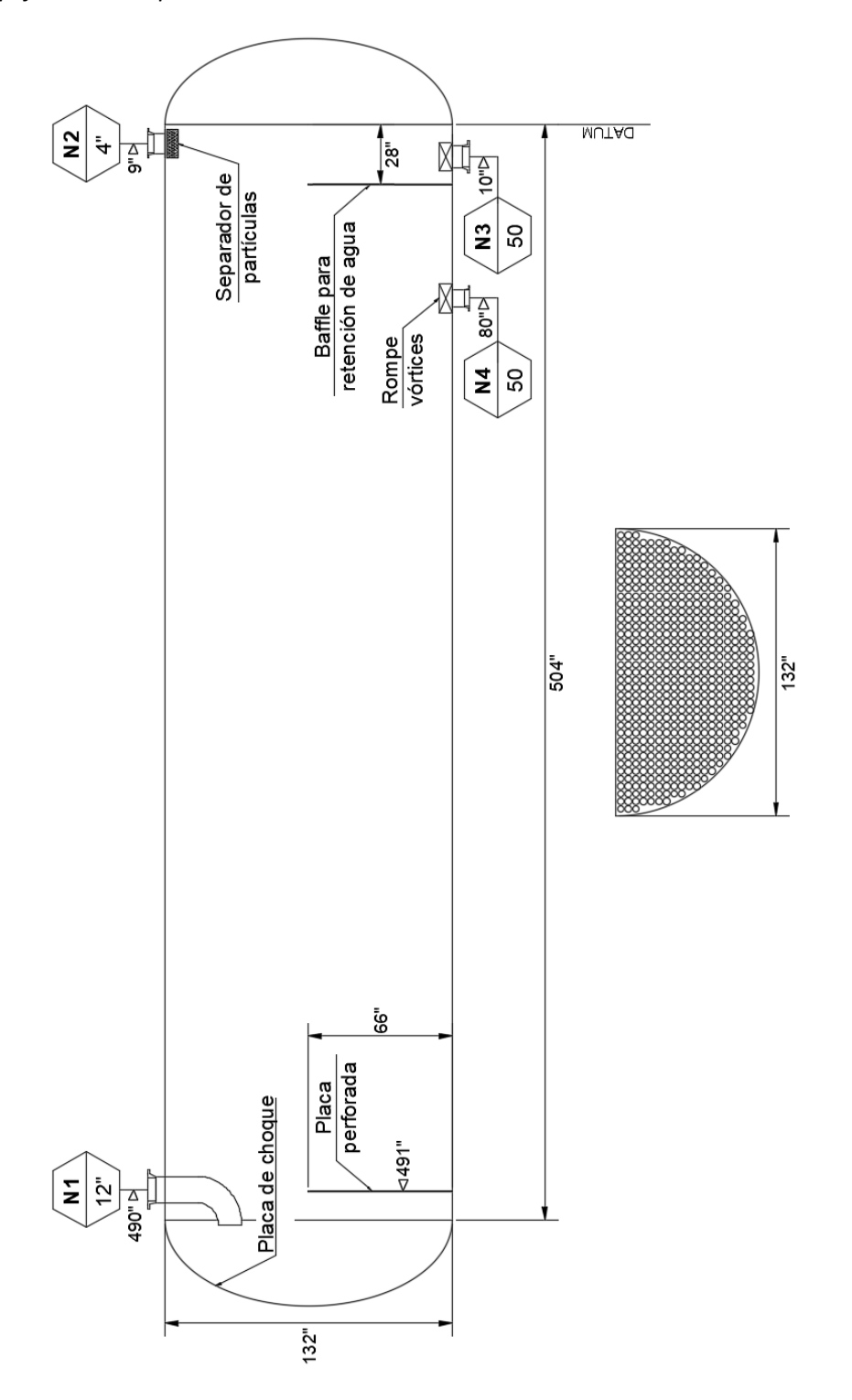

*Nota.* El diámetro de los agujeros de la placa perforada son de 3[in] y ocupan el 50 % del área de la misma.

Para el modelado es importante tomar en cuenta que el recipiente está parcialmente lleno con el 50 % de líquido y del cual hay un 75.932 % de agua y 23.977 % de crudo, debido a la fracción volumétrica de la emulsión.

Que el recipiente este parcialmente lleno, permite tener simulaciones más rápidas pues le damos al recipiente las condiciones iniciales para que este comience a separar, de otro modo se debe considerar el tiempo necesario para que el separador se llene.

La Ecuación [21](#page-57-0) permite determinar el área de un sector circular, y a partir de esta, determinar el ángulo que le corresponde al área de cada fluido. Esto se logra despejando el ángulo *α* y sabiendo previamente el porcentaje del área que ocupará la fase de crudo y agua.

#### **Figura 16**

*Área de un sector circular*

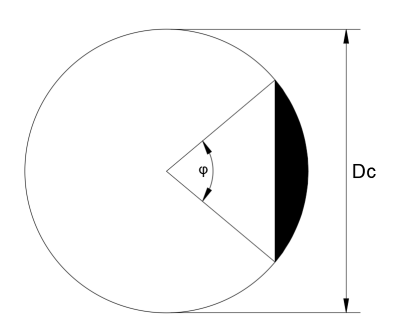

$$
A_{sc} = \frac{\varphi - \sin(\varphi)}{2} \cdot (\frac{Dc}{2})^2
$$
  

$$
\varphi = 2 \cdot \frac{A_{sc}}{\left(\frac{Dc}{2}\right)^2} + \sin(\varphi)
$$
 (21)

<span id="page-57-0"></span>La resolución de la Ecuación [21](#page-57-0) da como resultado las áreas y alturas mostradas en la Tabla [10](#page-58-0) que hacen referencia a la Figura [17.](#page-58-1)

# **Tabla 9**

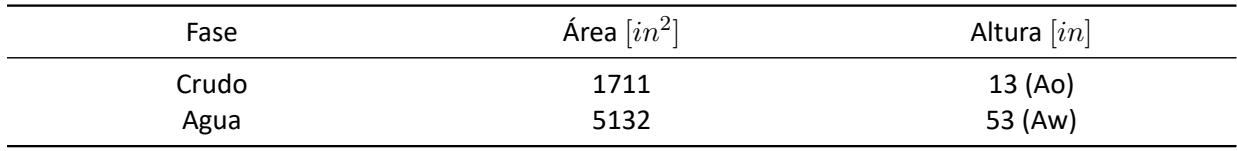

*Área de cada fase líquida dentro del separador*

*Nota.* Los resultados de las alturas fueron obtenidos por iteraciones debido a la naturaleza de la Ecuación [21](#page-57-0).

# **Tabla 10**

*Área de cada fase líquida dentro del separador [SI]*

<span id="page-58-0"></span>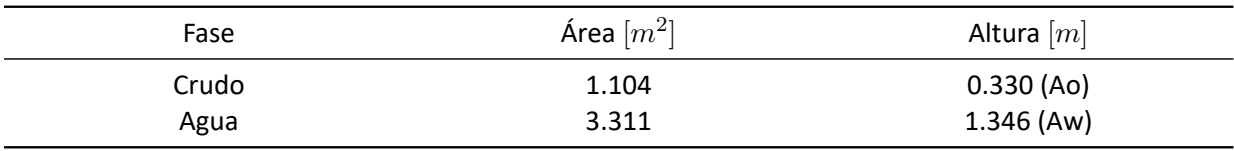

*Nota.* Los resultados de las alturas fueron obtenidos por iteraciones debido a la naturaleza de la Ecuación [21](#page-57-0).

De esta manera, el separador quedaría dividido inicialmente en sus fases de crudo y agua, tal como

se muestra en la Figura [17.](#page-58-1) El modelo CAD considerando estas áreas, se muestra en la Figura [18](#page-59-0)

# **Figura 17**

<span id="page-58-1"></span>*Alturas de las fases de crudo y agua*

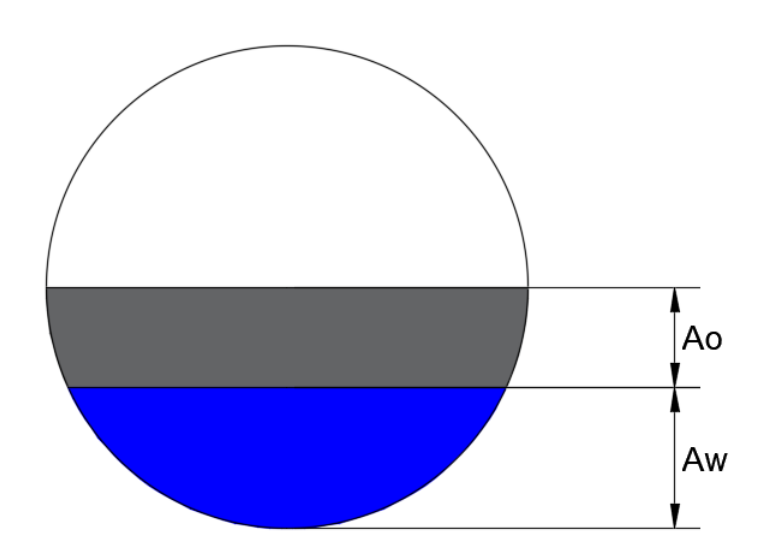

#### *Modelo CAD del separador*

<span id="page-59-0"></span>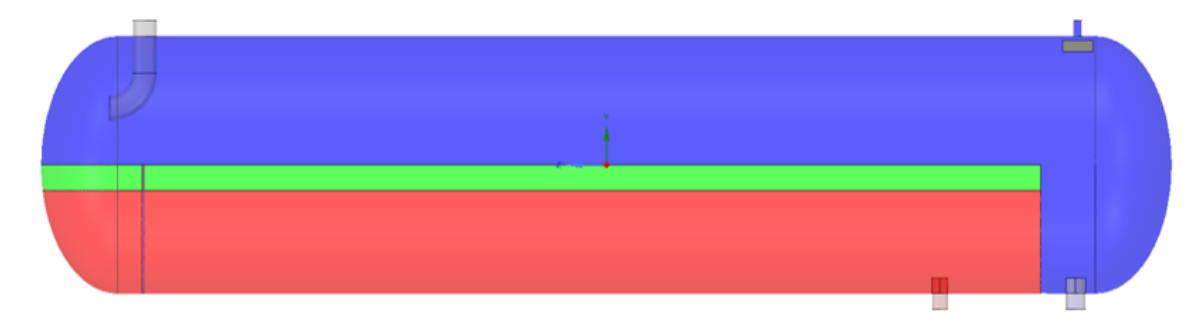

### **Preprocesamiento**

#### *Materiales*

Los materiales a utilizar y sus propiedades físicas, se presentan en la Tabla [11,](#page-60-0) estos, son datos experimentales brindados por el fabricante.

Por otra parte, la fracción volumétrica presente en la emulsión de cada una de las fases, se presentan en la Tabla [13](#page-60-1).

Además es necesario saber cuál es la tensión superficial que existe entre las fases, esto con tal de poder realizar un modelamiento numérico más realista. Estos datos no fueron proporcionados experi‐ mentalmente, sin embargo, existen estudios donde si se presentan, Ghaffarkhah et al., utilizó un valor de 0.02054, 0.06475 y 0.04123 *N*/*m* para las fases de crudo/gas, agua/gas y crudo/agua respectiva‐ mente [\(Ghaffarkhah et al.,](#page-132-6) [2019\)](#page-132-6). Por otra parte Pourahmadi Laleh et al., hicieron referencia al estudio realizado por ellos para definir un valor de 0.0238, 0.0668 y 0.052 *N*/*m* para las fases de crudo/gas, agua/gas y crudo/agua, respectivamente, [\(Pourahmadi Laleh et al.](#page-133-3), [2012\)](#page-133-3).

Para el estudio de([Pourahmadi Laleh et al.,](#page-133-3) [2012](#page-133-3)), los datos fueron calculados mientras que en el estudio de([Ghaffarkhah et al.,](#page-132-6) [2019\)](#page-132-6), sus datos fueron experimentales. Por esta razón se selecciona las tensiones superficiales utilizadas por Ghaffarkhah et al., las cuales se resumen en la Tabla [14](#page-60-2).

### **Tabla 11**

#### *Propiedades de los materiales*

<span id="page-60-0"></span>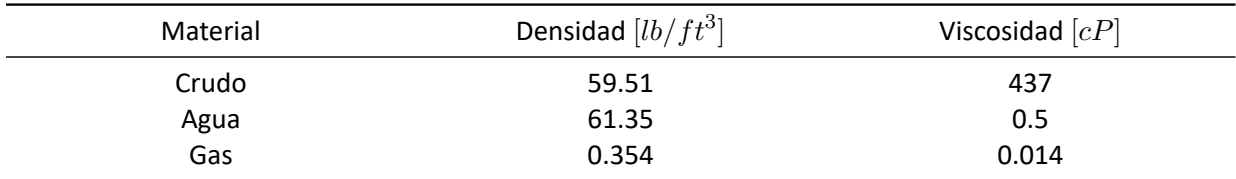

*Nota.* Los valores presentados en esta Tabla, corresponden a los medidos en campo.

# **Tabla 12**

*Propiedades de los materiales [SI]*

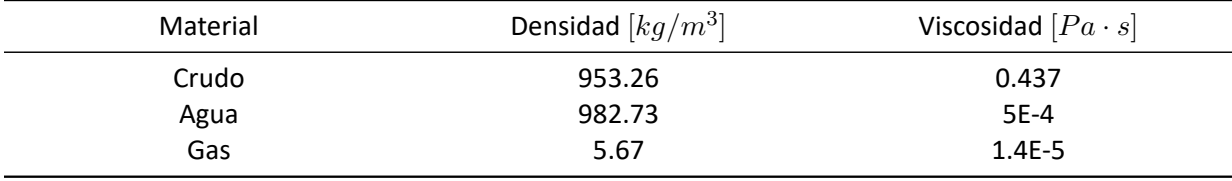

*Nota.* Los valores presentados en esta Tabla, corresponden a los medidos en campo.

# **Tabla 13**

*Fracción volumétrica presente en la mezcla*

<span id="page-60-1"></span>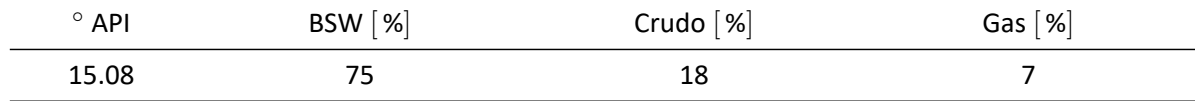

### **Tabla 14**

*Tensión superficial entre fases*

<span id="page-60-2"></span>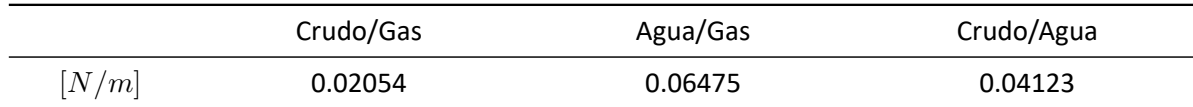

*Nota.* Los datos presentados en esta tabla corresponde a los especificados por([Ghaffarkhah et al.](#page-132-6), [2019](#page-132-6)), en su estudio: Coupling of CFD and semiempirical methods for designing three‐phase conden‐ sate separator: case study and experimental validation.

Otro aspecto importante son los flujos de entrada y salida. Esta información fue brindada por el

fabricante, basada en las condiciones de operación existentes. Estos datos se presentan en la Tabla [15.](#page-61-0)

El flujo de gas no fue medido en condiciones de operación, por lo cual para transformar el flujo del gas medido, a condiciones de operación, se utiliza la ley de Boyle y Charles representada en la Ecuación [22](#page-61-1). Por otra parte es necesario realizar la transformación de *MMSCFD* a unidades de flujo por lo cual se utiliza la Ecuación [23](#page-61-2), en esta ecuación, el valor de 379.5 [SCF/mol] es un factor de conversión tomado de [\(Campbell,](#page-132-9) [2021\)](#page-132-9), mientras que 20.3[lb/mol] es el peso molecular del gas. Sabiendo que las condiciones de operación son, 135 *◦F* y 50 *psig*, los flujos másicos de cada fase en unidades del SI se representan en la Tabla [17](#page-61-3).

<span id="page-61-1"></span>
$$
\frac{P_1 \cdot V_1}{T_1} = \frac{P_2 \cdot V_2}{T_2} \tag{22}
$$

<span id="page-61-2"></span>
$$
Q_{gas}[ft^3/s] = \frac{V_{gas}[SCF/day] \cdot 20,3[lb/mol]}{379,5[SCF/mol] \cdot 86400[s/day] \cdot \rho_G[lb/ft^3]}
$$
(23)

### **Tabla 15**

*Flujo volumétrico de salida del separador*

<span id="page-61-0"></span>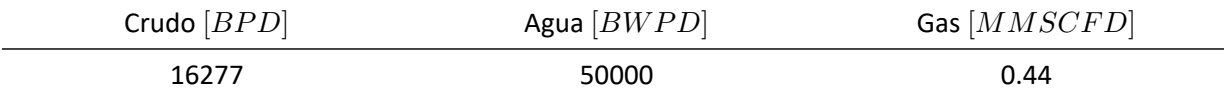

*Nota.* El flujo del Gas representado, está medido en condiciones normales.

### **Tabla 16**

*Flujo volumétrico de salida del separador [SI]*

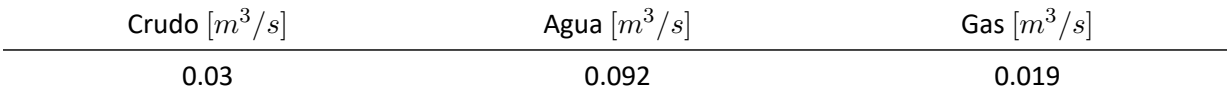

#### **Tabla 17**

*Flujo másico de salida del separador [SI]*

<span id="page-61-3"></span>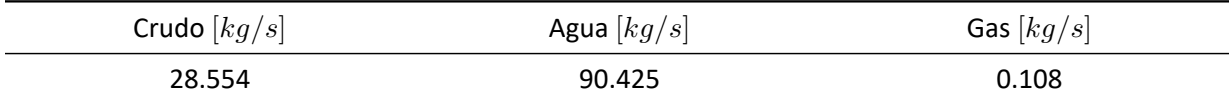

#### *Separador de partículas*

Como se mencionó con anterioridad, dentro del separador existen una serie de sistemas que pro‐ mueven la coalescencia, uno de estos es el separador de partículas, el cual se ubica a la antes de la salida de la tubería de gas. Para poder simular este dispositivo al igual que se lo ha hecho en varios estudios, [\(Ghaffarkhah et al.,](#page-132-3) [2018,](#page-132-3) [2017](#page-132-4); [Kharoua et al.](#page-133-7), [2013](#page-133-7); [Pourahmadi Laleh et al.,](#page-133-3) [2012;](#page-133-3) [Ghaffarkhah et al.,](#page-132-6) [2019](#page-132-6); [Oshinowo y Vilagines](#page-133-8), [2020\)](#page-133-8), se lo considerará como un medio poroso.

Para poder definir un medio poroso dentro del software ANSYS Fluent, es necesario conocer la po‐ rosidad, el coeficiente de resistencia de viscosidad y el coeficiente de resistencia inercial. El separador a estudiar, no cuenta con estos datos, sin embargo es posible estimarlos.([Helsør y Svendsen](#page-133-9), [2007\)](#page-133-9) rea‐ lizaron un estudio que en el cual evaluaron siete separadores de partículas a presiones que iban desde la atmosférica hasta los 9.2 [*MP a*] bajo tres tipos de sistemas líquido/gas. El resultado de su estudio brindó parámetros de permeabilidad específica y coeficientes de arrastre.

Con esos dos parámetros es posible calcular el coeficiente de resistencia de viscosidad y el coefi‐ ciente de resistencia inercial, a partir de las ecuaciones de un medio poroso recopiladas en el manual de usuario de ANSYS Fluent. [\(ANSYS,](#page-132-0) [2021\)](#page-132-0).

La Ecuación [24](#page-62-0) representa al modelo matemático para un medio poroso, mientras que las Ecuaciones [25](#page-62-1) y [26,](#page-62-2) son los factores necesarios en el software para poder resolver la ecuación [24](#page-62-0). [\(ANSYS,](#page-132-0) [2021](#page-132-0)).

Los valores calculados de los factores representados en las ecuaciones anteriores y los datos presentados en el estudio de [\(Helsør y Svendsen](#page-133-9), [2007\)](#page-133-9) se muestran resumidos en la Tabla [18](#page-63-0). Se seleccionó un separador de partículas tipo E, en base a lo propuesto por [\(Helsør y Svendsen](#page-133-9), [2007\)](#page-133-9) y debido a la similitud con los datos previstos por el fabricante del separador.

<span id="page-62-0"></span>
$$
S_i = -\left(\frac{\mu}{\alpha}v_i + C_2 \frac{1}{2}\rho \left|v\right| v_i\right)
$$
\n(24)

<span id="page-62-1"></span>
$$
K_d = \frac{1}{\alpha} \tag{25}
$$

<span id="page-62-2"></span>
$$
C_2 = 2C \tag{26}
$$

#### **Tabla 18**

<span id="page-63-0"></span>

| Separador de<br>partículas | Porosidad $\varepsilon$  %] | $\alpha \mid m^2$ | $C \mid m^{-1}$ | $K_d \, [m^{-2}$ | $C_2 \, [m^{-1}]$ |
|----------------------------|-----------------------------|-------------------|-----------------|------------------|-------------------|
| Tipo E                     | -97.,                       | 2.6e-7            | 63              | $3.846e + 6$     | 126               |

*Factores de resistencia para el Separador de partículas*

#### *Placa perforada*

El modelo de la placa perforada se lo realizo como un medio poroso, con el objetivo de reducir tiempos de cómputo. Para poder definir la placa como medio poroso, es necesario conocer cuál es la caída de presión que tiene el flujo al atravesar la placa.

[\(Kolodzie Jr. y Van Winkle,](#page-133-10) [1957\)](#page-133-10) realizaron un estudio en donde definieron una correlación para determinar el coeficiente de descarga en placas perforadas. Esta misma correlación fue ocupada por [\(Pourahmadi Laleh,](#page-133-1) [2010\)](#page-133-1), en su tesis doctoral para evaluar la caída de presión de las placas perforadas en su separador trifásico. Las Ecuaciones [27](#page-63-1) y [28](#page-63-2) representa las ecuaciones utilizadas por [\(Pourahmadi La‐](#page-133-1) [leh,](#page-133-1) [2010](#page-133-1)). Para el uso de esta correlación se debe de tener en cuenta que el número de Reynolds se encuentre en un rango de 4000 a 20000, [\(Kolodzie Jr. y Van Winkle,](#page-133-10) [1957](#page-133-10)).

Tomando como referencia los números de Reynolds calculados para las tuberías de entrada y de salida que existen en el separador y están recopiladas en la Tabla [22](#page-66-0), se puede determinar el coeficiente de descarga de la placa perforada.

La placa perforada tiene un espesor de 1[in] y tiene el 50 % de su área perforada con agujeros de 3[in] de diámetro, la distancia entre agujeros es de 3.5[in], una representación de una parte de la placa perforada se puede ver en la Figura [19](#page-64-0)

<span id="page-63-1"></span>
$$
C_d = 0.98 \left(\frac{d}{h}\right)^{0,1} \tag{27}
$$

<span id="page-63-2"></span>
$$
C_2 = \frac{1}{C^2 \cdot \delta} \left[ \left( \frac{A_p}{A_f} \right)^2 - 1 \right]
$$
 (28)

<span id="page-64-0"></span>*Posición de agujeros en la placa perforada*

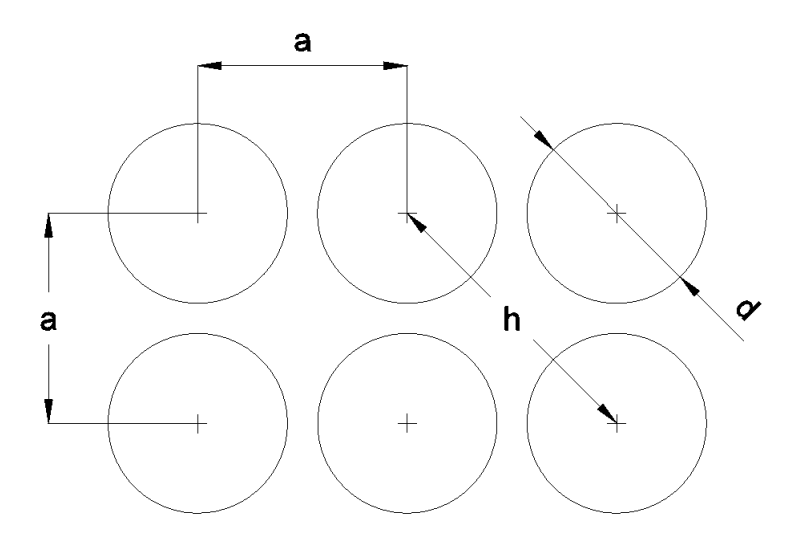

*Nota.* d = diámetro del agujero, a = distancia entre centros, h = paso de los agujeros

En base a las Ecuaciones [27](#page-63-1) y [28](#page-63-2), el coeficiente de descarga de la placa y la resistencia inercial que es el valor requerido por el software ANSYS Fluent para definir el medio poroso, se muestra en la Tabla [19](#page-64-1)

# **Tabla 19**

*Coeficientes para definir un medio poroso en la Placa perforada*

<span id="page-64-1"></span>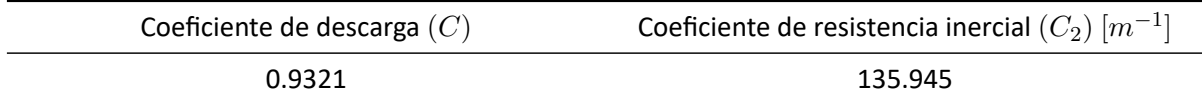

# **Turbulencia**

Para el modelo de turbulencia en función de lo expuesto anteriormente y los estudios relacionados a este trabajo, se seleccionó el modelo *k − ϵ* para poder definir el comportamiento de manera más precisa. Por otra parte, es necesario conocer el comportamiento del fluido a la entrada y salida del tanque para poder definir la intensidad de turbulencia, dato requerido para colocar las condiciones de contorno.

### *Intensidad de turbulencia*

La intensidad de turbulencia está definida como la relación entre la media cuadrática de las fluctua‐ ciones de velocidad y la velocidad promedio del fluido. [\(ANSYS,](#page-132-0) [2021](#page-132-0)).

<span id="page-65-0"></span>
$$
I = \frac{u'}{\bar{u}} = 0,16(Re)^{-1/8}
$$
 (29)

Para poder determinar la intensidad de turbulencia se hace referencia a la Ecuación [29](#page-65-0) recomendada por el manual de usuario de Ansys Fluent.([ANSYS,](#page-132-0) [2021](#page-132-0)), para esto es necesario definir el número de Reynolds con tal de poder aplicar la ecuación.

<span id="page-65-1"></span>
$$
Re = \rho \frac{vL_c}{\mu} \tag{30}
$$

Para aplicar la Ecuación [30](#page-65-1) en la entrada del separador, es necesario conocer la densidad y viscosidad de la mezcla.

Para encontrar la densidad se utilizará el concepto de densidad, siendo esta, la cantidad de masa que existe dentro de un volumen, por lo que es necesario conocer la masa de la emulsión. Para hallar la masa de la emulsión, se tomó un volumen ( $V$ ) de 1 $[m^3]$  y las fracciones de volumen antes mencionadas, con estos datos y haciendo referencia a la Ecuación [31](#page-65-2) y [32,](#page-65-3) la masa y la densidad de la mezcla se resume en la Tabla [20](#page-65-4)

<span id="page-65-2"></span>
$$
m_i = \rho_i \cdot f_i \cdot V \tag{31}
$$

<span id="page-65-3"></span>
$$
\rho_m = \frac{\sum m_i}{V} \tag{32}
$$

### **Tabla 20**

*Densidad de la mezcla*

<span id="page-65-4"></span>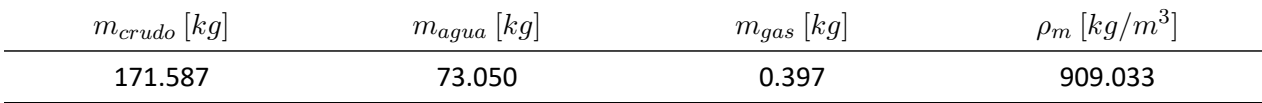

*Nota.* Se consideró un volumen de 1 $[m^3]$  y se hizo referencia a las fracciones de volumen representadas en la Tabla [13](#page-60-1)

Por otra parte, para obtener la viscosidad de la mezcla, se utilizará la Ecuación [33](#page-66-1), que es la Ecuación de Kendall‐Monroe, analizada en el artículo de Baykova, donde compara diferentes ecuaciones para poder determinar la mejor aproximación para la viscosidad de una mezcla de crudo, [\(Baykova et al.,](#page-132-10) [2019](#page-132-10)).

En la Tabla [21](#page-66-2), se resume el resultado de la Ecuación [33](#page-66-1)

<span id="page-66-1"></span>
$$
\mu_m^{-1/3} = f_o \cdot \mu_o^{-1/3} + f_w \cdot \mu_w^{-1/3} \tag{33}
$$

**Tabla 21**

<span id="page-66-2"></span>*Viscosidad de la mezcla*

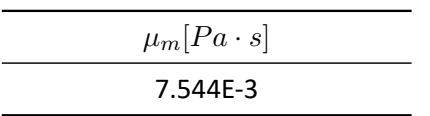

De esta manera, el número de Reynolds además de la Intensidad de turbulencia, para cada fase y

mezcla se resume en la Tabla [22](#page-66-0)

#### **Tabla 22**

*Intensidad de turbulencia para boquillas*

<span id="page-66-0"></span>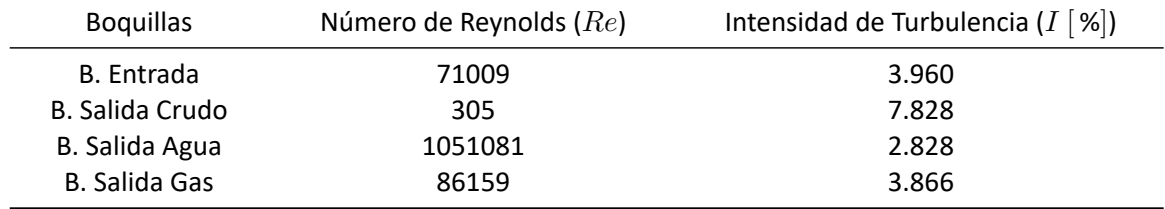

# **Simulación numérica**

La simulación numérica se la realizó en el software ANSYS Fluent 2021 R1, con el modelo multifásico VOF (Volume of Fluid), además del modelo de turbulencia de *k−ϵ*. Selección hecha en base a la revisión de literatura y los recursos disponibles.

Las simulaciones fueron realizadas en 4 computadores. La Tabla [23,](#page-67-0) recopila las características de cada computador.

### **Tabla 23**

<span id="page-67-0"></span>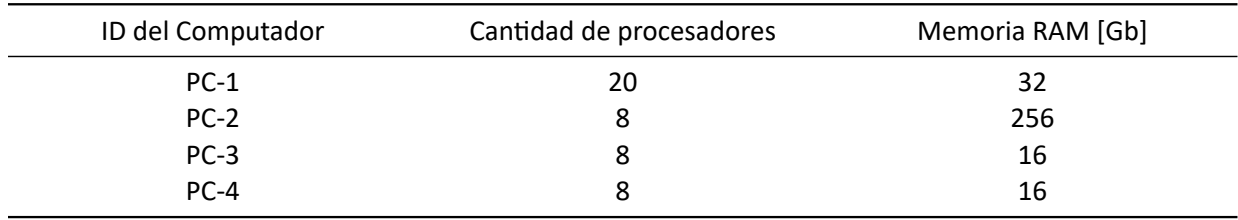

*Características de los computadores*

Las simulaciones realizadas, tuvieron un tiempo de computo 12 minutos, dos minutos más de los que establece la norma,([API,](#page-132-2) [2008\)](#page-132-2). Este tiempo puede ser visualizado en la Tabla [5.](#page-48-1) Los 12 minutos de simulación tardaron un total de 10 a 14 días por simulación.

En las salidas del separador, se colocaron monitores que indican los flujos y fracciones de volumen cada 0.01 [s]. La obtención de estos datos, permite evaluar la eficiencia con la que el separador trabaja.

Las condiciones de contorno utilizadas para realizar las diferentes simulaciones se resumen en la Tabla [24](#page-68-0). Por otra parte las características de los medios porosos a utilizar, que corresponden al separa‐ dor de partículas y a la placa perforada, se resumen en las Tablas [18](#page-63-0) y [19,](#page-64-1) respectivamente. Para definir los medios porosos,([ANSYS](#page-132-0), [2021](#page-132-0)), recomienda que se utilice un factor de 1000 para las direcciones en las cuáles el flujo no actúa directamente.

# **Tabla 24**

*Condiciones de contorno*

<span id="page-68-0"></span>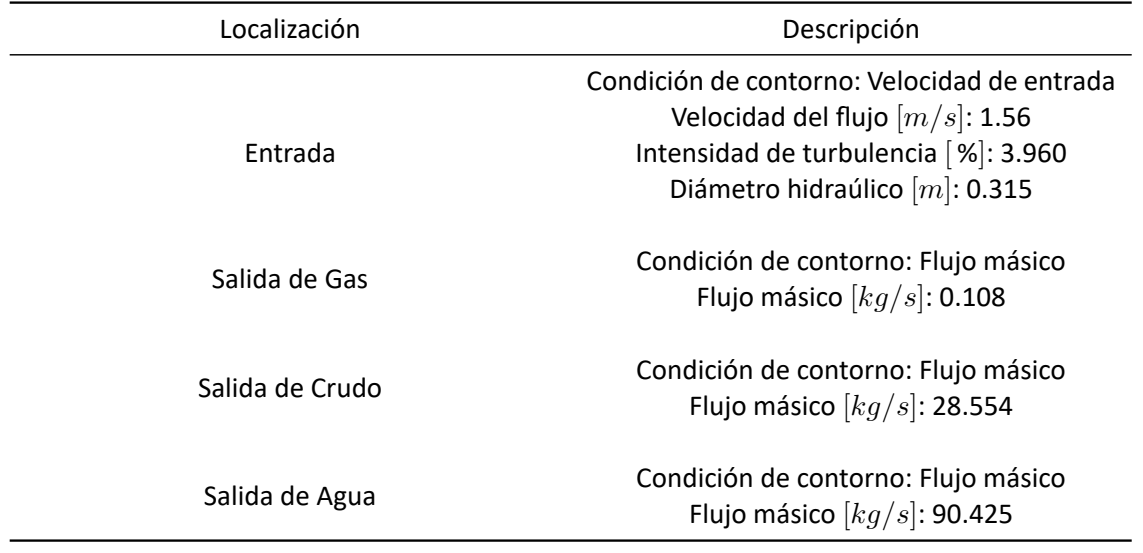

# **Análisis de convergencia**

Para realizar la evaluación del separador, se tuvo un total de tres mallas poliédricas, las cuales tienen

sus características resumidas en la Tabla [25](#page-68-1) y sus formas en la Figura [20](#page-69-0)

# **Tabla 25**

*Evaluación del separador ‐ Calidad de las Mallas*

<span id="page-68-1"></span>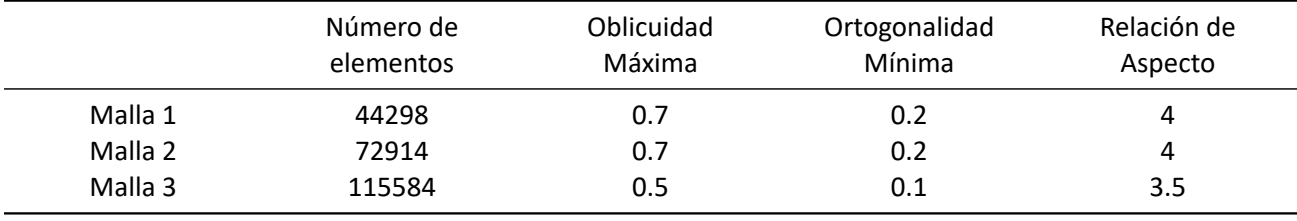

*Nota.* Los valores de la relación de aspecto corresponden a más del 90 % de los elementos que componen a cada una de las mallas.

*Evaluación del separador ‐ Tamaño de mallas*

<span id="page-69-0"></span>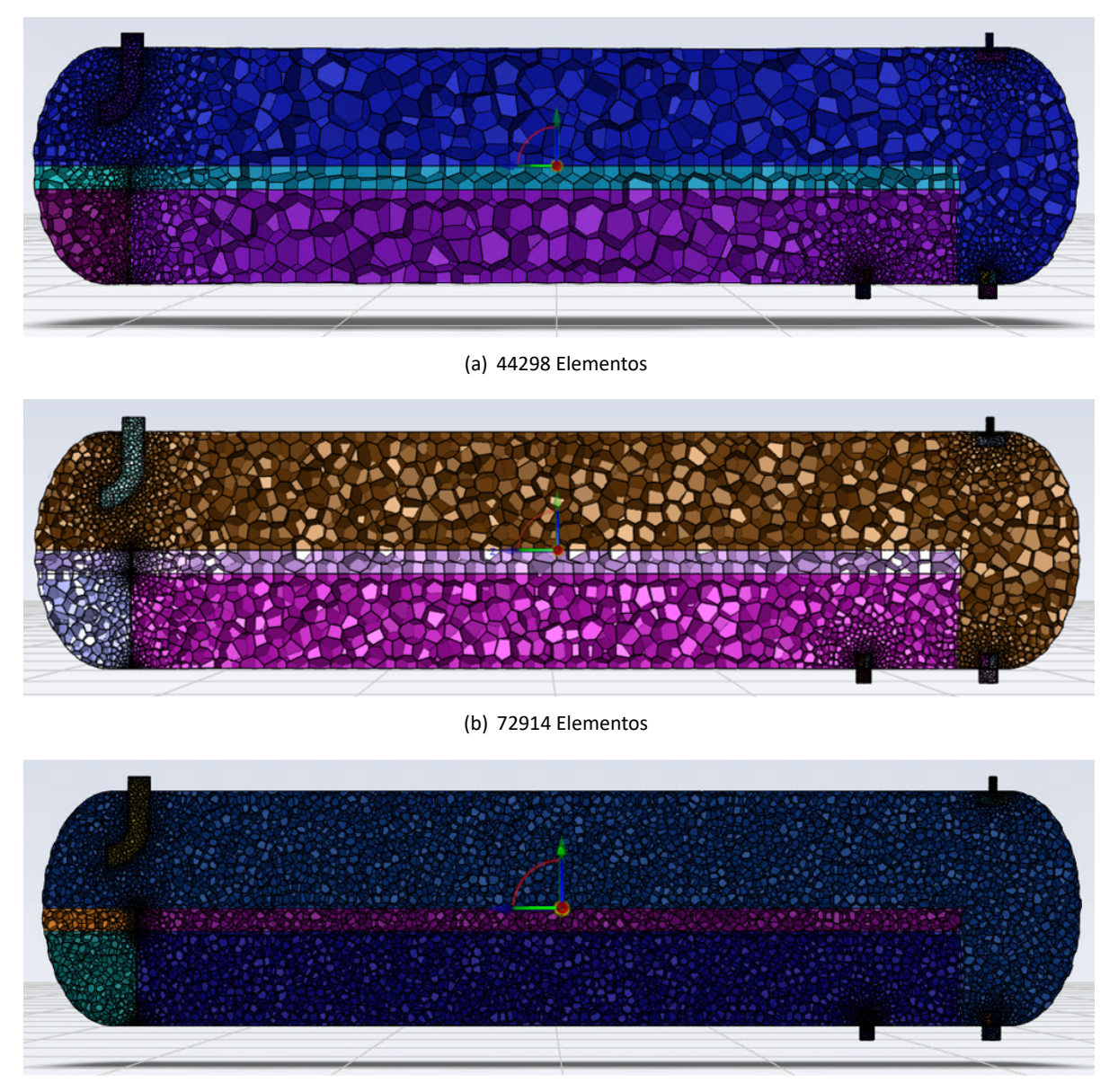

(c) 115584 Elementos

Para realizar la comparación que existe entre las mallas de 44298, 72914 y 115584 elementos, las Figuras [23,](#page-73-0) [21,](#page-71-0) [22](#page-72-0), muestran la variación que existe entre cada una de estas a través del tiempo, en la salida de crudo, siendo esta salida de las más críticas, debido al valor energético y comercial que la fase de crudo tiene. Además, las Tablas [26,](#page-74-0) [27,](#page-74-1) [28](#page-75-0), representan las cantidades de flujo obtenidas en las

salidas de gas, crudo y agua, con cada malla utilizada.

Las salidas más importantes son la salida de crudo y gas, pues como ya se mencionó, estas tienen valor energético y comercial. Sin embargo, la salida de gas en cada malla realizada, es constante, tal como se puede apreciar en las Tablas [26,](#page-74-0) [27](#page-74-1), [28](#page-75-0), por lo cual, no es un buen indicador para poder evaluar la convergencia de las mismas. En base a esto, la salida de crudo es la que definirá si se logró alcanzar la convergencia.

Se puede decir, que en base a las mallas probadas, la convergencia no fue del todo exitosa, sin embargo, al existir variaciones pequeñas entre las mallas de 44289 y 115584 elementos, además de una buena calidad de malla que tiene cada caso, los resultados que arroja la malla de 115584 elementos son fiables. Además para poder evaluar los siguientes escenarios, las mallas que se utilicen deberán ser mayores a 115584 elementos con tal tener resultados más fiables.

<span id="page-71-0"></span>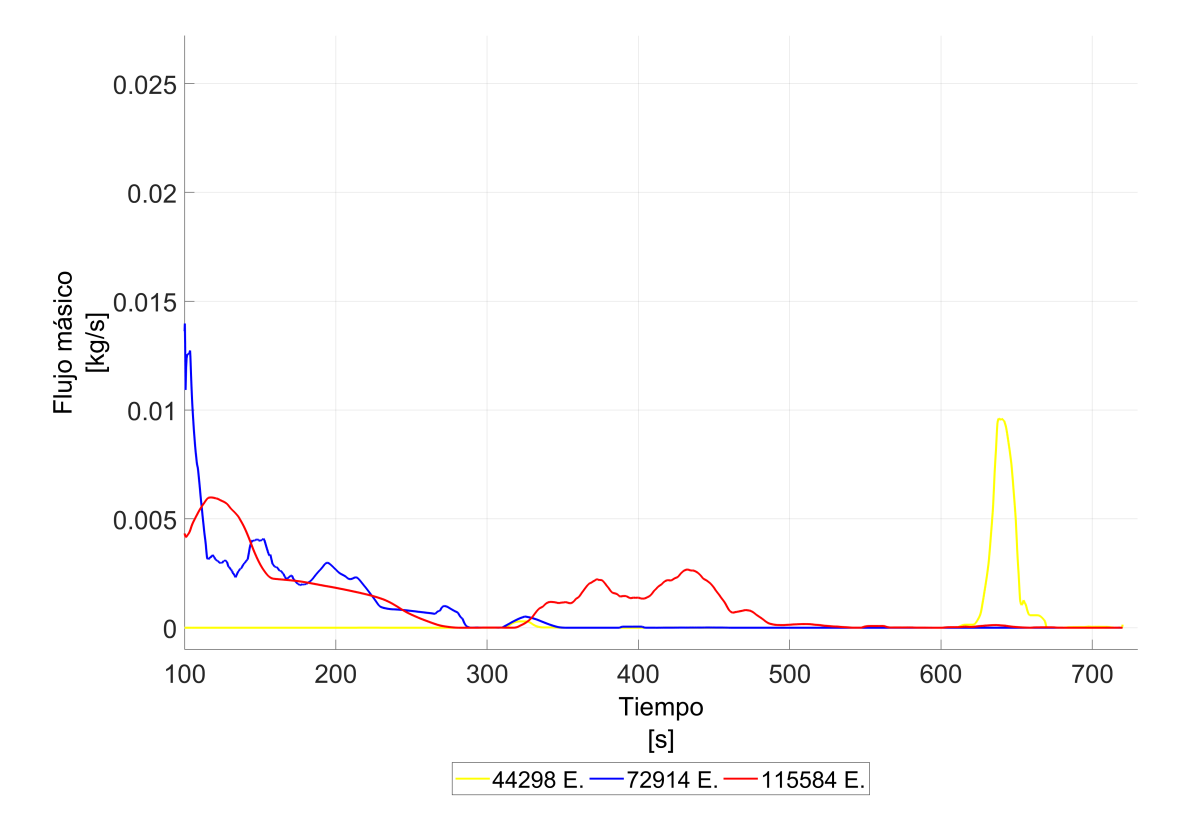

*Comparación de mallas ‐ Cantidad de Gas en la salida de Crudo*

*Nota.* La Figura muestra la variación que existe entre las 3 mallas probadas, en la salida de crudo con respecto a la fase de gas. Se observa que la variación es apreciable, sin embargo, si se analiza el promedio de cada una, la variación se vuelve insignificante, pues todas tienen un valor promedio de 0.001 [kg/s] aproximadamente.
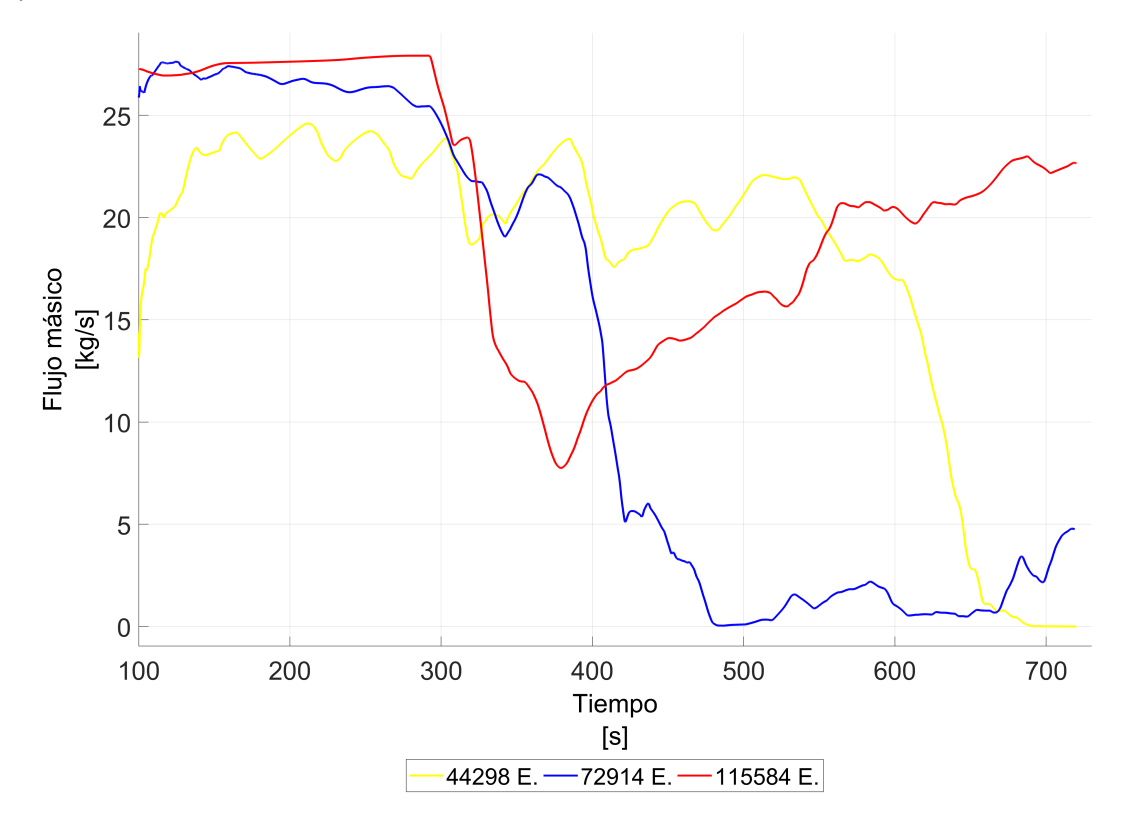

*Comparación de mallas ‐ Cantidad de Crudo en la salida de Crudo*

*Nota.* La Figura muestra la variación que existe entre las 3 mallas probadas, en la salida de crudo con respecto a la fase de crudo. Se observa que la variación es más notoria a comparación de la fase de gas, inclusive si se hace referencia a los promedios de cada una, sin embargo, se puede observar que entre la malla de 44289 elementos y la de 115584 elementos existe una menor variación a nivel de promedios, siendo esta de 2.395[kg/s].

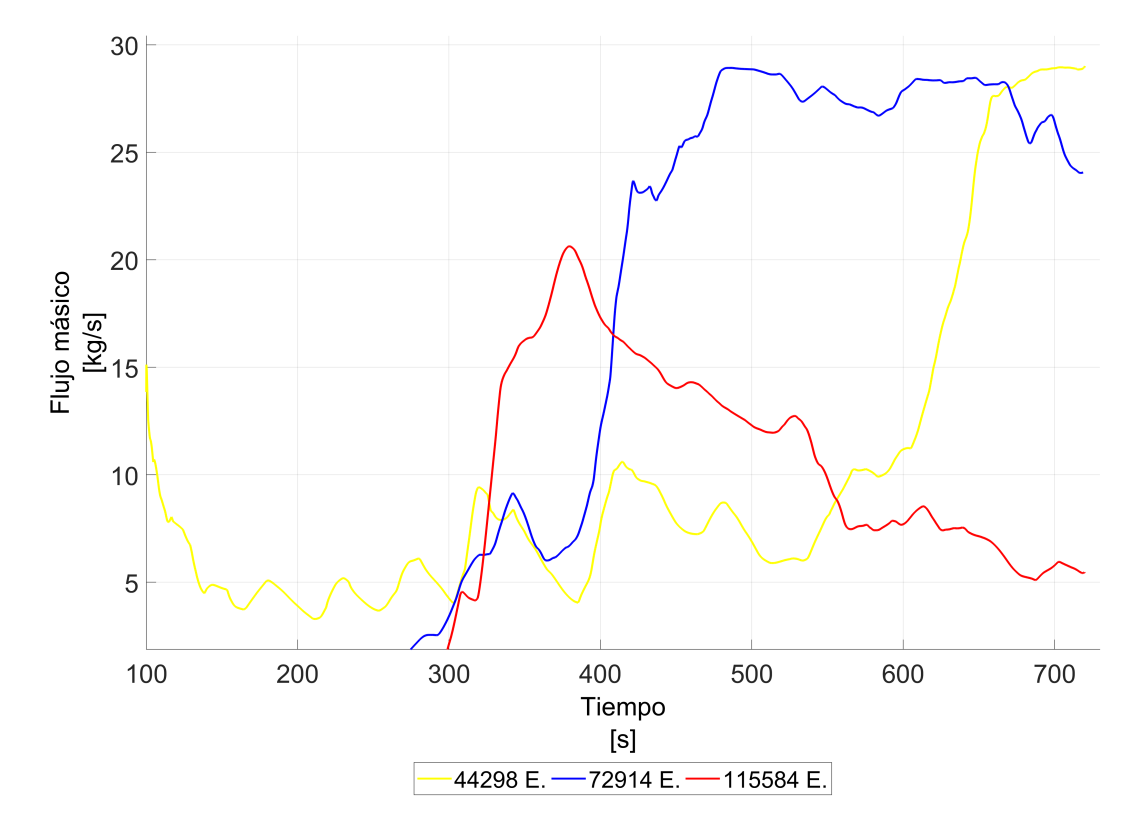

*Comparación de mallas ‐ Cantidad de Agua en la salida de Crudo*

*Nota.* La Figura muestra la variación que existe entre las 3 mallas probadas, en la salida de crudo con respecto a la fase de agua. Se observa que la variación tiene un comportamiento similar con respecto a la fase de crudo, llegando a tener menores variaciones con las mallas de 44289 y 115584 elementos, siendo esta de 2.477 [kg/s].

#### **Tabla 26**

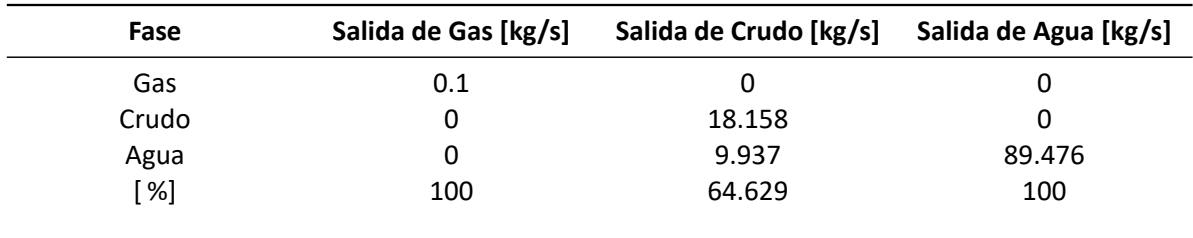

*Flujos obtenidos con la Malla de 44298 Elementos*

*Nota.* Los valores mostrados, son los promedios de la base de datos obtenida durante la simulación. El porcentaje mostrado en la última fila, corresponde al valor porcentual de la fase que hace referencia a su salida.

#### **Tabla 27**

#### *Flujos obtenidos con la Malla de 72914 Elementos*

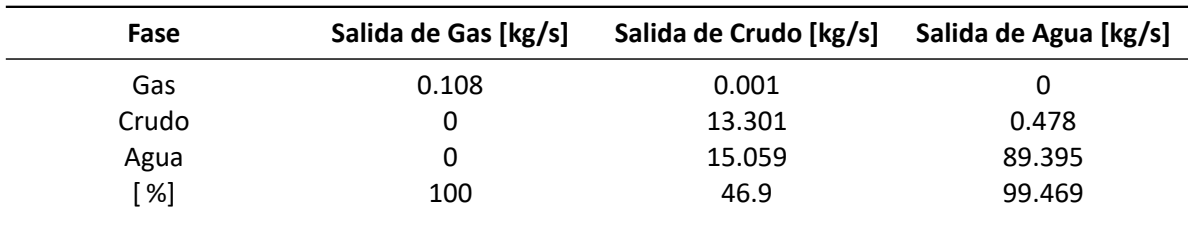

*Nota.* Los valores mostrados, son los promedios de la base de datos obtenida durante la simulación. El porcentaje mostrado en la última fila, corresponde al valor porcentual de la fase que hace referencia a su salida.

### **Tabla 28**

| Fase  | Salida de Gas [kg/s] | Salida de Crudo [kg/s] | Salida de Agua [kg/s] |
|-------|----------------------|------------------------|-----------------------|
| Gas   | 0.108                | 0.001                  |                       |
| Crudo | 0                    | 20.553                 | 1.678                 |
| Agua  | 0                    | 7.46                   | 88.111                |
| [%]   | 100                  | 73.367                 | 98.131                |

*Flujos obtenidos con la Malla de 115584 Elementos*

*Nota.* Los valores mostrados, son los promedios de la base de datos obtenida durante la simulación. El porcentaje mostrado en la última fila, corresponde al valor porcentual de la fase que hace referencia a su salida.

## **Capítulo IV: Análisis de resultados**

#### **Postprocesamiento**

Para realizar el postprocesamiento se utilizó el software ANSYS Fluent R2021. En este se analizaron los perfiles de velocidad y contornos de las fases, además de las líneas de corriente, correspondiente a cada escenario. El análisis fue desarrollado de manera global una vez fue alcanzado los 720[s]. Por otra parte, la recolección de datos de flujos másicos y fracciones de volumen en las salidas de crudo, agua y gas, se las realizó cada 0.01[s], esto con tal de medir la eficiencia global del separador. El análisis de los datos recolectados, al igual que las gráficas generadas, fueron realizadas en el software Matlab R2018a.

## **Resultados obtenidos**

La evaluación del separador fue desarrollada en la PC‐4, con las características mencionadas en la Tabla [23.](#page-67-0) Las características de la malla usada en esta simulación, se resumen en la Tabla [25.](#page-68-0) El tiempo de computo, para desarrollar la solución numérica fue de 10 días. Los residuos obtenidos fueron del orden de 1e‐6 a 1e‐3, siendo los valores más altos, los correspondientes a la solución numérica de la ecuación de continuidad. Por otra parte, el número de Courant fluctuó entre valores de 0.5 a 0.98 durante los 720[s] de simulación.

Los flujos másicos al igual que las fracciones de volumen, obtenidas durante la simulación, se resu‐ men en las Tablas [29](#page-78-0) y [30.](#page-78-1) Estas tablas contienen los valores promedio, obtenidos durante los 720[s] de simulación en cada una de las salidas del separador. La salida de crudo y la salida de gas, son las más críticas, pues como se mencionó con anterioridad, estas fases son las que tienen valor energético y comercial.

Para encontrar el promedio de todos los datos recopilados durante la simulación, se consideró únicamente los valores obtenidos después de los 100[s] de simulación, debido a que a partir de este tiem‐ po, existe un flujo más constante en la salida de crudo.

En la Figura [24,](#page-79-0) se puede observar que el flujo de gas se mantiene constante, sin variaciones causa‐ das por la detección de alguna otra fase. Sin embargo, este comportamiento no es totalmente válido, pues en la realidad existen partículas de agua o crudo que se llegan a colar en la salida gas. Este re‐ sultado puede ser explicado tomando en cuenta que la malla no es lo suficientemente fina como para que el modelo VOF sea capaz de captar estas gotas, la cuáles tienen tamaños de entre 140 y 500[*µm*] de diámetro, de tal manera que se debería considerar reducir el tamaño de las celdas de la malla, a un punto que esta pueda detectar las gotas. Sin embargo, reducir la malla a estos tamaños, es totalmente inviable, pues los tiempos de computo serían exagerados, de tal manera que se debería usar un modelo que permita detectar estas gotas (DPM o PBM), para así ayudar a complementar este estudio.

Analizando la Figura [25](#page-80-0), la cual muestra el comportamiento del flujo de gas, crudo y agua en la salida de crudo, se puede observar que que el flujo de crudo se mantiene constante hasta los 300[s], y a partir de este punto, se aprecia que las fases de crudo y agua coexisten en esta salida, teniendo en promedio que el flujo de crudo al finalizar los 720[s], representa el 73.367 %, de todo el flujo monitoreado. Por otra parte y tomando en cuenta que la salida de crudo tiene las mayores fluctuaciones, la Figura [27](#page-82-0), muestra la variabilidad del flujo de gas durante los 720[s], teniendo en promedio un valor de 0.001 [kg/s]. Estos resultados muestran que la fase de gas, no esta siendo separada totalmente de la fase líquida, lo cual también puede ser observado en la Figura [61,](#page-119-0) la cual muestra que la emulsión que ingresa al recipiente, no golpea con la cabeza de este, pues las velocidades de ingreso no son muy altas, para que esto suceda. Este comportamiento genera que no exista una correcta separación de la fase gaseosa con respecto a la fase líquida. Además, de que promueve a la formación de olas en la zona 2 de separación, lo cual conlleva a que la emulsión no pueda separarse correctamente, comportamiento que también es observable en las Figuras [28](#page-83-0) y [29,](#page-84-0) las cuales muestran la variabilidad existente en la salida de crudo con respecto a las dos fases líquidas presentes.

Por otra parte, la Figura [26](#page-81-0), que representa las variaciones del flujo en la salida de agua, muestra que a partir de los 500[s], existe un monitoreo de la fase de crudo, mostrando así, que no existe una correcta separación de estas fases. Este resultado puede deberse a que el flujo se vuelve caótico a pesar de haber atravesado la placa perforada, tal como se muestra en la Figura [62](#page-120-0). Aquí se observa que las líneas de corriente se vuelven un poco caóticas a pesar de haber pasado la placa perforada. La Figura [33](#page-88-0) muestra este mismo comportamiento a partir de los vectores de velocidad mostrados en el plano de ingreso a la zona 2 de separación. Esta figura muestra como a pesar de haber atravesado la placa perforada, existen vórtices a lo largo del recipiente. La existencia de vórtices, promueve a la mezcla en lugar de la separación, lo cual conduce a que el separador muestre crudo en la salida de agua y a su vez, agua en la salida de crudo, además de las altas velocidades con las que ingresa el fluido a esta zona, pues como se muestra en la Figura [63](#page-121-0), la emulsión ingresa con velocidades de 2.5 a 2.9 [m/s], lo cual provoca la formación de olas y a su vez mayor turbulencia en la zona previa a la placa perforada.

Finalmente, la Figura [34](#page-89-0), muestra la variación de la velocidad en diferentes planos del recipiente, mostrando que existe un ligero aumento en la velocidad de la emulsión, después de haber pasado la posición en la que se encuentra la placa perforada. Este fenómeno se debe a la formación de olas dentro del recipiente, las cuales logran sobrepasar el alto de la placa perforada y así mantener velocidades un poco más altas al no atravesar esta.

#### <span id="page-78-0"></span>**Tabla 29**

| Fases  | Salida de Gas [kg/s] | Salida de Crudo [kg/s] | Salida de Agua [kg/s] |
|--------|----------------------|------------------------|-----------------------|
| Gas    |                      | 0.011                  |                       |
| Crudo  | O                    | 0.72                   | 0.018                 |
| Agua   | 0                    | 0.27                   | 0.982                 |
| $[\%]$ | 100                  | 71.973                 | 98.192                |

*VOF a las salidas del separador*

*Nota.* Los valores mostrados, son los promedios de la base de datos obtenida durante la simulación. El porcentaje mostrado en la última fila, corresponde al valor porcentual de la fase que hace referencia a su salida.

#### <span id="page-78-1"></span>**Tabla 30**

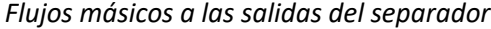

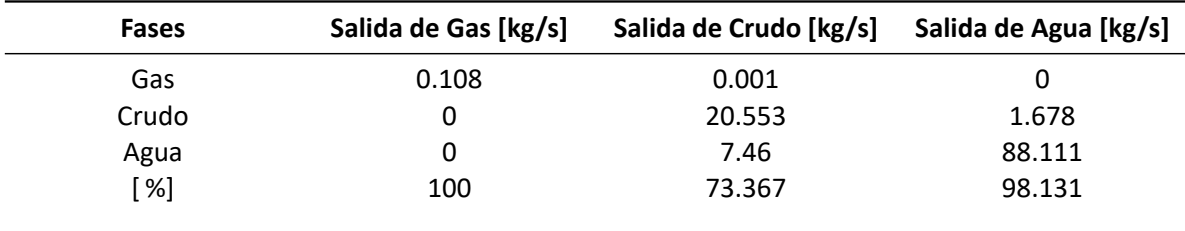

*Nota.* Los valores mostrados, son los promedios de la base de datos obtenida durante la simulación. El porcentaje mostrado en la última fila, corresponde al valor porcentual de la fase que hace referencia a su salida.

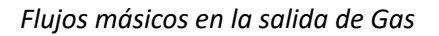

<span id="page-79-0"></span>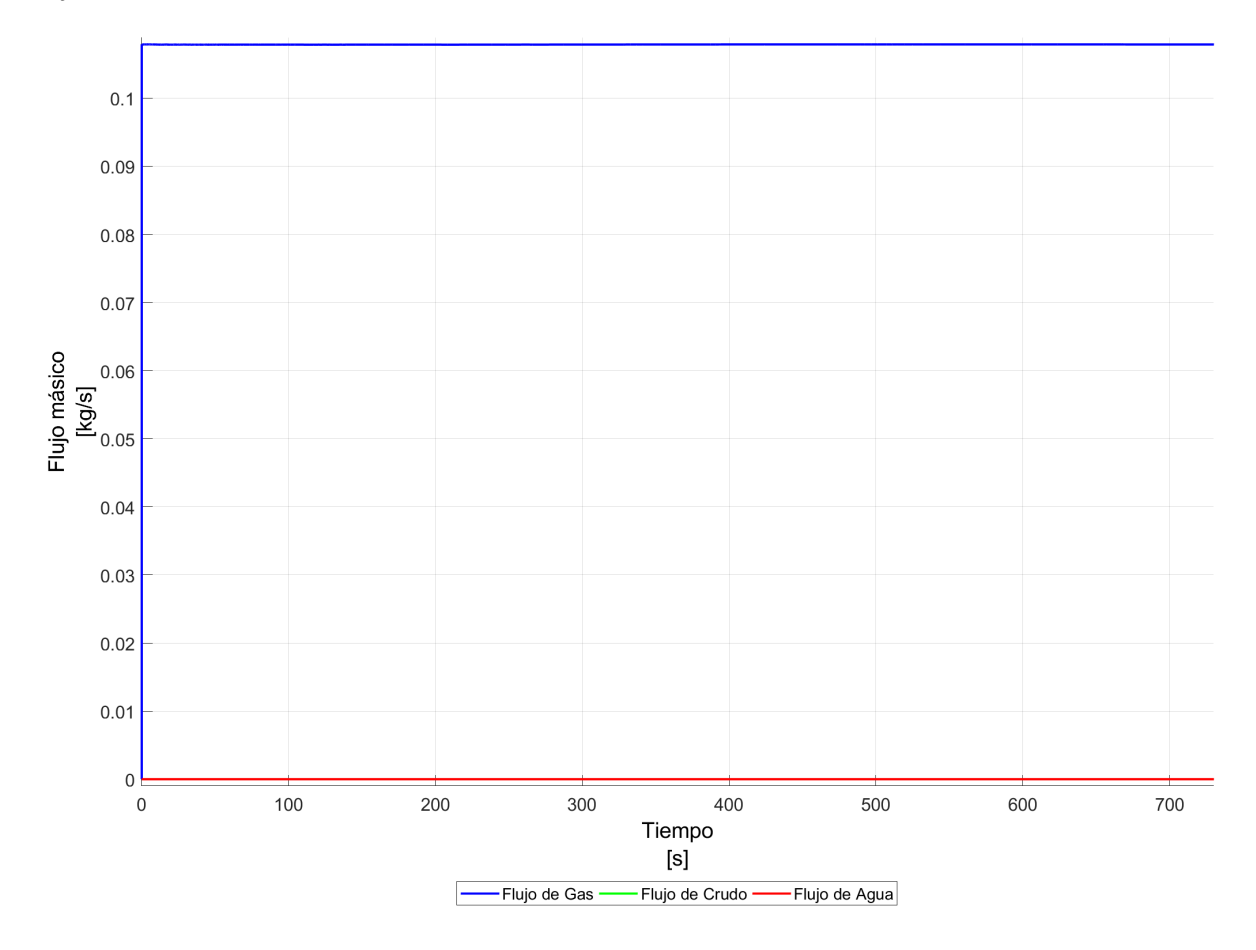

*Nota.* La figura muestra que el flujo de gas se mantiene constante durante el lapso de tiempo propuesto. El flujo de gas que se mantiene constante es de 0.108[kg/s].

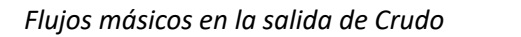

<span id="page-80-0"></span>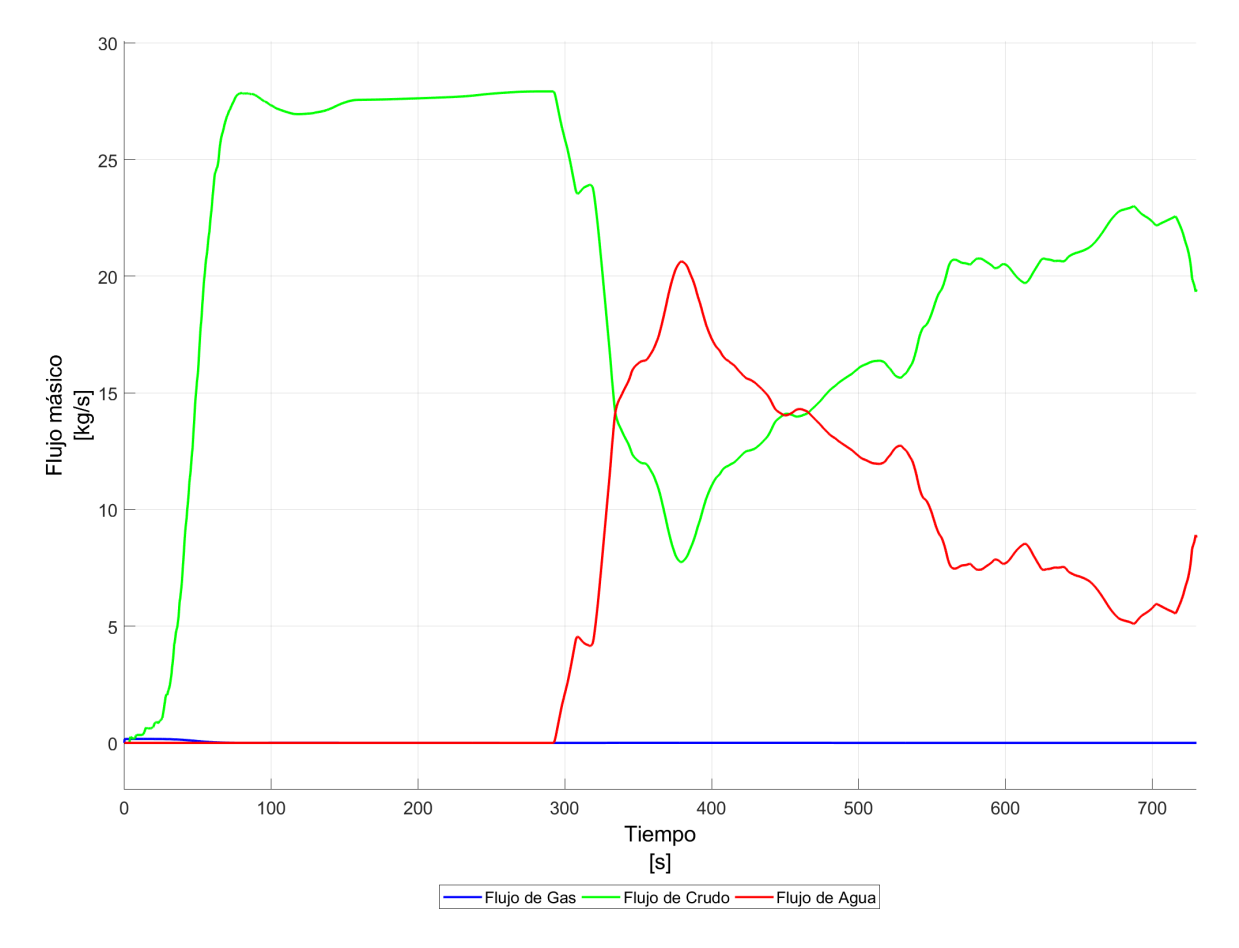

*Nota.* La figura muestra como varía el flujo de crudo conforme transcurre el tiempo, teniendo fluctua‐ ciones a partir de los 300[s], detectando las fases de gas y agua en la salida de crudo.

<span id="page-81-0"></span>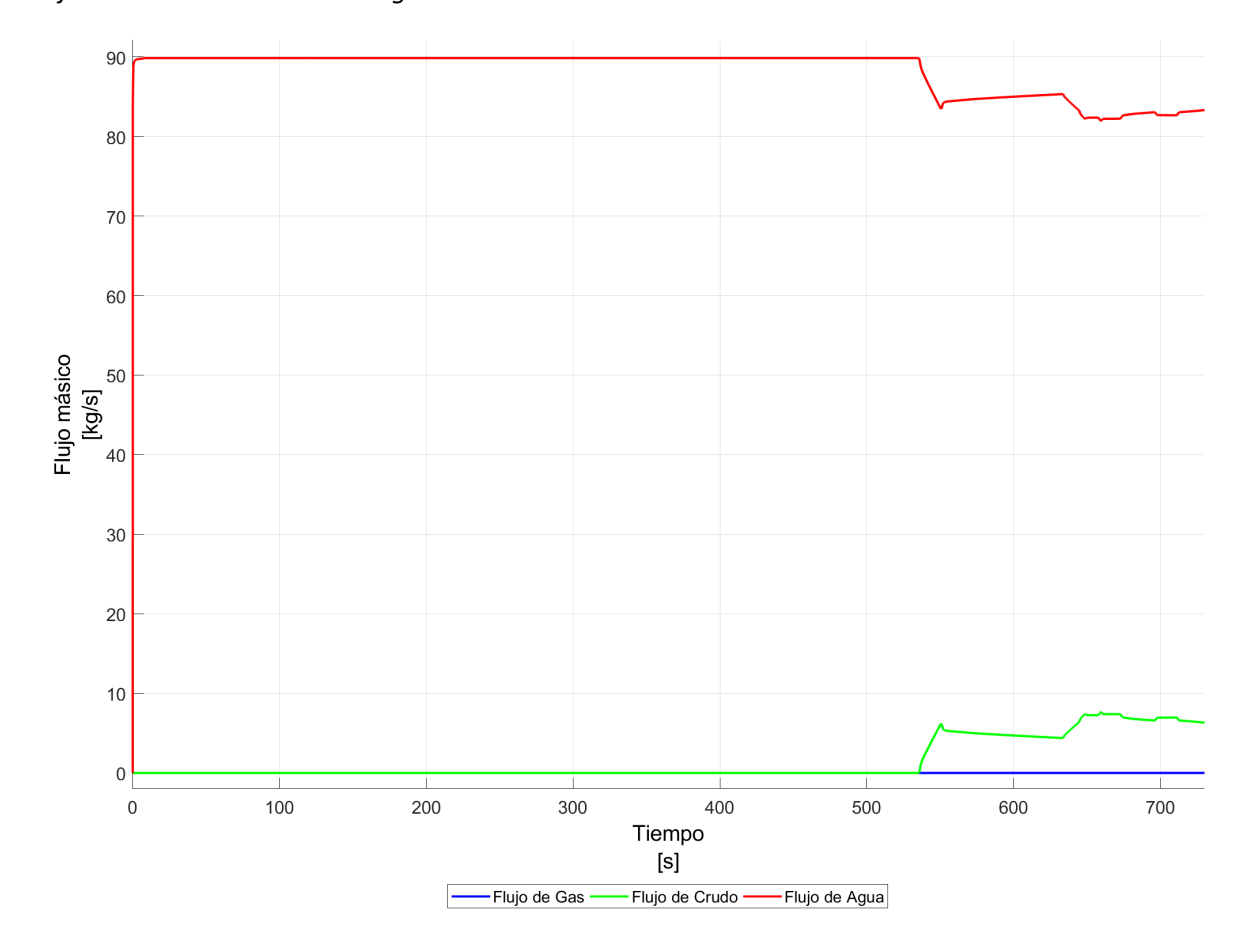

*Flujos másicos en la salida de Agua*

*Nota.* La figura muestra que el flujo de agua se mantiene constante hasta antes de los 550[s], que es donde se detecta crudo en esta salida, teniendo así un comportamiento casi constante hasta finalizar los 720[s].

*Promedio del flujo de Gas en la salida de Crudo*

<span id="page-82-0"></span>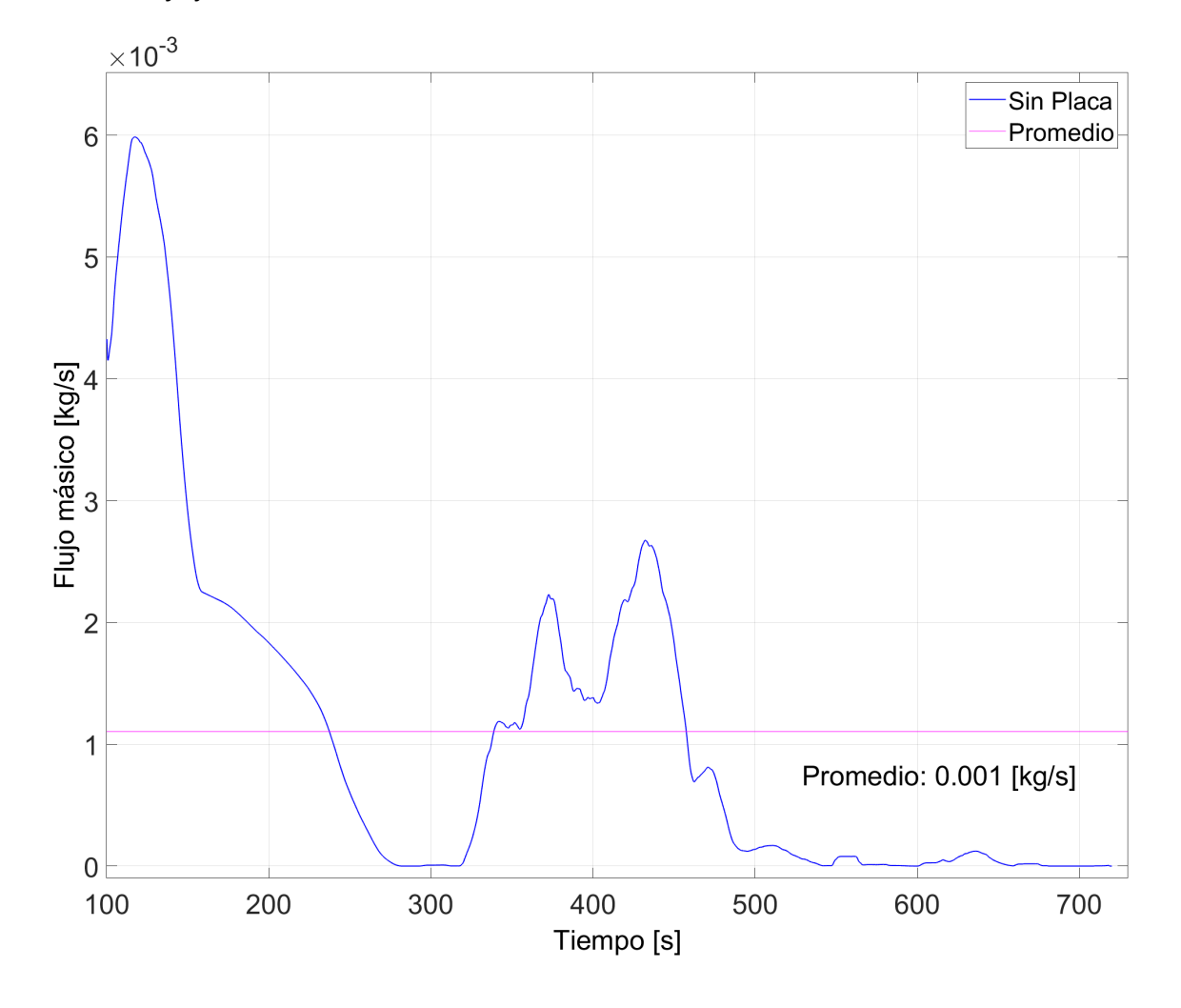

*Nota.* La figura muestra la variación del flujo de gas en la salida de crudo, debido a la ausencia de una zona 1 de separación. Esta fase representa el 1 % del flujo total que sale por la tubería de crudo.

<span id="page-83-0"></span>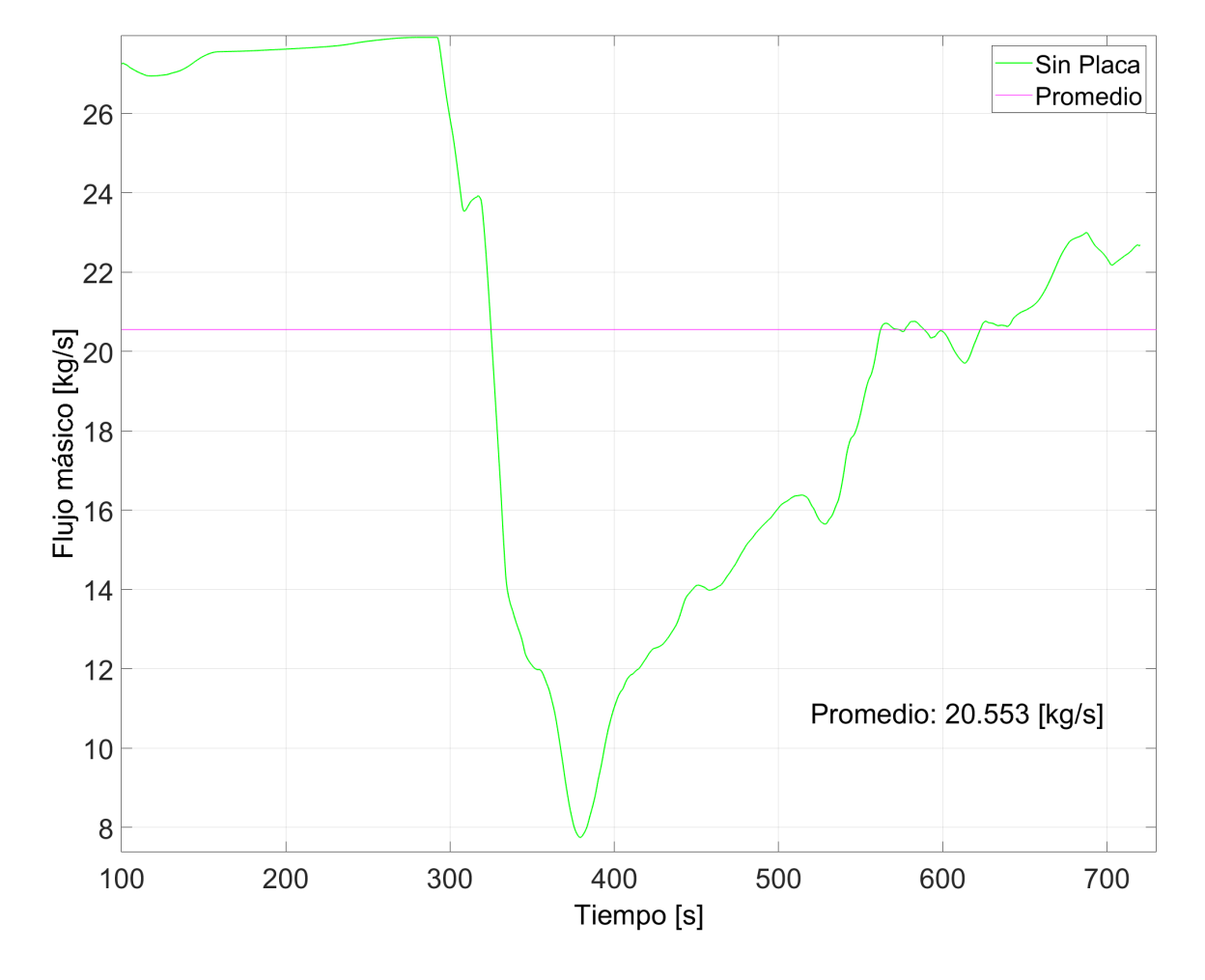

*Promedio del flujo de Crudo en la salida de Crudo*

*Nota.* La figura muestra la variación del flujo de crudo durante los 720[s] de simulación. Aquí se puede observar que la fase de crudo es casi constante hasta antes de los 300[s], después de este tiempo, las fluctuaciones se vuelven más notorias debido a la presencia de la fase de agua en esta salida. La fase de crudo representa el 72 % del flujo total que sale por esta tubería.

<span id="page-84-0"></span>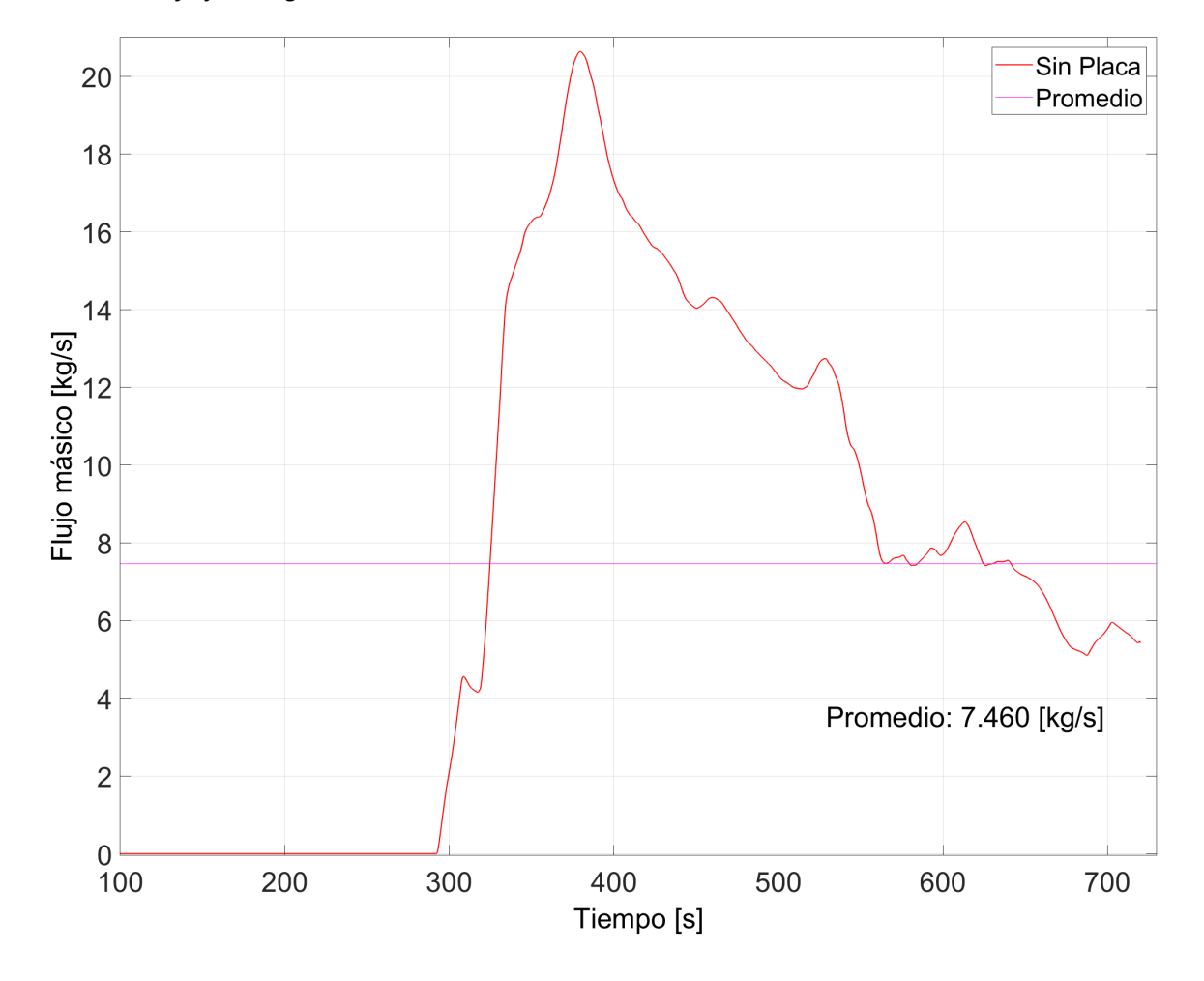

*Promedio del flujo de Agua en la salida de Crudo*

*Nota.* La figura muestra la variación del flujo de agua en la salida de crudo. Esta fase representa el 27 % del flujo total que sale por la tubería de crudo.

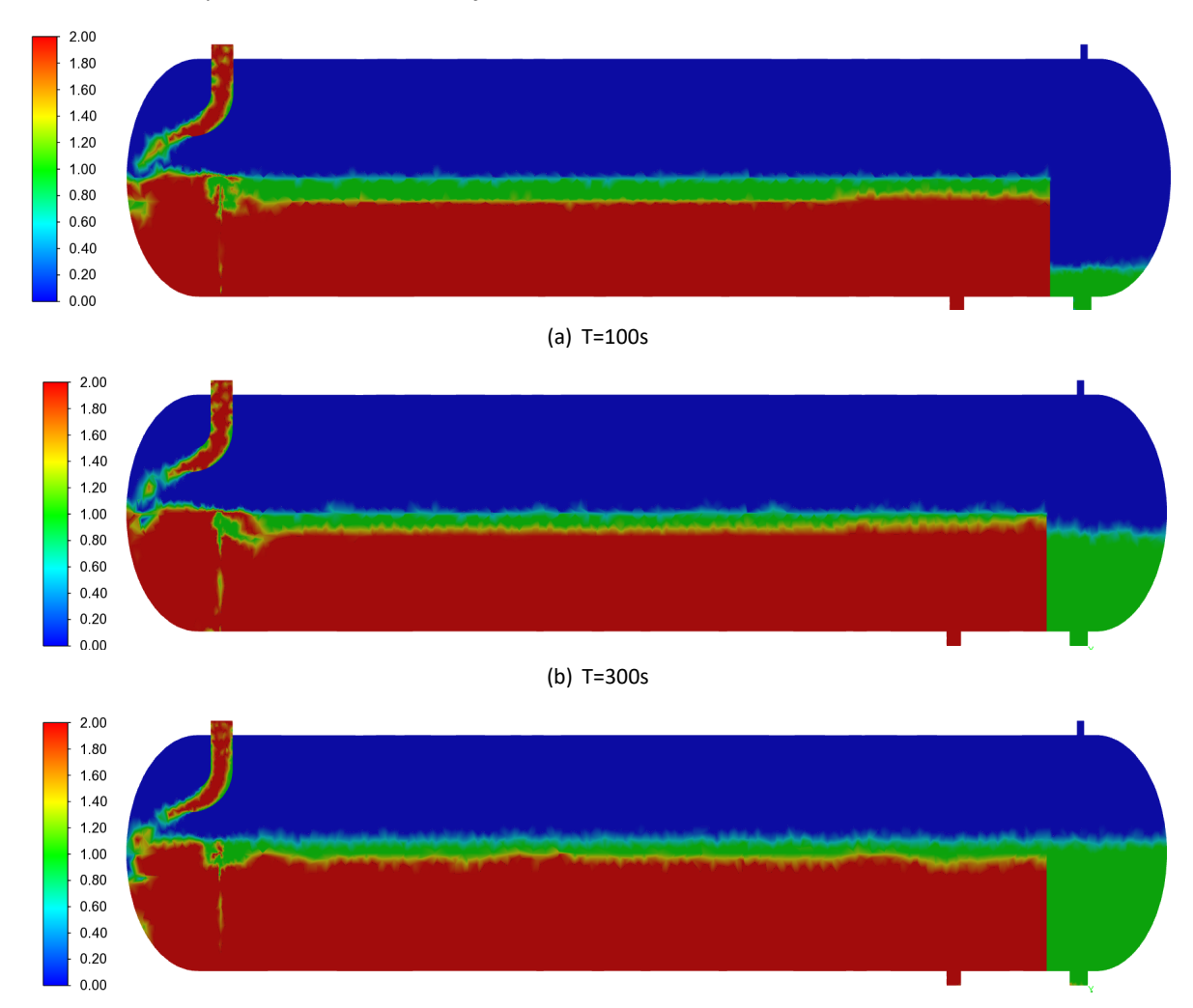

# *Evaluación del separador ‐ Contornos de fases*

(c) T=720s

# *Evaluación del separador ‐ Líneas de corriente*

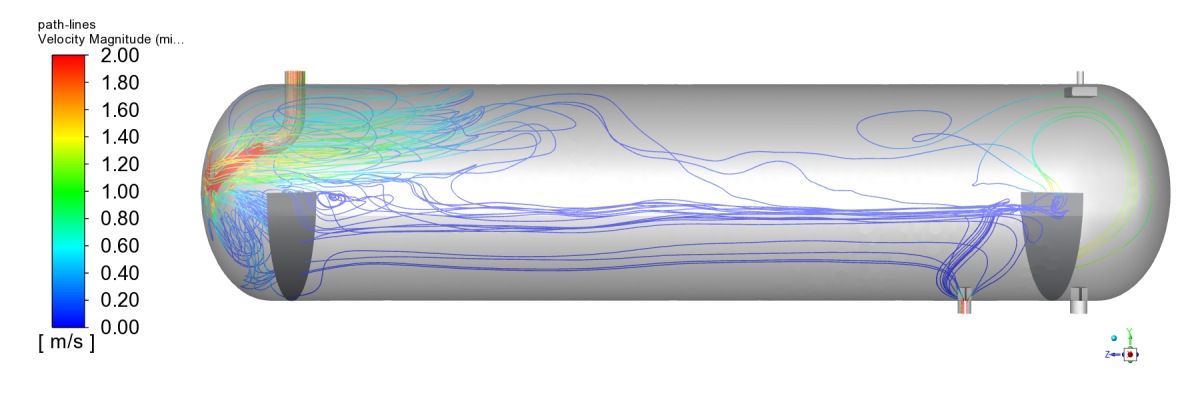

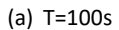

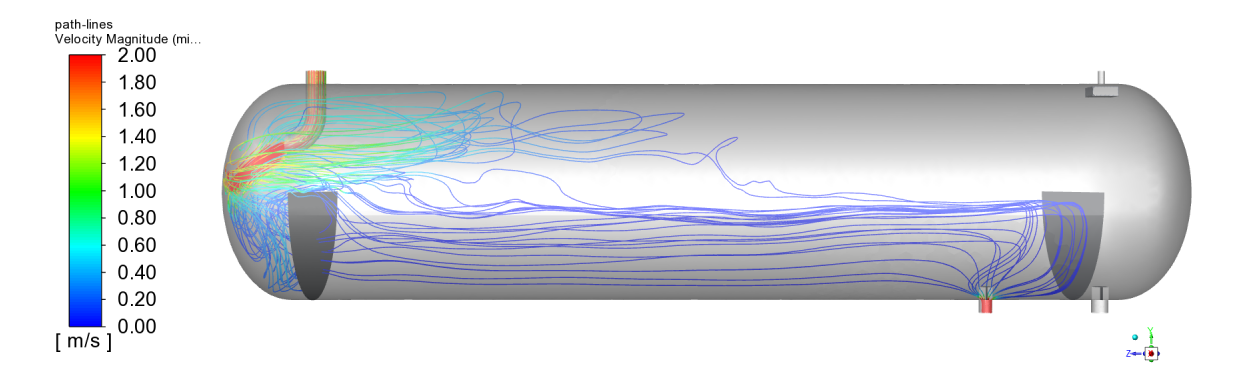

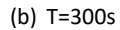

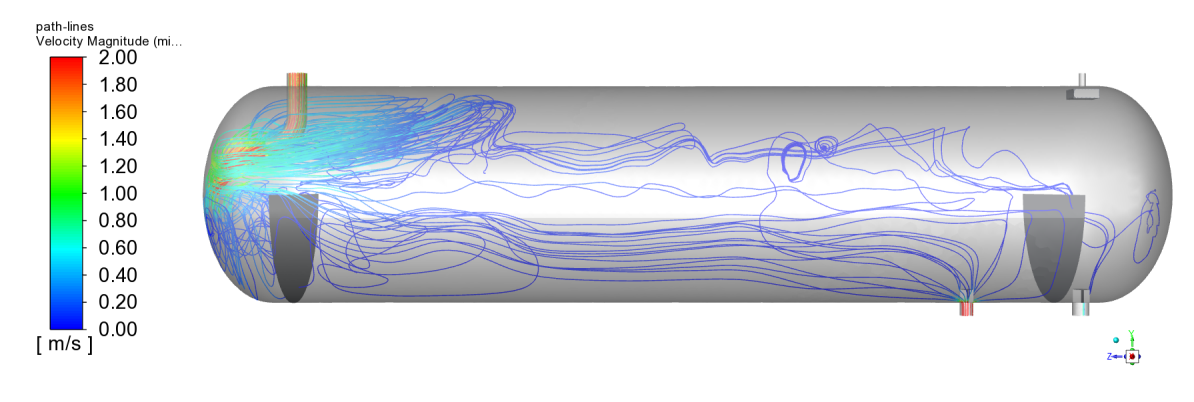

# *Evaluación del separador ‐ Perfiles de Velocidad Plano YZ*

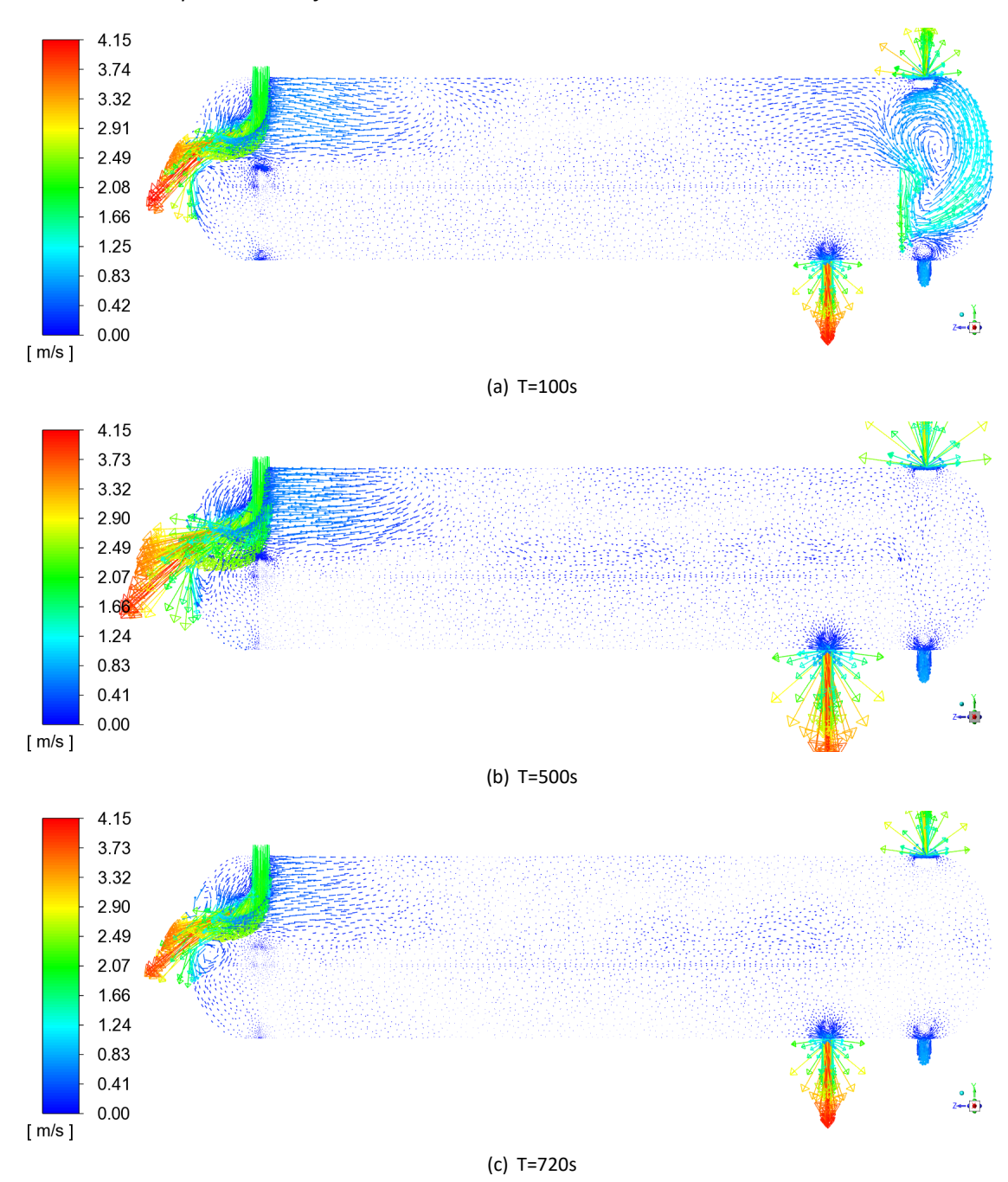

# *Evaluación del separador ‐ Perfiles de Velocidad Plano XZ*

<span id="page-88-0"></span>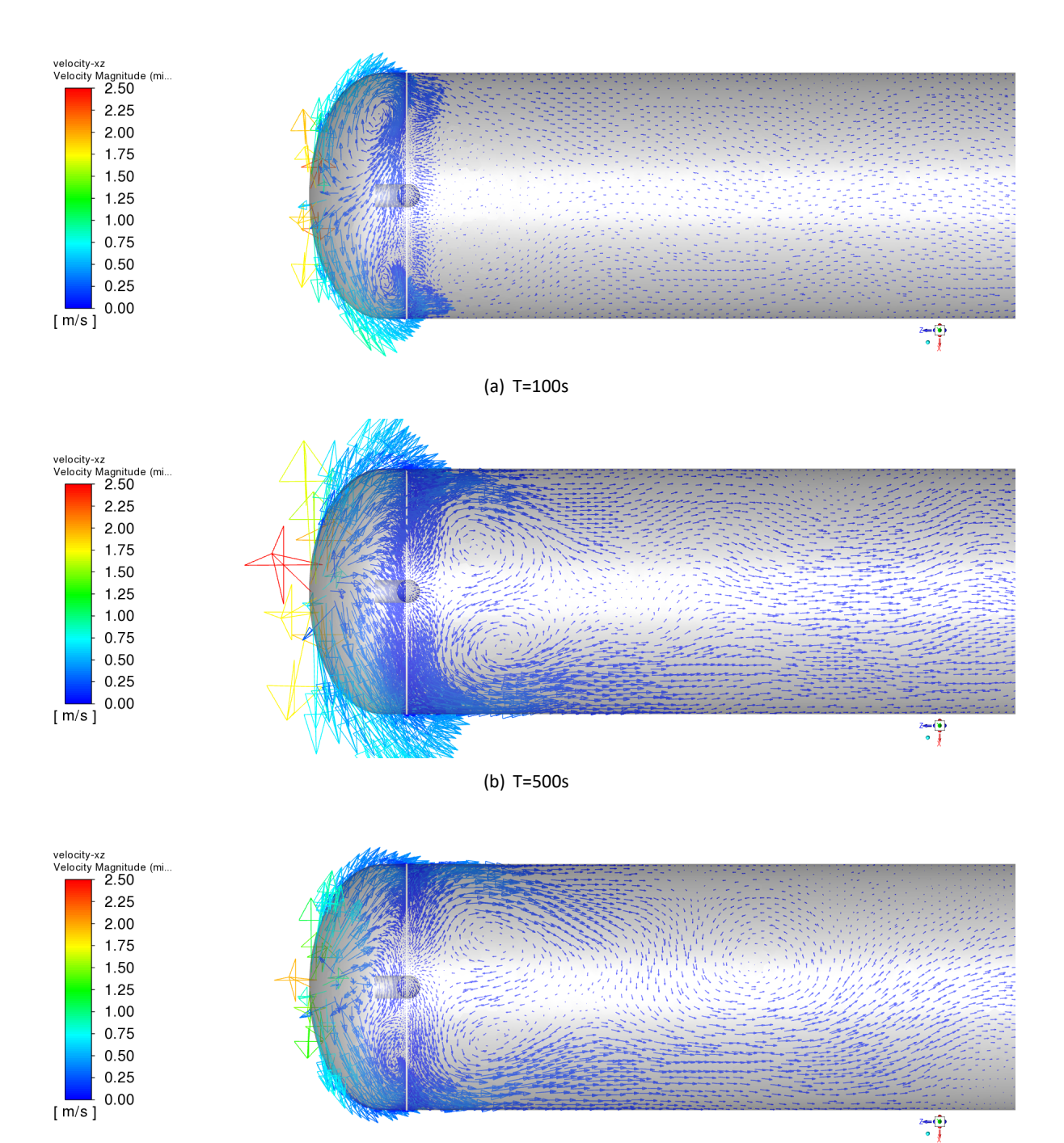

(c) T=720s

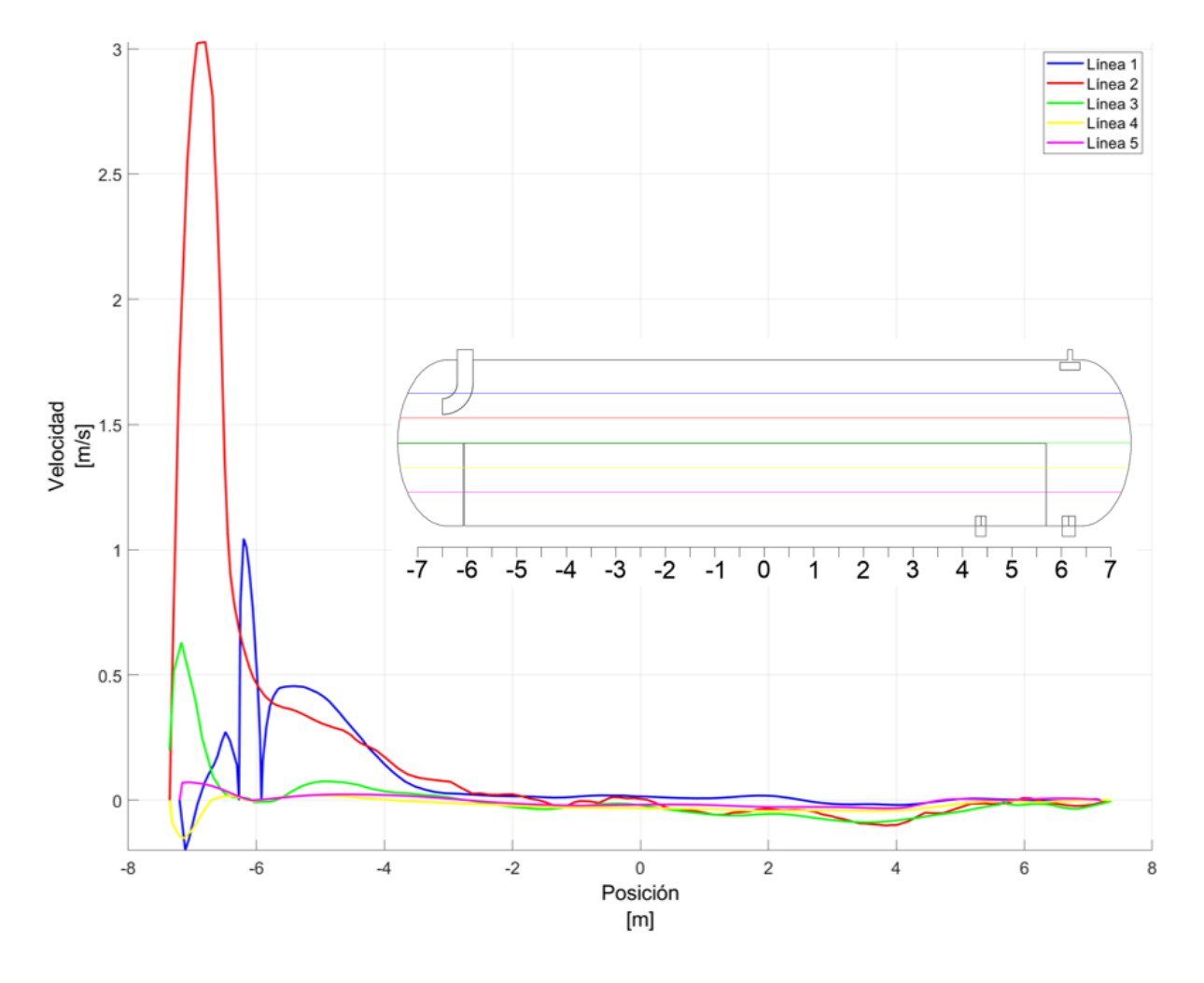

#### <span id="page-89-0"></span>*Evaluación del separador ‐ Perfiles de Velocidad en diferentes planos*

La evaluación del separador muestra que la emulsión que ingresa al separador lo hace de una ma‐ nera caótica, lo cual promueve la mezcla en lugar de la separación de las fases de crudo y agua. Además de no existir una zona donde se pueda separar el gas de la fase líquida y que la placa perforada no logra mantener un flujo más uniforme a lo largo del recipiente.

## **Capítulo V: Optimización**

Como se expuso en el Capítulo IV, los problemas principales que tiene el separador en su estado actual son:

- Falta de una zona para separar el gas de la fase líquida.
- Generación de vórtices después de haber atravesado la placa perforada.
- Existencia de olas debido a la forma y velocidades con las que ingresa la emulsión.

En base a estos problemas, se propuso dos escenarios, que contribuirían a mejorar el rendimiento del separador. Para poder diferenciar a los escenarios, el primero corresponde al estado actual del se‐ parador, mientras que los otros dos corresponden a los cambios realizados. Para el segundo escenario se colocó una placa de choque inclinada en la entrada del separador y se reubicó la placa perforada en una posición más alejada, con respecto a la posición actual de la misma. Por otra parte, para el tercer escenario se añadió un distribuidor de paletas en la entrada del separador, además de utilizar la misma ubicación de la placa perforada que en el escenario 2.

Al colocar estos dispositivos se esperara que la fase de gas disminuya en la salida de crudo, además de mejorar el rendimiento en general del separador.

La placa perforada, al igual que el separador de partículas serán modelados como medios porosos, con las características mencionadas en las Tablas [18](#page-63-0) y [19](#page-64-0). Las condiciones de contorno utilizadas para la simulación de los escenarios 2 y 3, serán las mencionadas en la Tabla [24](#page-68-1).

Una representación esquemática del escenario dos y tres, se muestra en la Figuras [35](#page-91-0) y [36](#page-92-0).

<span id="page-91-0"></span>*Escenario 2 ‐ Modelo simplificado del separador*

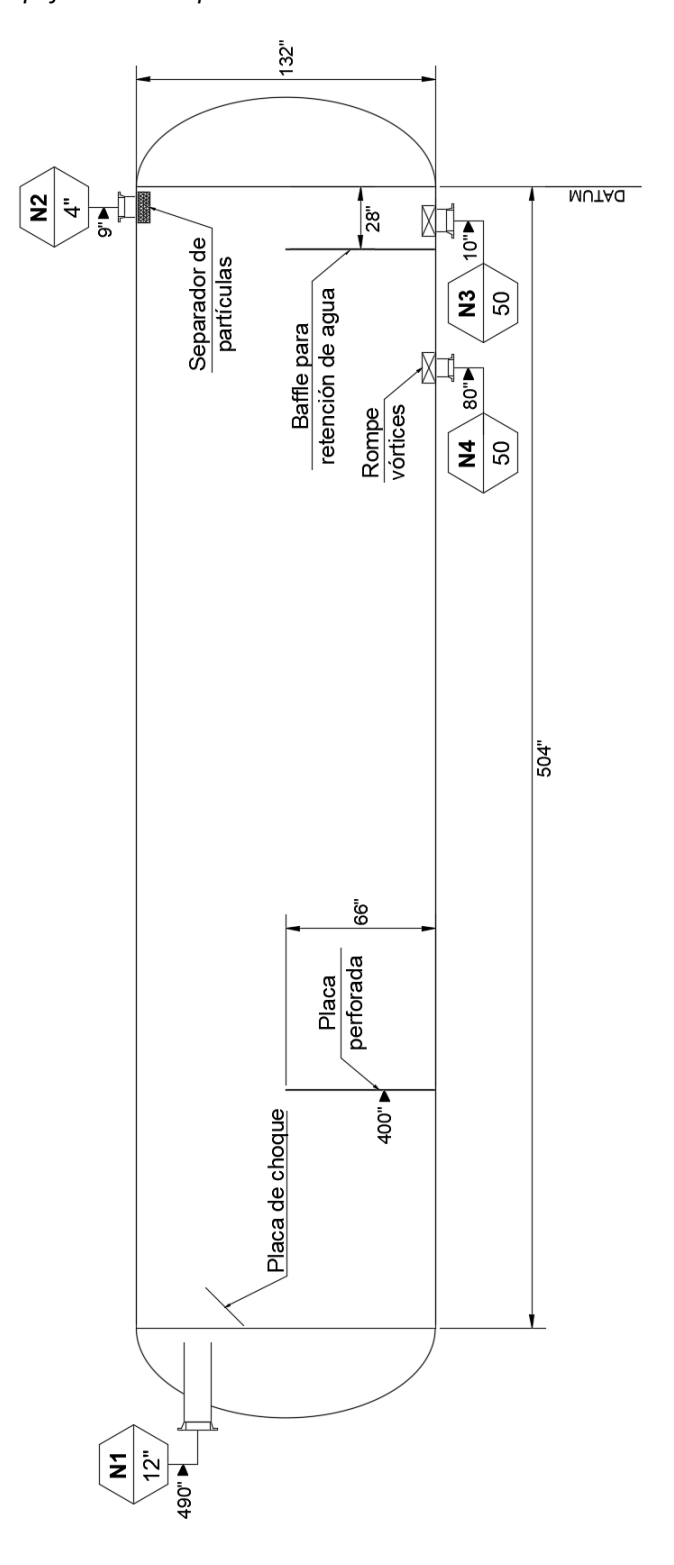

*Nota.* El diámetro de los agujeros de la placa perforada son de 3[in] y ocupan el 50 % del área de la misma. La placa de choque, es una placa cuadrada de 600x600[mm]

<span id="page-92-0"></span>*Escenario 3 ‐ Modelo simplificado del separador*

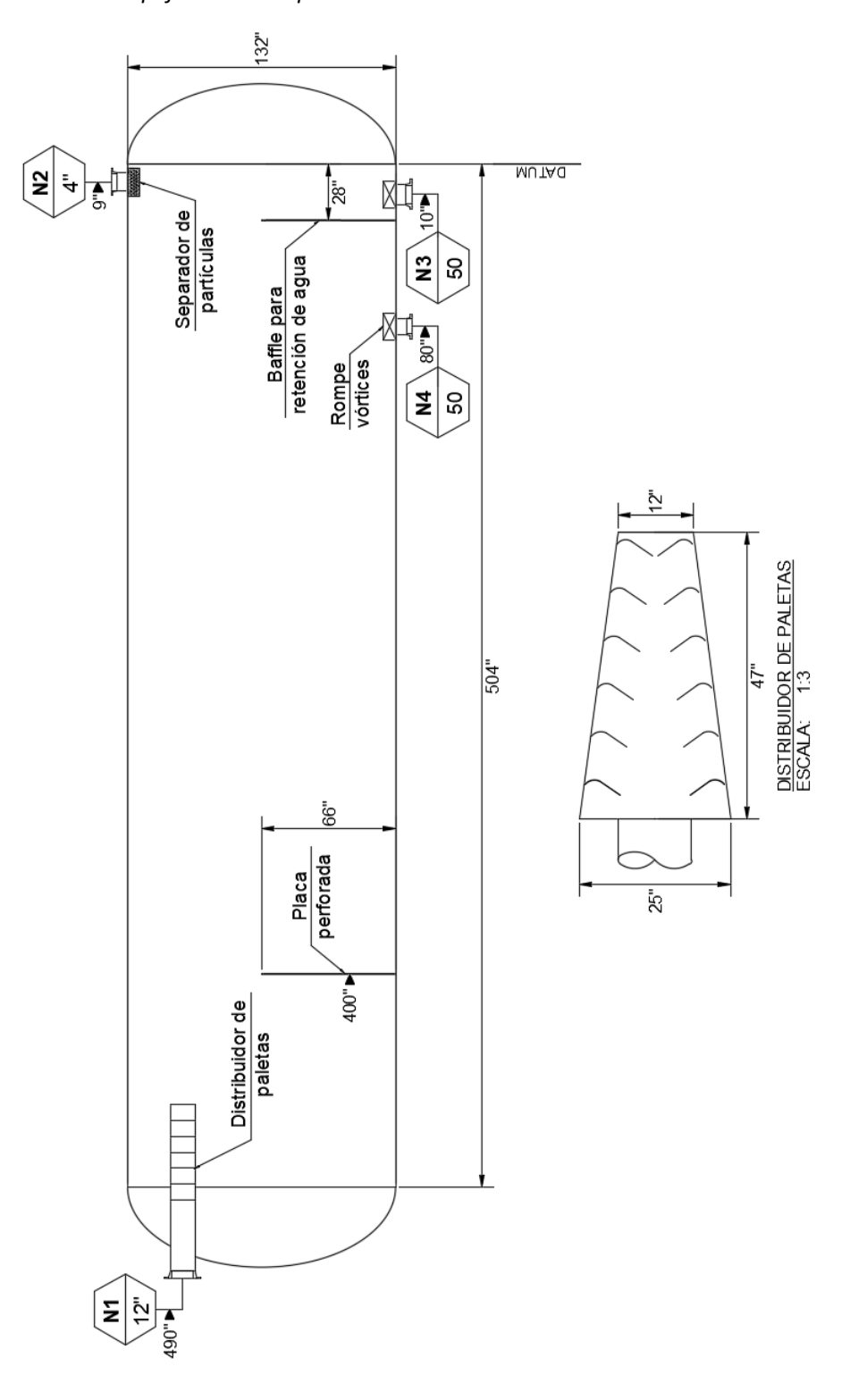

*Nota.* El diámetro de los agujeros de la placa perforada son de 3[in] y ocupan el 50 % del área de la misma.

## **Mallado de los escenarios**

En base al análisis de convergencia de malla, realizado en el Capítulo III, las mallas utilizadas para evaluar los escenarios subsecuentes, tendrán una cantidad de elementos mayor a 115000, esto con tal de asegurar la validez de los resultados obtenidos. Los valores de las mallas y sus características se resumen en la Tabla [31.](#page-94-0) La forma de las mallas, se muestran en las Figuras [39](#page-94-1) y [40](#page-94-2). Los modelos CAD realizados para cada separador, se muestran en las Figuras [37](#page-93-0) y [38](#page-93-1)

## **Figura 37**

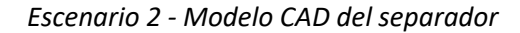

<span id="page-93-0"></span>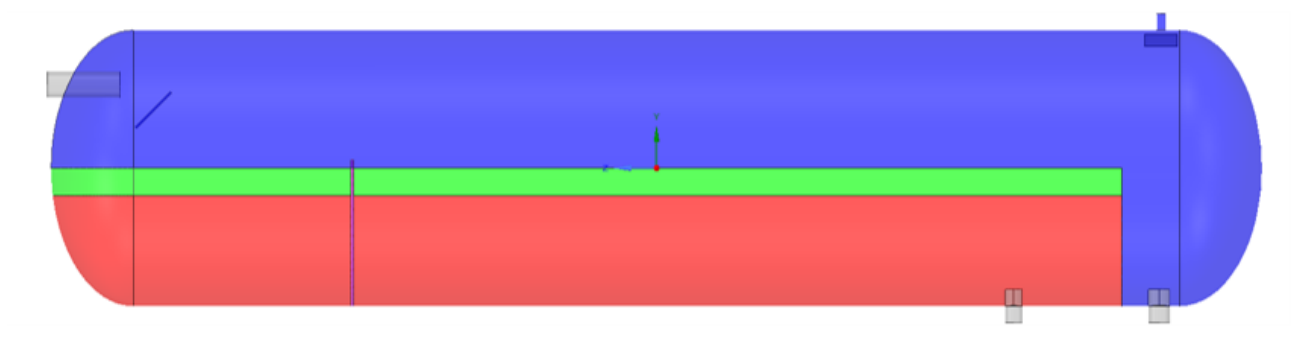

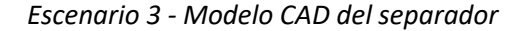

<span id="page-93-1"></span>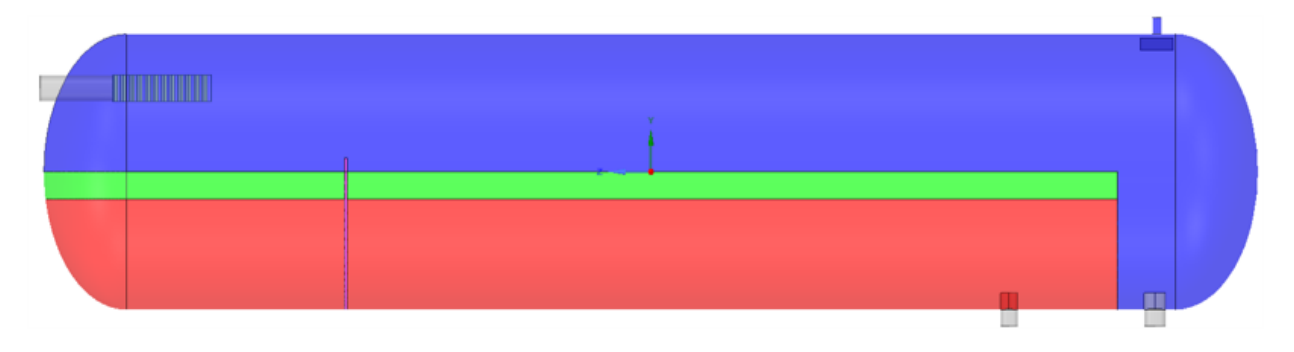

## **Tabla 31**

<span id="page-94-0"></span>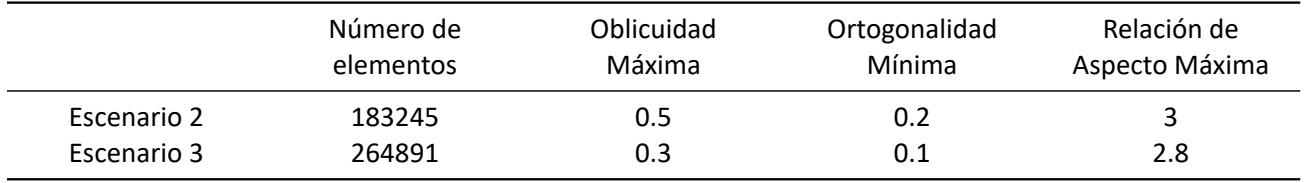

*Calidad de las Mallas para los Escenarios 2 y 3*

*Nota.* El valor de la relación de aspecto mostrada, corresponde al valor promedio de más del 90 % de las celdas que componen a las mallas.

## **Figura 39**

*Mallado del Escenario 2*

<span id="page-94-1"></span>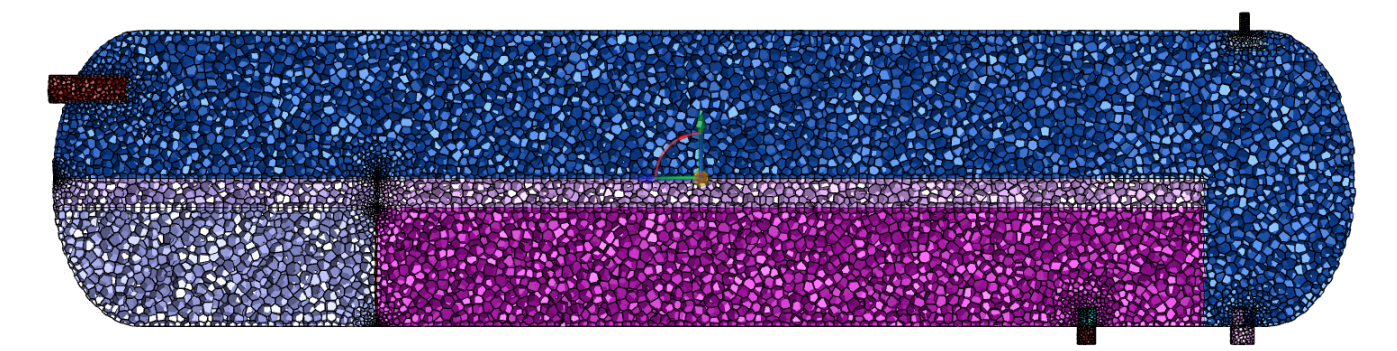

**Figura 40**

*Mallado del Escenario 3*

<span id="page-94-2"></span>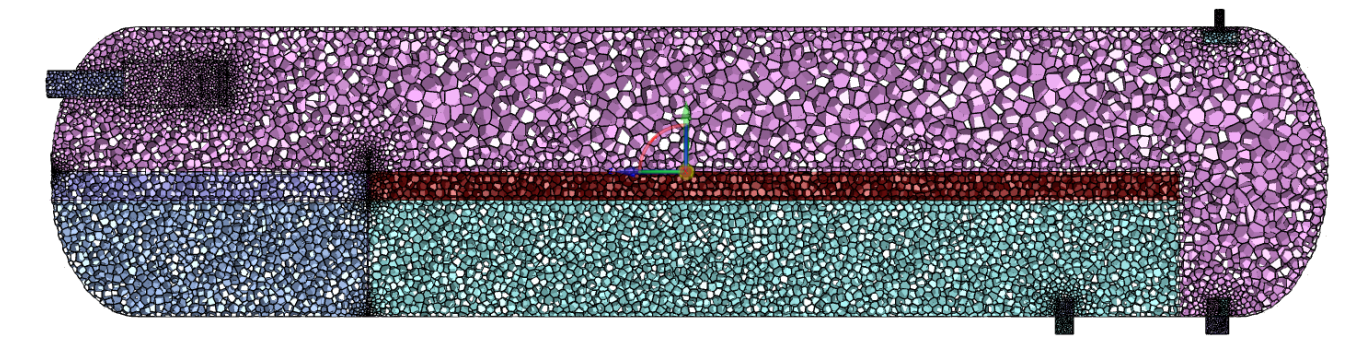

#### **Análisis del Escenario 2**

El escenario 2 del separador, fue desarrollado en la PC‐3, cuyas características se muestran en la Tabla [23.](#page-67-0) Las características de la malla usada en esta simulación, se resumen en la Tabla [31.](#page-94-0) El tiempo de computo usado para desarrollar el estudio computacional fue de 13 días. Los residuos obtenidos, fueron del orden de 1e‐6 a 1e‐3, siendo los valores más altos, los correspondientes a la solución numérica de la ecuación de continuidad. El número de Courant fluctuó entre valores de 0.5 a 0.8 durante los 720[s] de simulación.

Las fracciones de volumen y flujos másicos, obtenidos durante la simulación del escenario 2, se resumen en las Tablas [32](#page-102-0) y [33.](#page-102-1) Estas tablas contienen los valores promedio obtenidos durante los 720[s] de simulación en cada una de las salidas del separador.

Para arrancar con el análisis, la Figura [41,](#page-96-0) muestra que no hay una variación en la salida de gas, pues la gráfica indica que no existe otra fase además de esta, que haya sido detectada, teniendo así un comportamiento idéntico al escenario 1. Como ya se mencionó en la evaluación del separador, este comportamiento no es totalmente válido, y se debería usar un modelo complementario al modelo VOF, de tal manera que permita detectar las partículas de las fases de crudo y agua.

En la Figura [42,](#page-97-0) que hace referencia a los flujos en la salida de crudo. Se puede observar que una vez alcanzados los 100[s], se tiene un comportamiento más constante. La fase de crudo en esta salida, representa 76.986 % de todo el flujo que fue monitoreado. Este escenario alcanzó mejores resultados que el escenario 1, pues el flujo de crudo, representó el 73.374 %, además de tener un comportamiento más constante a lo largo del tiempo, lo cual se puede visualizar en la Figura [45](#page-100-0). Además el flujo de agua fue reducido a comparación con el escenario 1, logrando que este tenga un valor promedio de 6.347 [kg/s], además de tener un comportamiento más constante a lo largo del tiempo, el cual se puede apreciar en la Figura [46.](#page-101-0) Otro punto importante que se puede ver en la salida de Crudo, es que ya no existe una presencia significativa de gas, pues la Figura [44,](#page-99-0) muestra que la fase de gas presente en la salida de crudo está en el orden de la cienmilésima, demostrando que al añadir la placa de choque, ayuda significativamente a separar el gas de la fase líquida.

Finalmente, en la Figura [43](#page-98-0), que muestra la variación del flujo en la salida de agua, se puede apreciar que no existe otra fase, además de la fase de agua que coexista con esta. Sin embargo, pueden existir gotas que si se estén colando en esta salida, por lo que se debería usar un método que pueda captar estas partículas.

<span id="page-96-0"></span>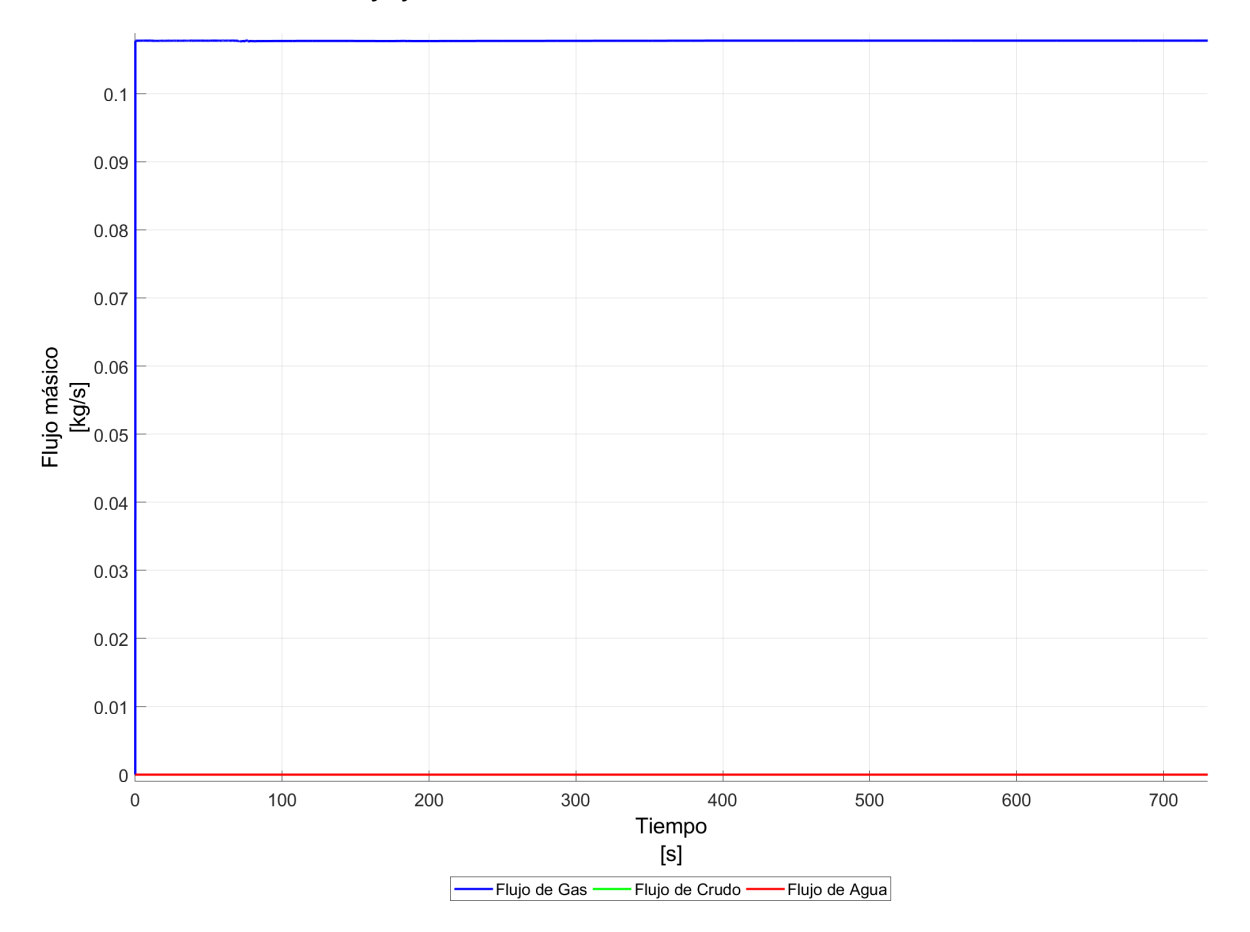

*Escenario 2 ‐ Variación de los flujos en la salida de Gas*

*Nota.* La figura muestra que el flujo de gas se mantiene constante, sin variaciones presentadas en el lapso de tiempo propuesto. El flujo de gas, que se mantiene constante es de 0.108[kg/s].

<span id="page-97-0"></span>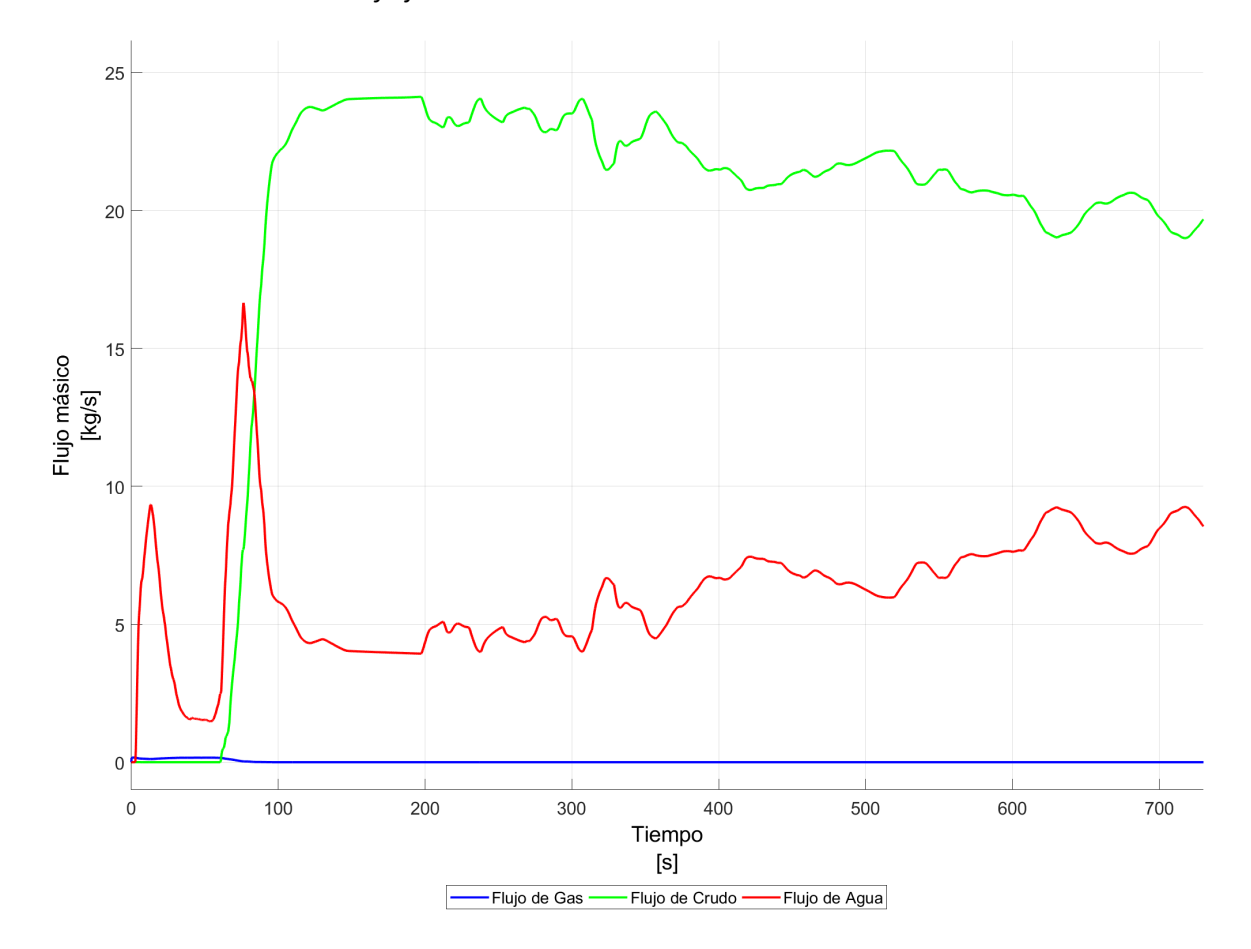

*Escenario 2 ‐ Variación de los flujos en la salida de Crudo*

*Nota.* La figura muestra que en la salida de crudo coexisten las fases de agua y crudo, siendo predomi‐ nante la fase de crudo. El flujo promedio en esta salida es de 21.943[kg/s] y 6.196[kg/s], para las fases de crudo y agua respectivamente.

<span id="page-98-0"></span>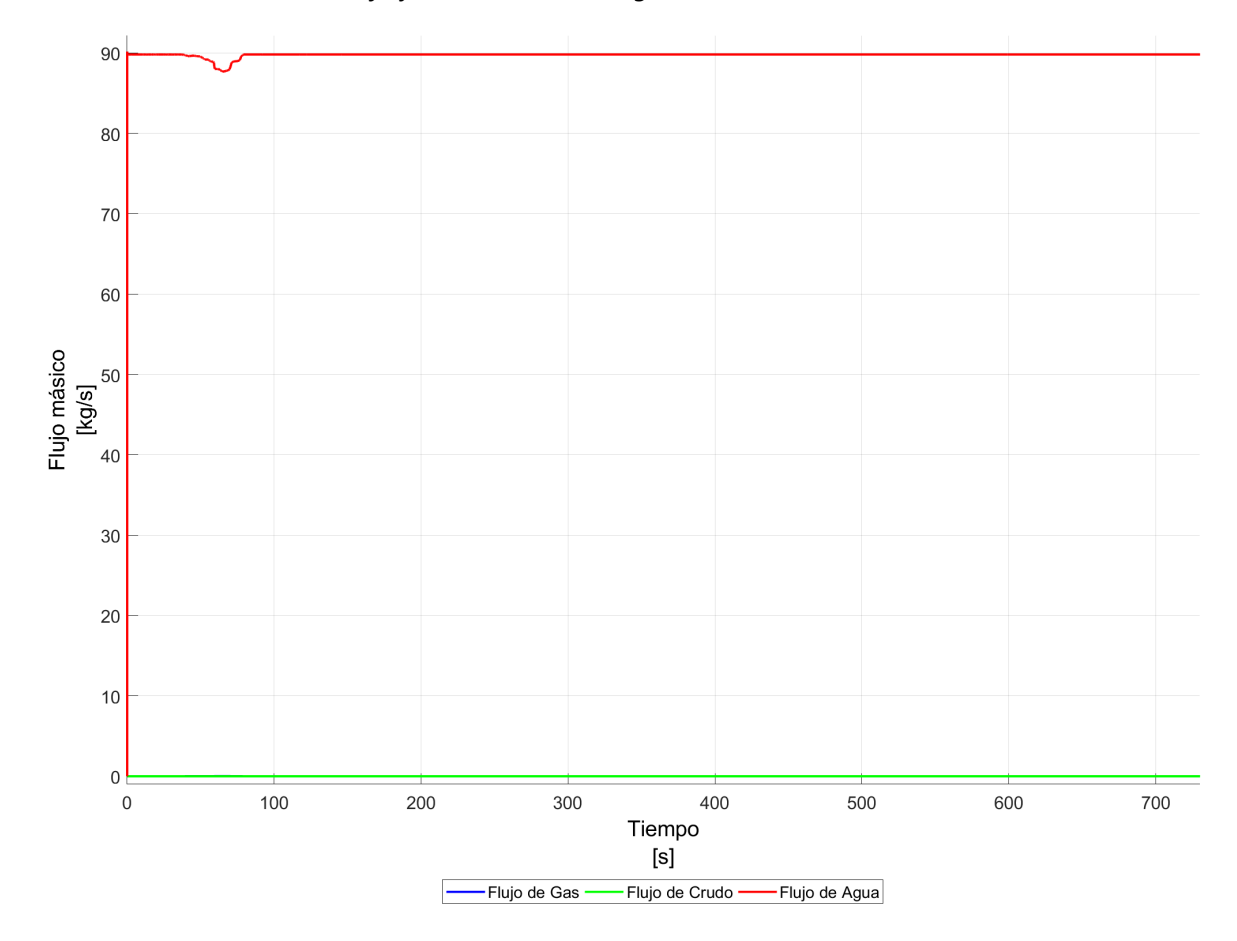

*Escenario 2 ‐ Variación de los flujos en la salida de Agua*

*Nota.* La figura muestra que el flujo de agua se mantiene constante y sin variaciones durante el lapso de tiempo propuesto. El flujo de agua que se mantiene constante es de 89.808[kg/s].

*Escenario 2 ‐ Cantidad de Gas en la salida de Crudo*

<span id="page-99-0"></span>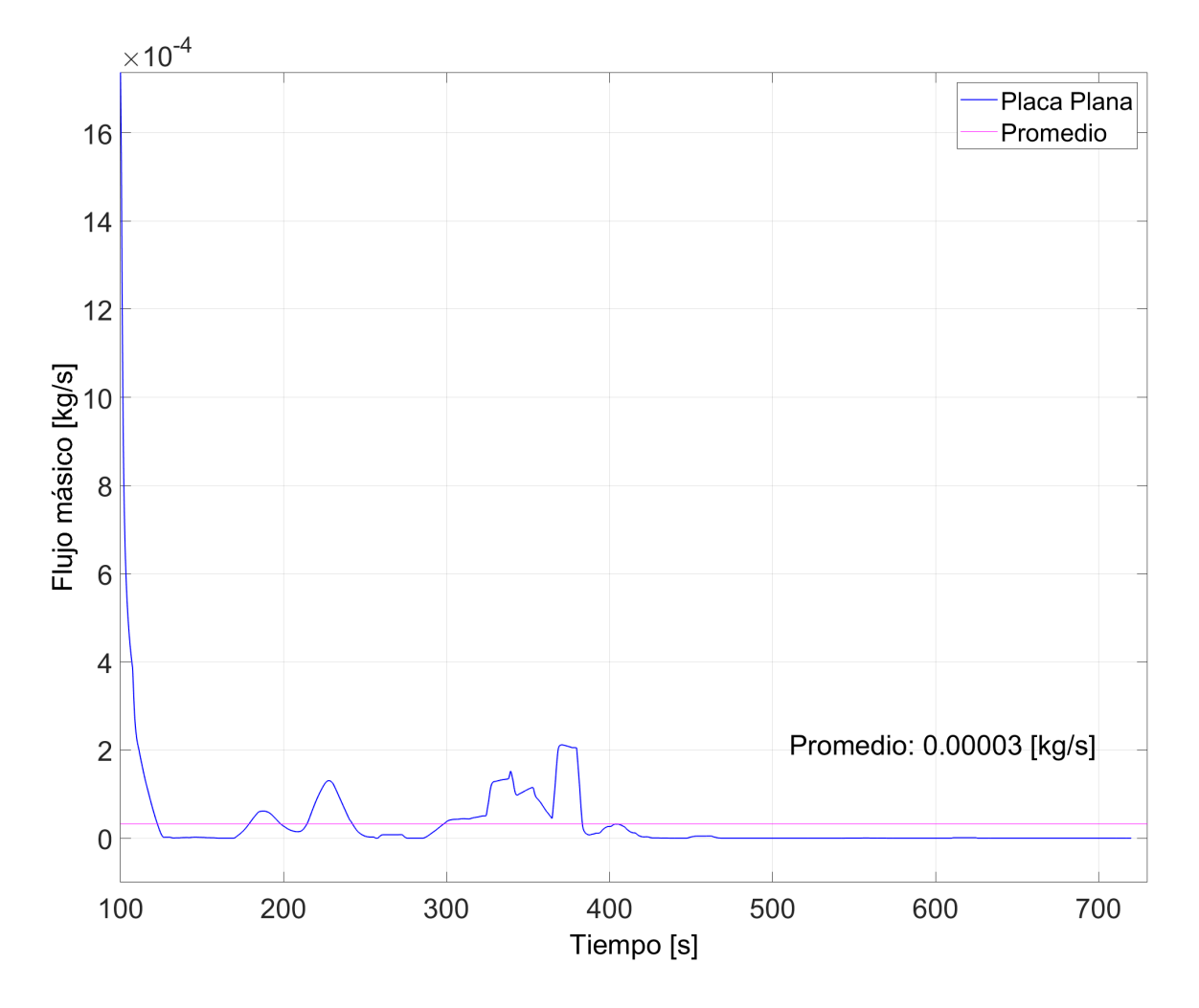

*Nota.* La figura muestra la variación de gas en la salida de crudo, teniendo un valor promedio de 0.00003[kg/s] durante el lapso de tiempo de 720[s].

<span id="page-100-0"></span>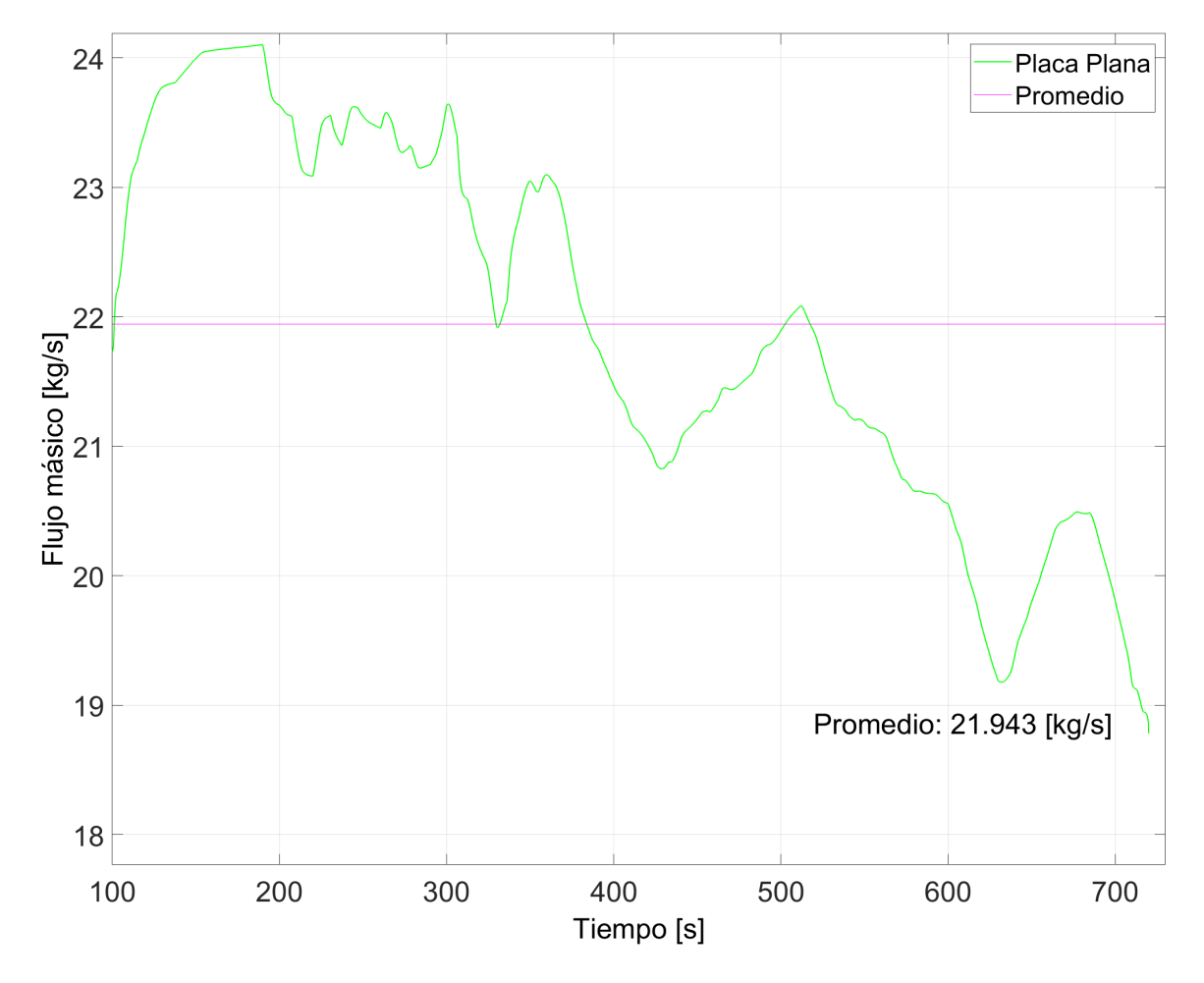

*Escenario 2 ‐ Cantidad de Crudo en la salida de Crudo*

*Nota.* La figura muestra la variación de crudo en la salida de crudo, teniendo un valor promedio de 21.943[kg/s], durante el lapso de tiempo de 720[s].

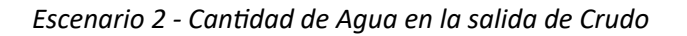

<span id="page-101-0"></span>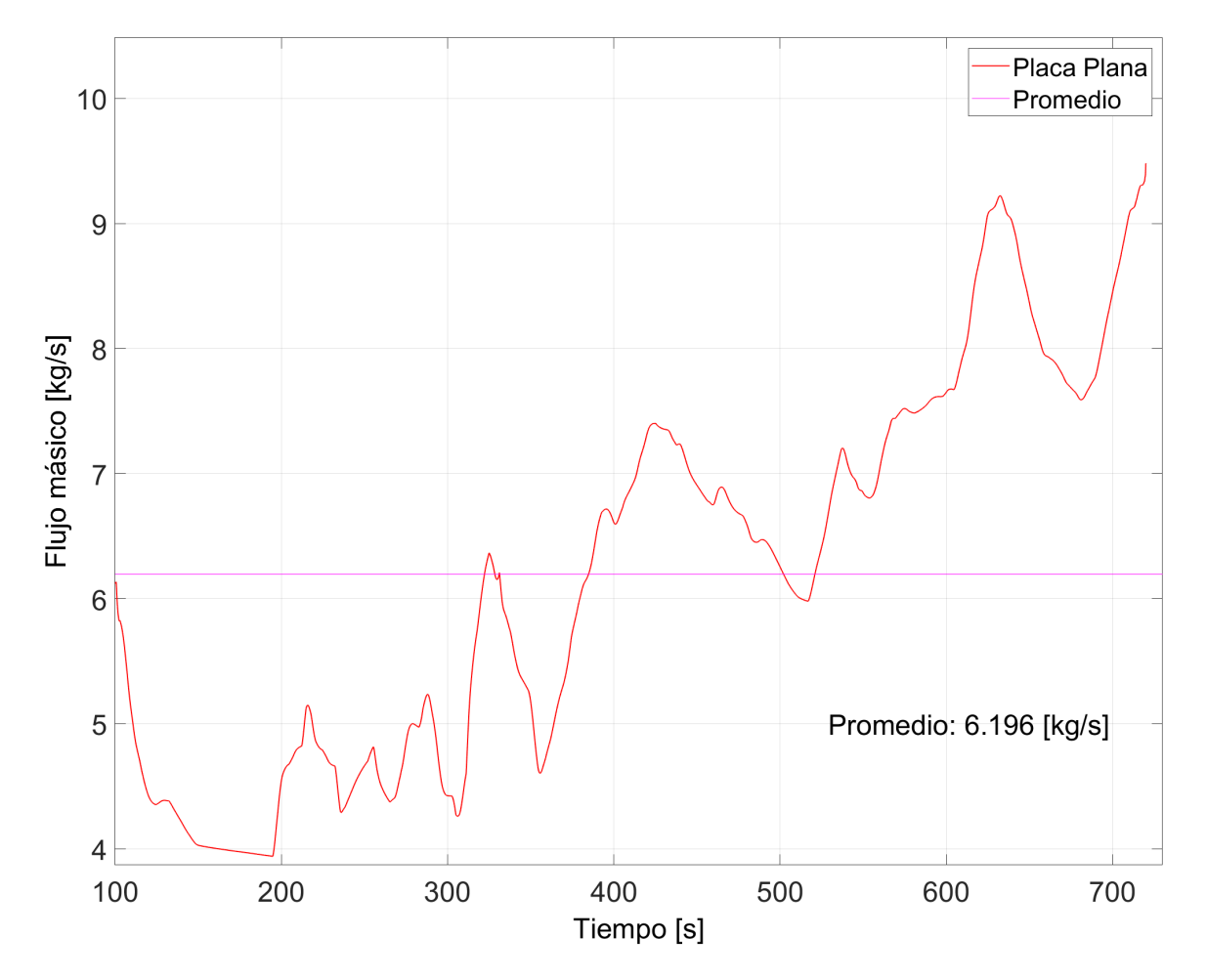

*Nota.* La figura muestra la variación de agua en la salida de crudo, teniendo un valor promedio de 6.196[kg/s], durante el lapso de 720[s].

#### <span id="page-102-0"></span>**Tabla 32**

| Fases  | Salida de Gas | Salida de Crudo | Salida de Agua |
|--------|---------------|-----------------|----------------|
| Gas    |               |                 |                |
| Crudo  |               | 0.776           | Ω              |
| Agua   | 0             | 0.224           |                |
| $[\%]$ | 100           | 77.616          | 100            |

*Escenario 2 ‐ VOF a las salidas del separador*

*Nota.* Los valores mostrados, son los promedios de la base de datos obtenida durante la simulación. El porcentaje mostrado en la última fila, corresponde al valor porcentual de la fase que hace referencia a su salida.

#### <span id="page-102-1"></span>**Tabla 33**

*Escenario 2 ‐ Flujos másicos a las salidas del separador*

| Fases | Salida de Gas [kg/s] | Salida de Crudo [kg/s] | Salida de Agua [kg/s] |
|-------|----------------------|------------------------|-----------------------|
| Gas   | 0.108                |                        | O                     |
| Crudo | 0                    | 21.943                 | 0                     |
| Agua  | 0                    | 6.196                  | 89.808                |
| $\%$  | 100                  | 77.981                 | 100                   |

*Nota.* Los valores mostrados, son los promedios de la base de datos obtenida durante la simulación. El porcentaje mostrado en la última fila, corresponde al valor porcentual de la fase que hace referencia a su salida.

Por otra parte, como se puede observar en la Figura [48](#page-104-0), la ubicación de la placa de choque, evita que el flujo vaya hasta el fondo del tanque y este ingrese de manera más ordenada a la zona 2 de separación, lo cual ayuda a que exista una mejor separación de las fases líquidas. Además las velocidades con las que ingresa el fluido a la zona 2 de separación se encuentra entre 0.1 y 0.4 [m/s], como se muestra en la Figura [50](#page-106-0), lo cual permite tener un flujo más laminar y así promover la separación entre las fases de agua y crudo.

Además, las Figuras [51](#page-107-0) y [52](#page-108-0) muestran los vectores de velocidad de dos planos ubicados en la zona dos de separación y en la placa de choque, tal como lo indica la Figura [47.](#page-103-0) La Figura [51](#page-107-0), muestra que una vez que el flujo golpea la placa, este disminuye su velocidad y toma un comportamiento más ordenado, lo cual se puede ver en la Figura [52,](#page-108-0) que muestra que el flujo en esta zona tiene velocidades máximas de 0.25 a 0.30 [m/s] y aunque en la zona previa a la placa perforada existen pequeños vórtices, una vez que la atraviesa, el flujo se mantiene ordenado. Este comportamiento también se puede ver en la Figura [53](#page-109-0), que muestra la variación de la velocidad en diferente planos y puntos a lo largo del recipiente. Aquí se observa que una vez atravesada la placa, las velocidades disminuyen y se mantienen constantes con un comportamiento más uniforme que el presentado en el escenario 1.

#### **Figura 47**

#### *Ubicación de planos para evaluar el Escenario 2*

<span id="page-103-0"></span>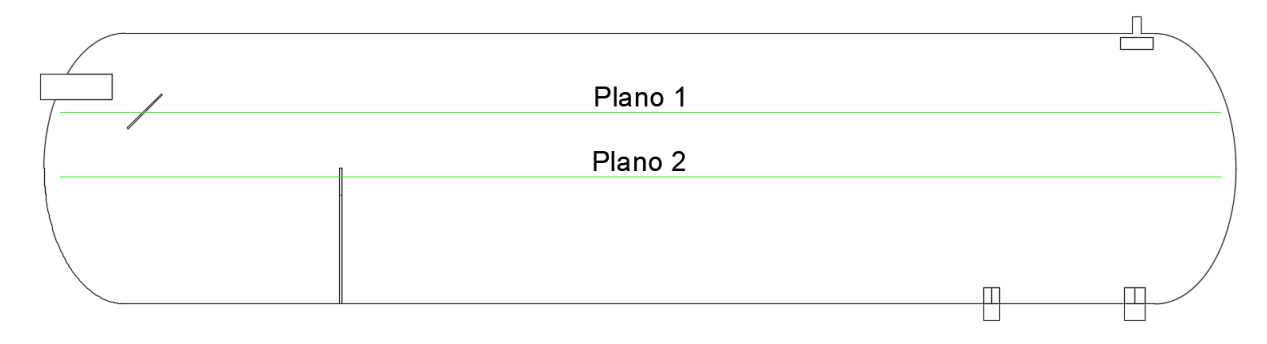

Otro punto importante de este escenario es la ubicación de la placa perforada en una posición más alejada de la posición original. Esta reubicación como se puede apreciar en la Figura [49](#page-105-0), permitió que después de atravesar la placa si se mantengan la líneas de corriente más ordenadas, lo cual implica un movimiento más uniforme de los fluidos.

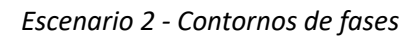

<span id="page-104-0"></span>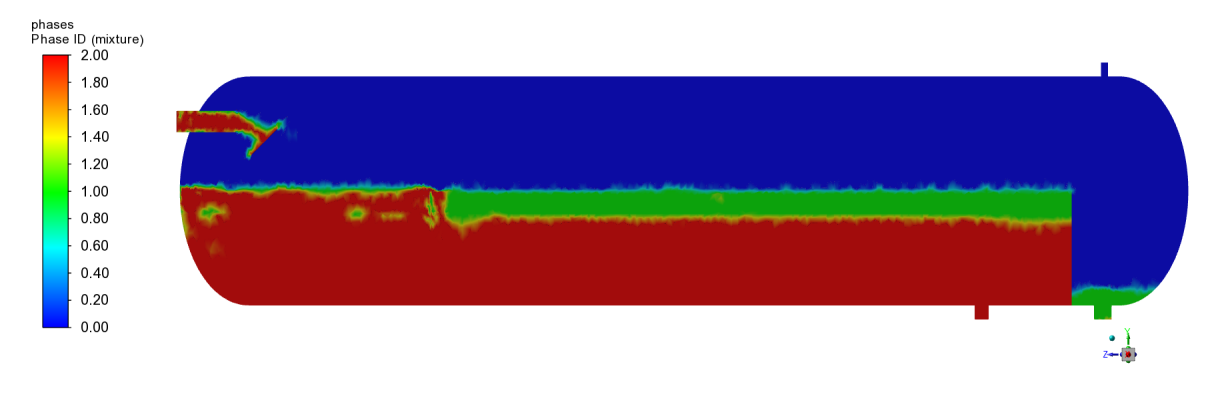

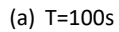

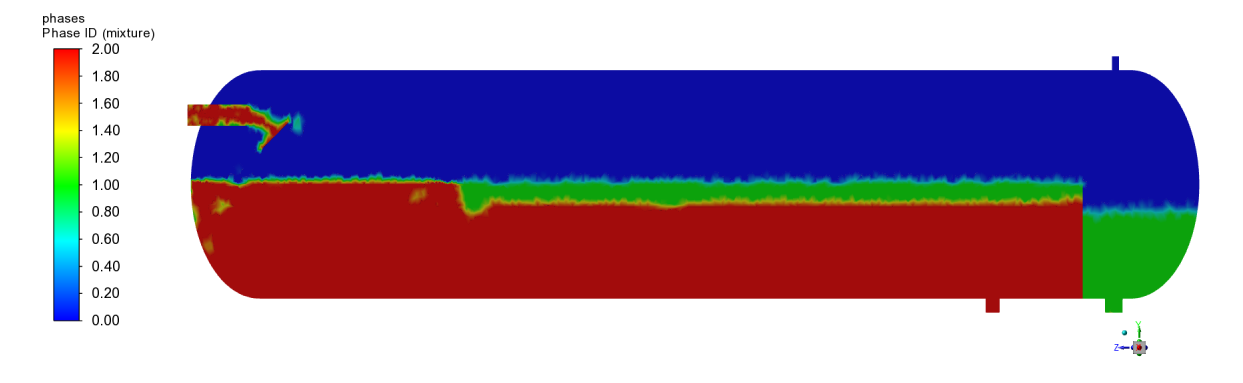

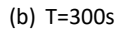

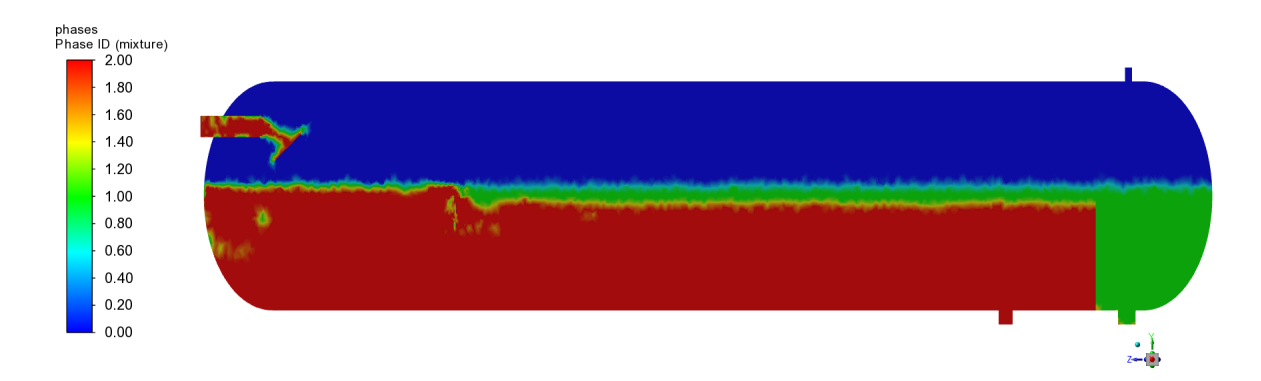

#### <span id="page-105-0"></span>*Escenario 2 ‐ Líneas de corriente*

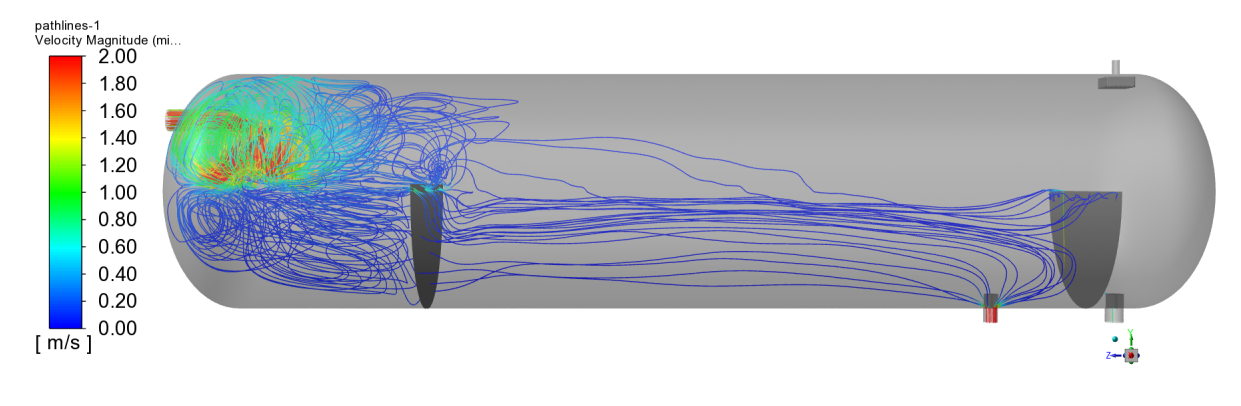

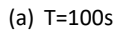

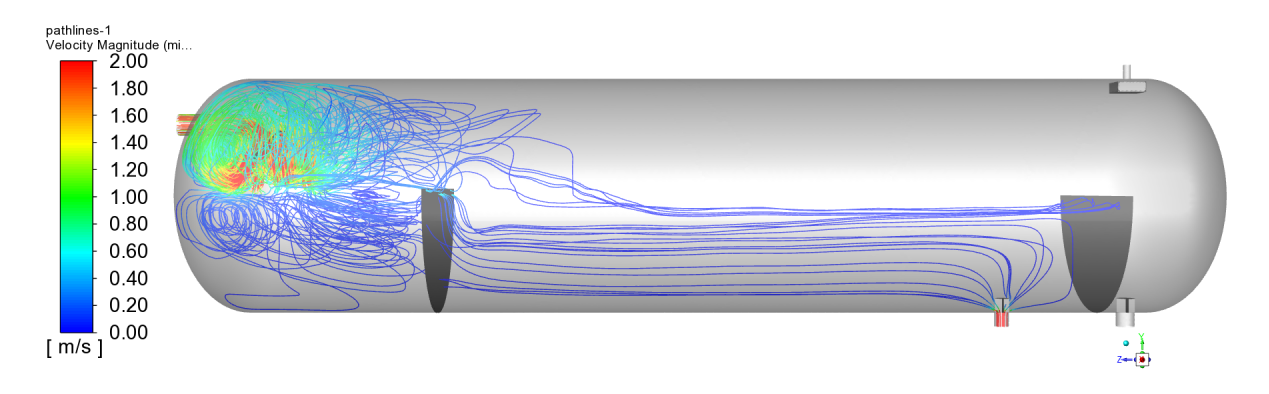

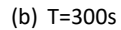

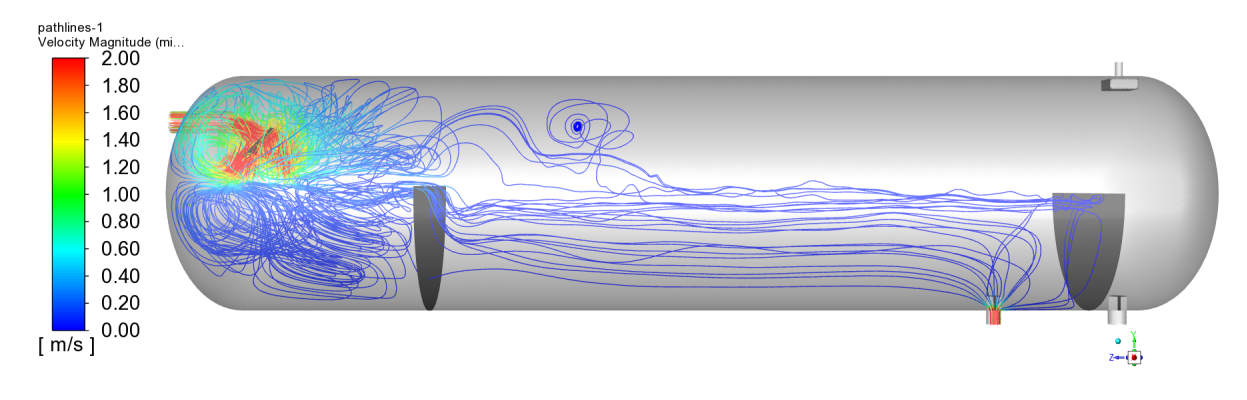

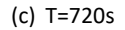

*Escenario 2 ‐ Perfiles de Velocidad Plano YZ*

<span id="page-106-0"></span>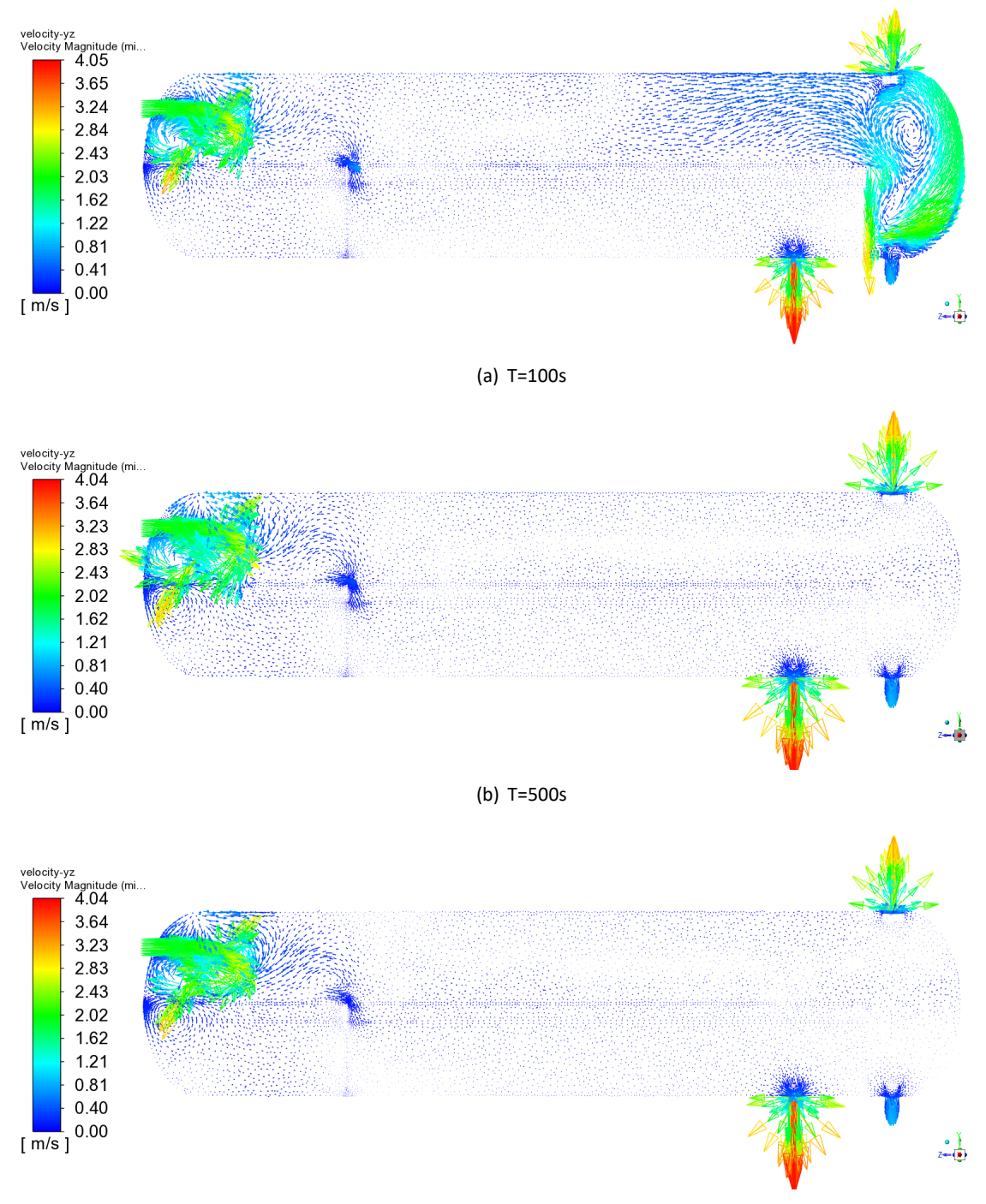

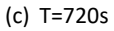

*Escenario 2 ‐ Perfiles de Velocidad Plano XZ1*

<span id="page-107-0"></span>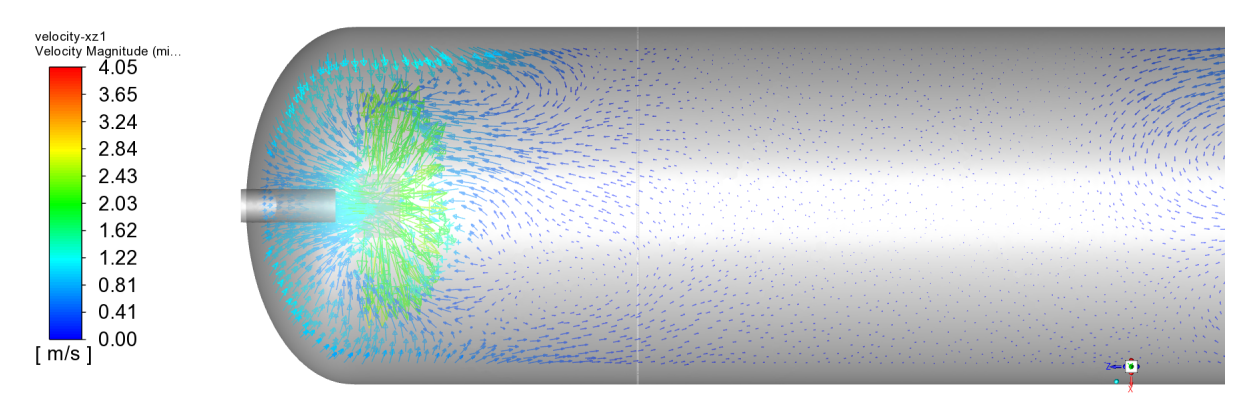

(a) T=100s

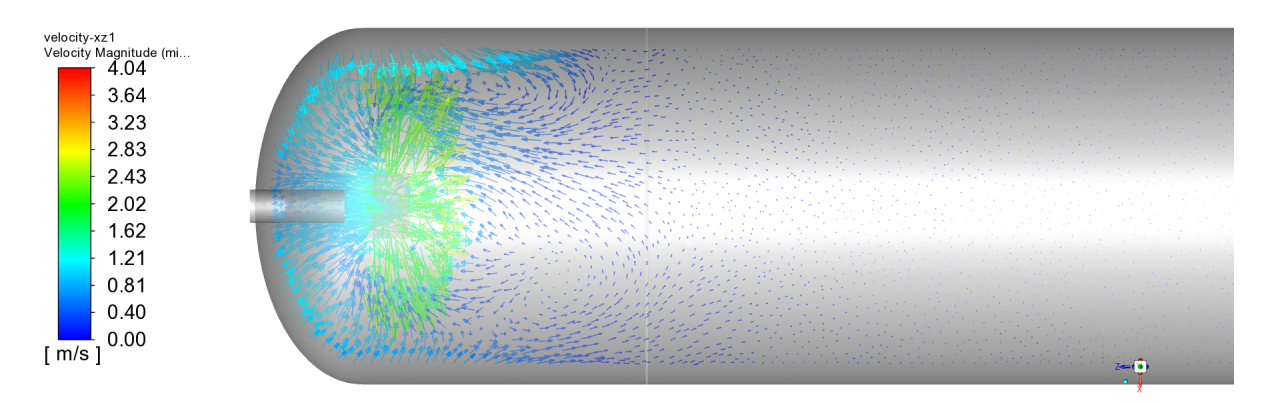

(b) T=500s

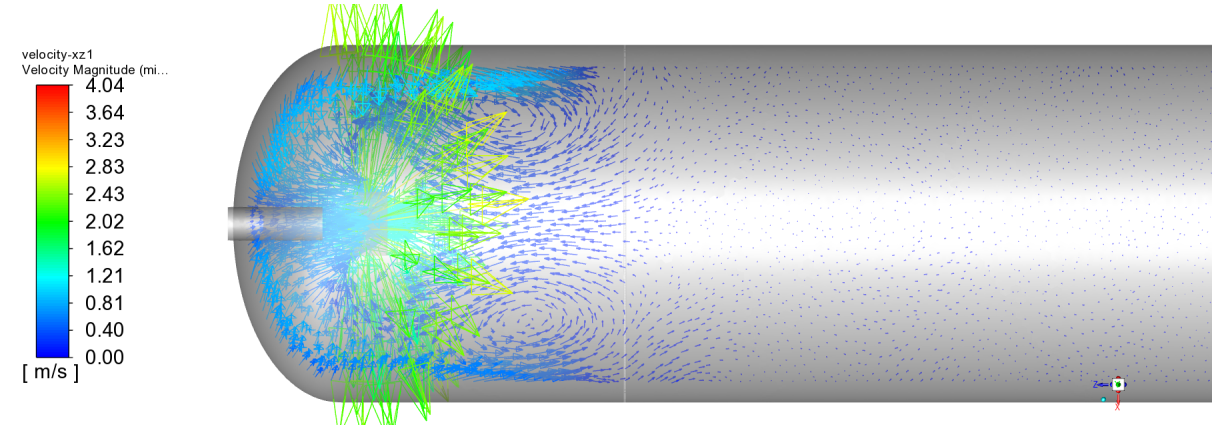

(c) T=720s
*Escenario 2 ‐ Perfiles de Velocidad Plano XZ1*

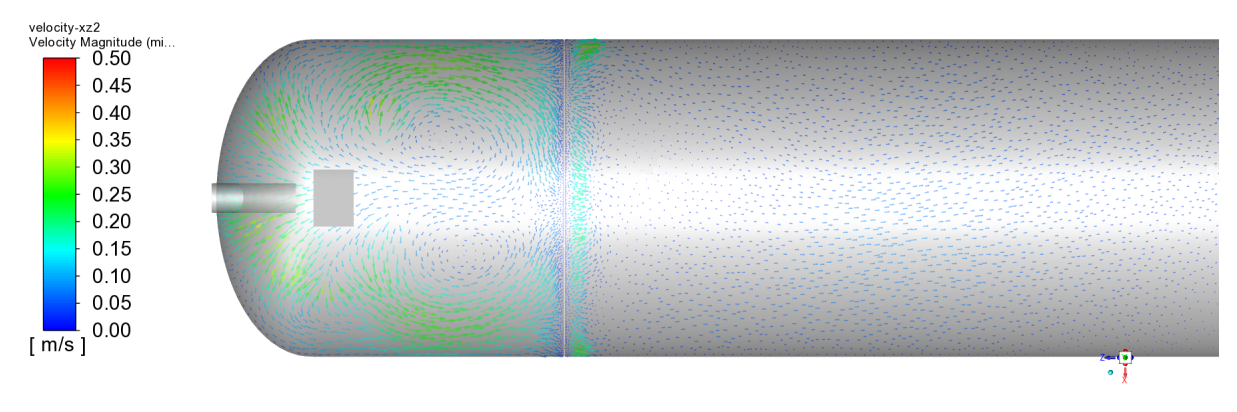

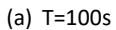

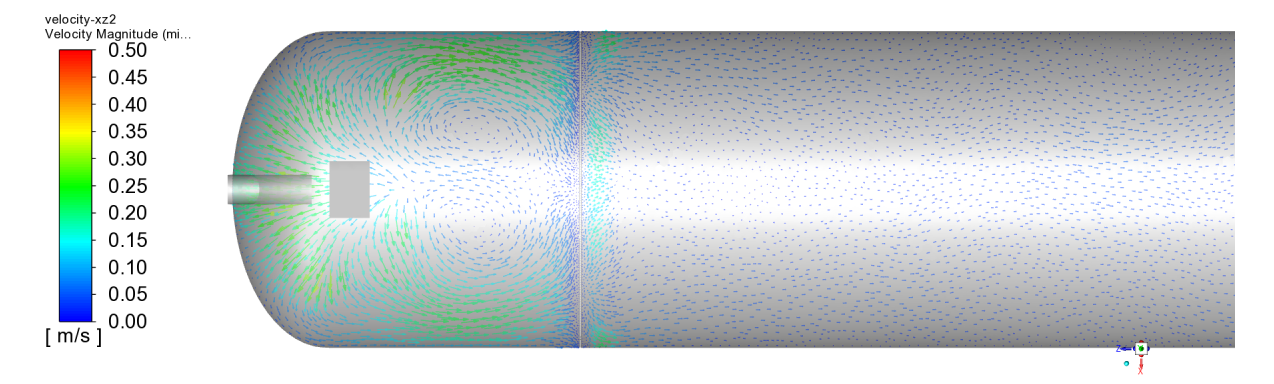

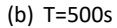

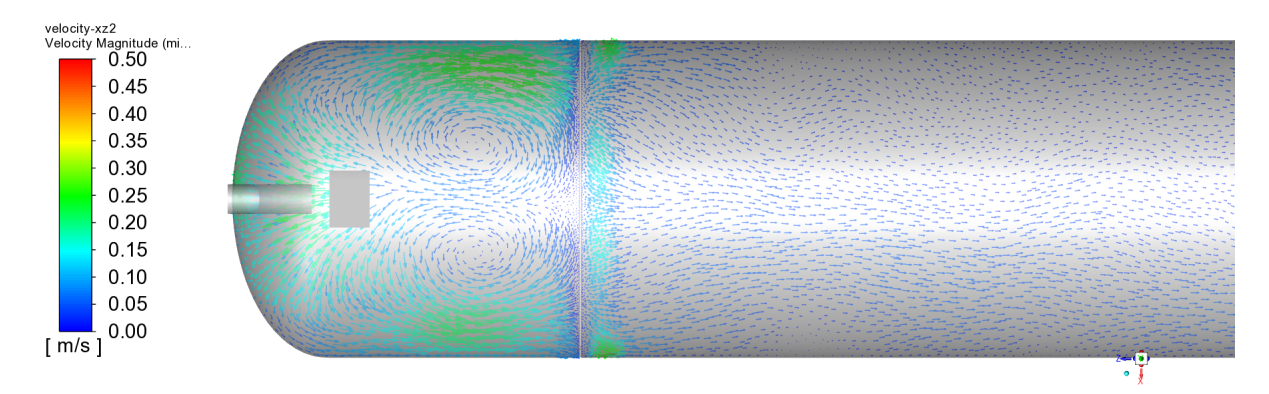

(c) T=720s

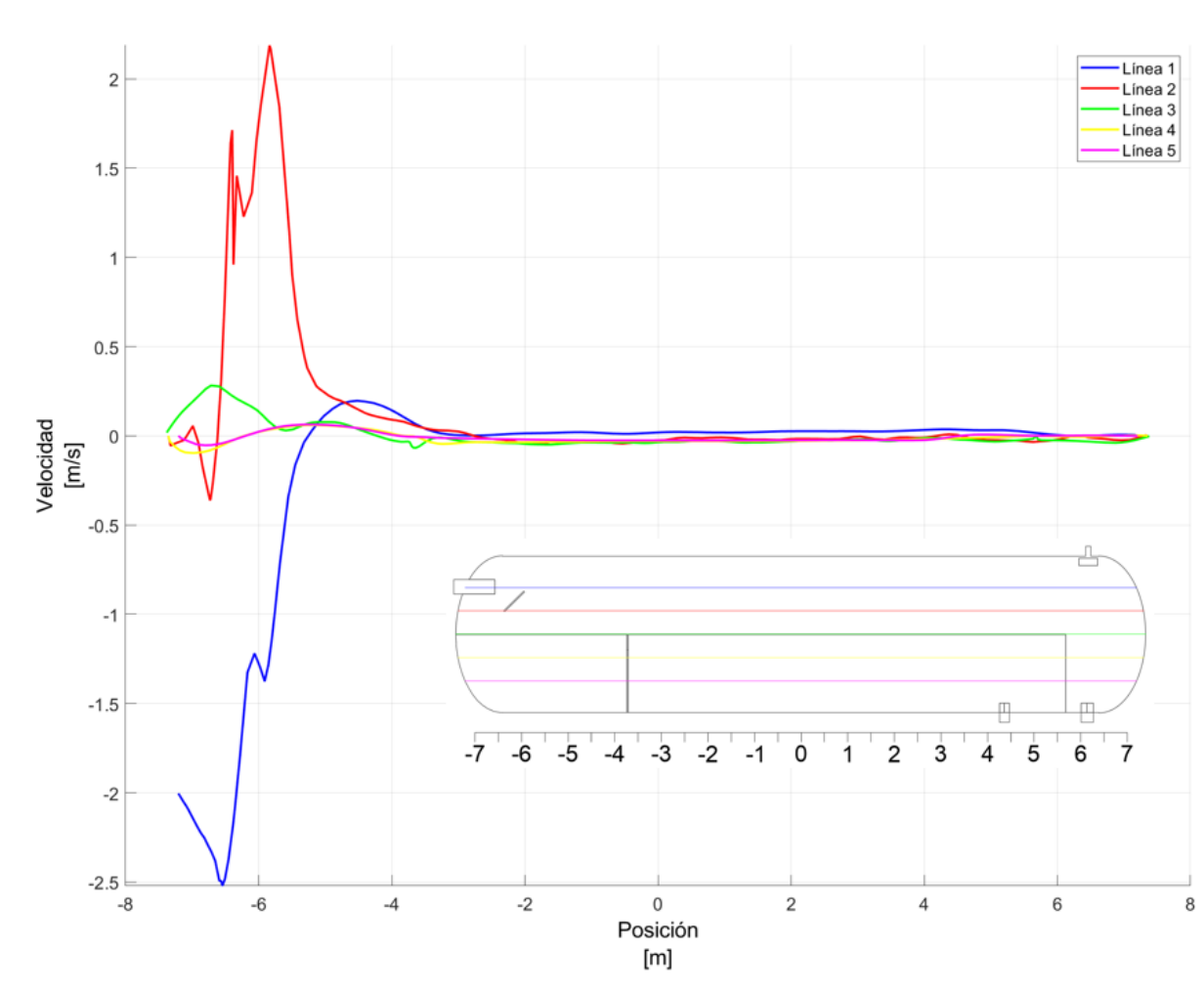

*Escenario 2 ‐ Perfiles de Velocidad en diferentes planos*

Finalmente se puede argumentar que el escenario 2 brinda mejores resultados que el escenario 1, basándose en los datos obtenidos durante esta simulación.

### **Análisis del Escenario 3**

El escenario 3 del separador, fue desarrollado en la PC‐1, cuyas características se muestran en la Tabla [23.](#page-67-0) Las características de la malla usada en esta simulación, se resumen en la Tabla [31](#page-94-0). El tiempo de computo usado para resolver numéricamente el problema, fue de 11 días. Los residuos obtenidos, fueron del orden de 1e‐6 a 1e‐3, siendo los valores más altos, los correspondientes a la solución numé‐ rica de la ecuación de continuidad. El número de Courant fluctuó entre valores de 0.5 a 0.9 durante los 720[s] de simulación.

Las fracciones de volumen y flujos másicos, obtenidos durante la simulación del escenario 3, se resumen en las Tablas [32](#page-102-0) y [33.](#page-102-1) Estas tablas contienen los valores promedio obtenidos durante los 720[s] de simulación, en cada una de las salidas del separador.

Para encontrar el promedio de todos los datos recopilados durante la simulación, se consideró úni‐ camente los valores obtenidos después de los 100[s] de simulación, debido a que a partir de este tiempo, existe un flujo más uniforme en la salida de crudo.

La Figura [54,](#page-111-0) muestra que no hay una variación en la salida de gas, pues no existe otra fase además de esta, que se haya sido detectado, teniendo un comportamiento idéntico que en el escenario 1 y el escenario 2. Sin embargo, como ya se explico con anterioridad, este comportamiento debería ser reevaluado con métodos de seguimiento de partículas.

En la Figura [55](#page-112-0), que hace referencia a los flujos en la salida de crudo. Se puede observar que el comportamiento es mucho más caótico que en los otros dos casos, teniendo que después de los 600[s], existe una predominancia de la fase de agua sobre la fase de crudo, con una tendencia que parecería no variar, tal como se muestra en las Figuras [58](#page-115-0) y [59](#page-116-0) además de que el flujo de la fase de agua y la de crudo tienen valores similares, lo cual muestra que el fluido en lugar de separarse se estaría mezclando. Sin embargo, la Figura [57,](#page-114-0) muestra que la separación de la fase gaseosa, es mucho más eficiente a comparación de los otros dos escenarios. En esta figura se puede apreciar que el flujo de gas tiene valores más constantes y con picos que no superan la cienmilésima. Esto muestra que la ubicación de un distribuidor de paletas ayudaría notoriamente a la separación de gas de la fase líquida, pero dificulta la separación de las fases más pesadas.

Finalmente, en la Figura [56,](#page-113-0) que muestra la variación de los flujos en la salida de agua, se puede

apreciar que una vez alcanzados los 600 segundos, existe una presencia de la fase de crudo en la salida de agua. Este comportamiento se mantiene constante hasta los 720[s], con una tendencia que indica que existirán variaciones.

<span id="page-111-0"></span>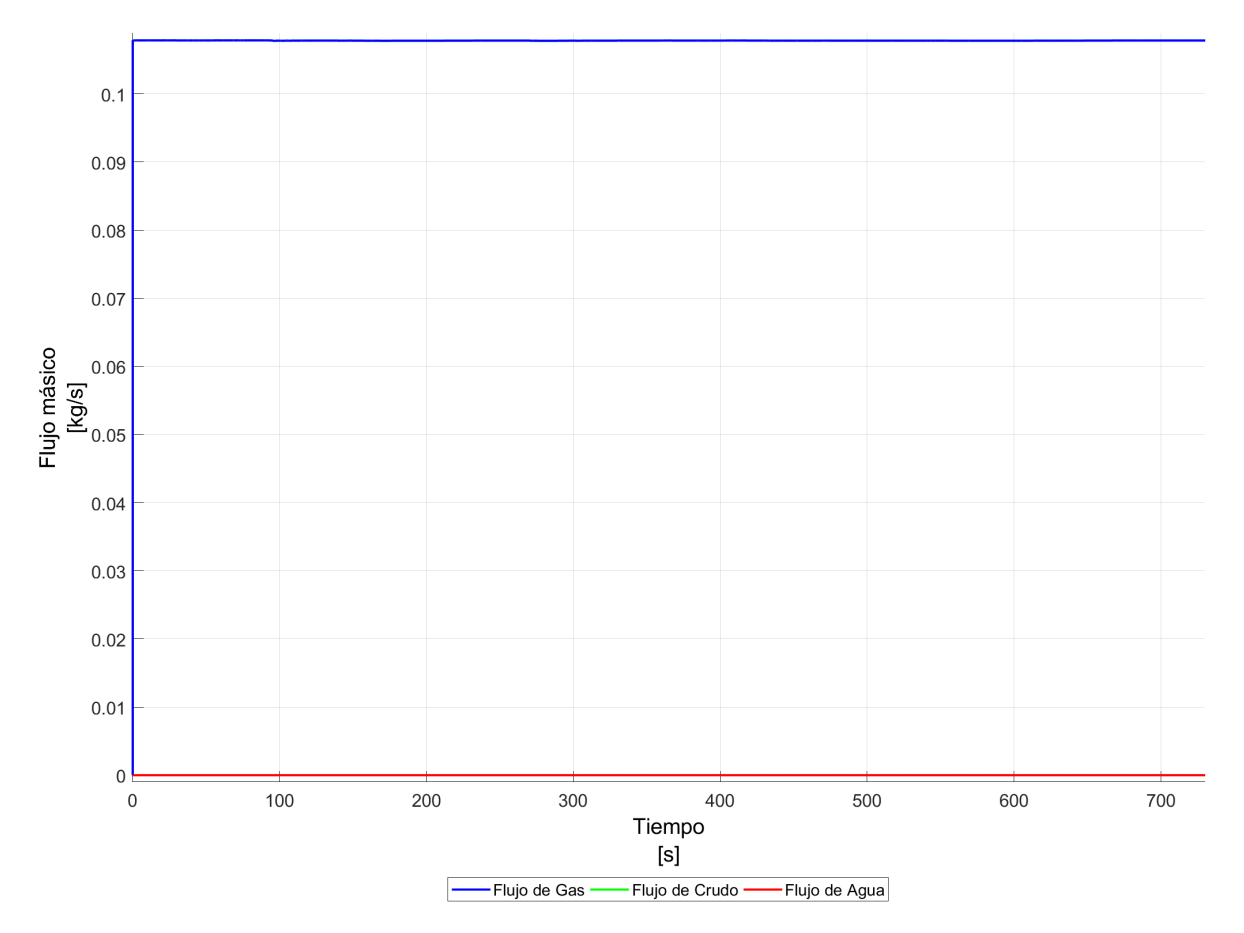

*Escenario 3 ‐ Variación de los flujos en la salida de Gas*

*Nota.* La figura muestra que el flujo de gas se mantiene constante. El flujo de gas que se mantiene invariable es de 0.108[kg/s]

<span id="page-112-0"></span>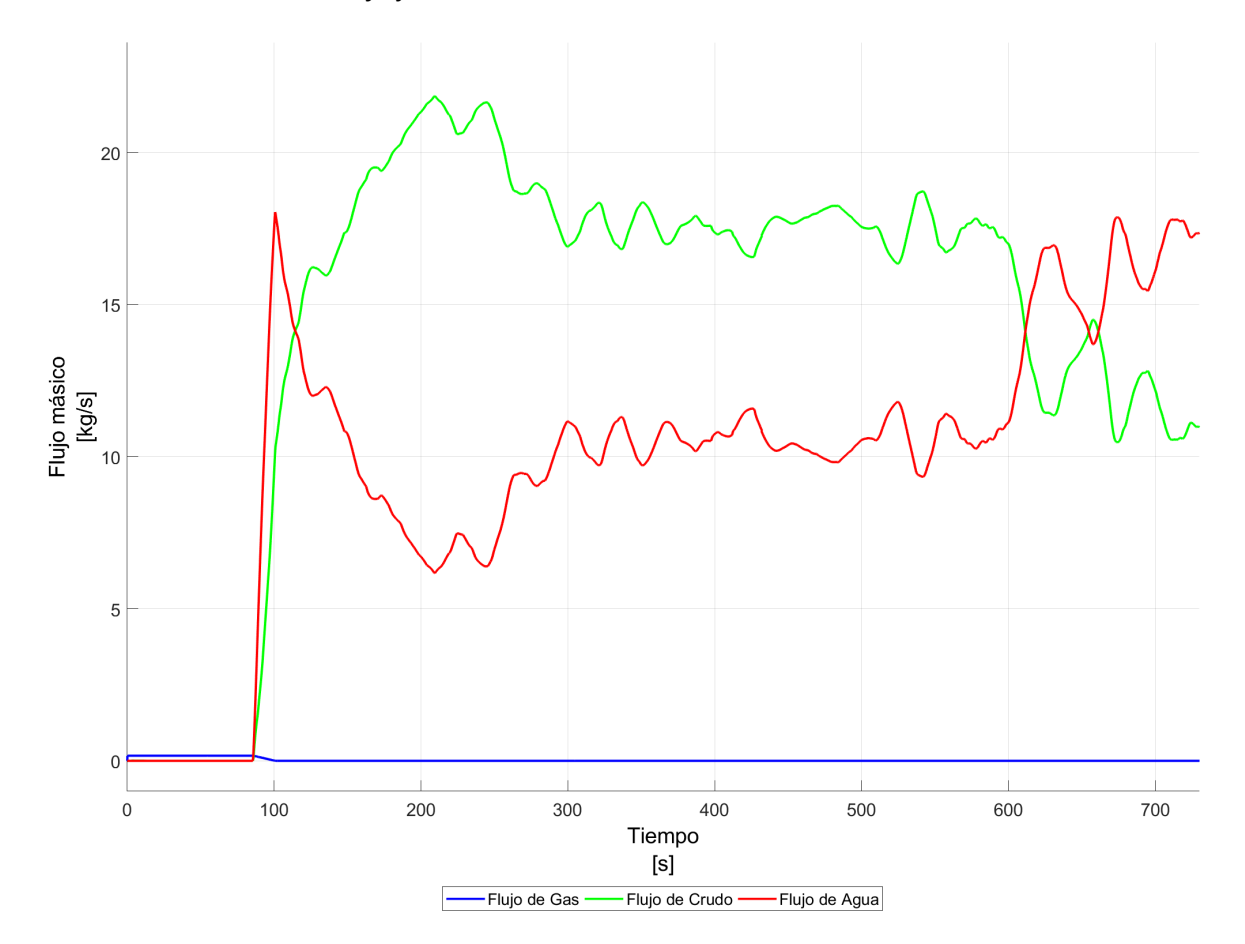

*Escenario 3 ‐ Variación de los flujos en la salida de Crudo*

*Nota.* La figura muestra que en la salida de crudo, coexisten las fases de crudo y agua, teniendo flujos similares entre ambas fases, con una predominancia de la fase acuosa por sobre la fase de crudo a partir de los 600[s].

<span id="page-113-0"></span>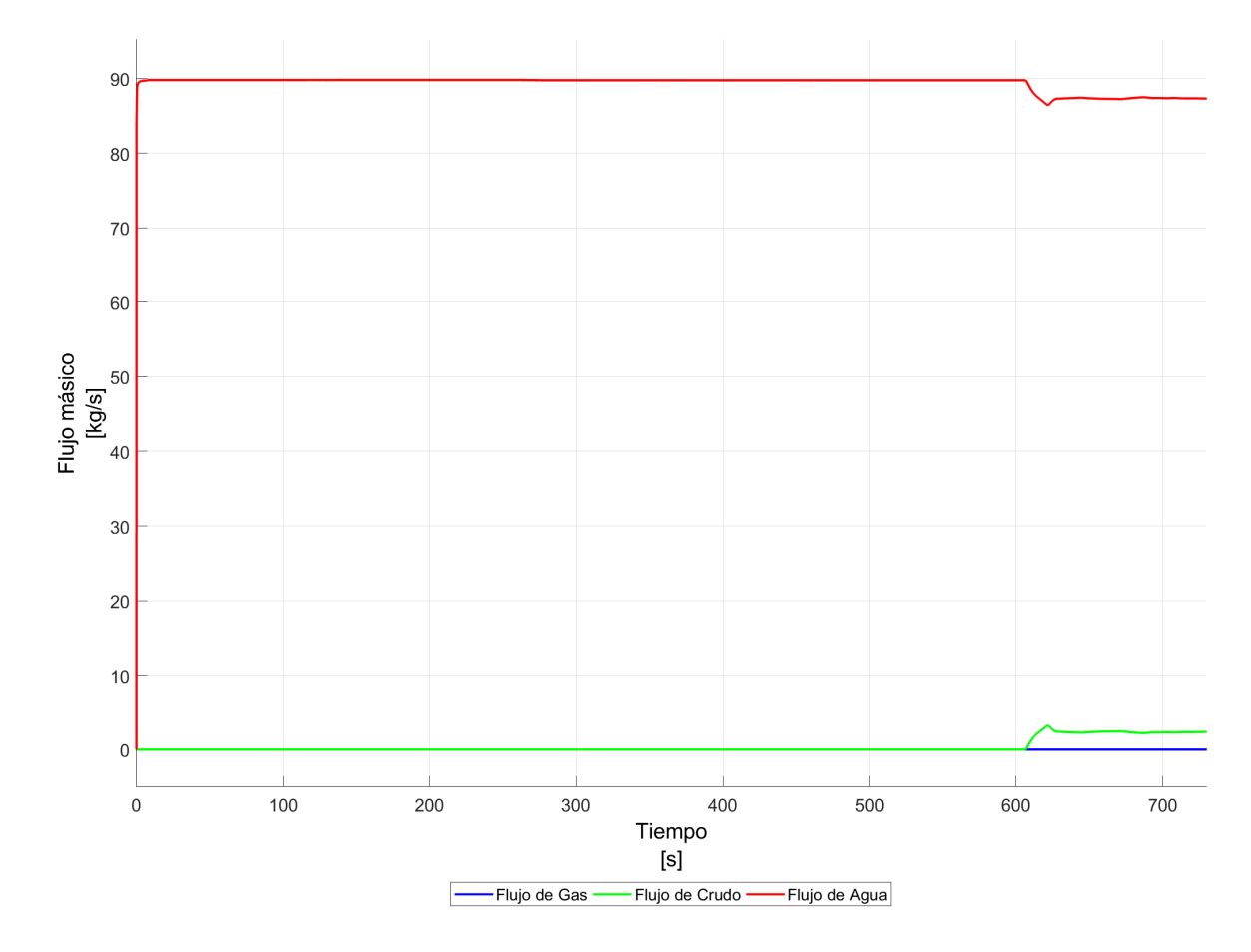

*Escenario 3 ‐ Variación de los flujos en la salida de Agua*

*Nota.* La figura muestra que el flujo de agua es constante hasta antes de los 600[s], en donde a partir de este tiempo, se puede apreciar la presencia de la fase de crudo en esta salida, con una tendencia que se mantiene constante hasta finalizar los 720[s]

*Escenario 3 ‐ Cantidad de Gas en la salida de Crudo*

<span id="page-114-0"></span>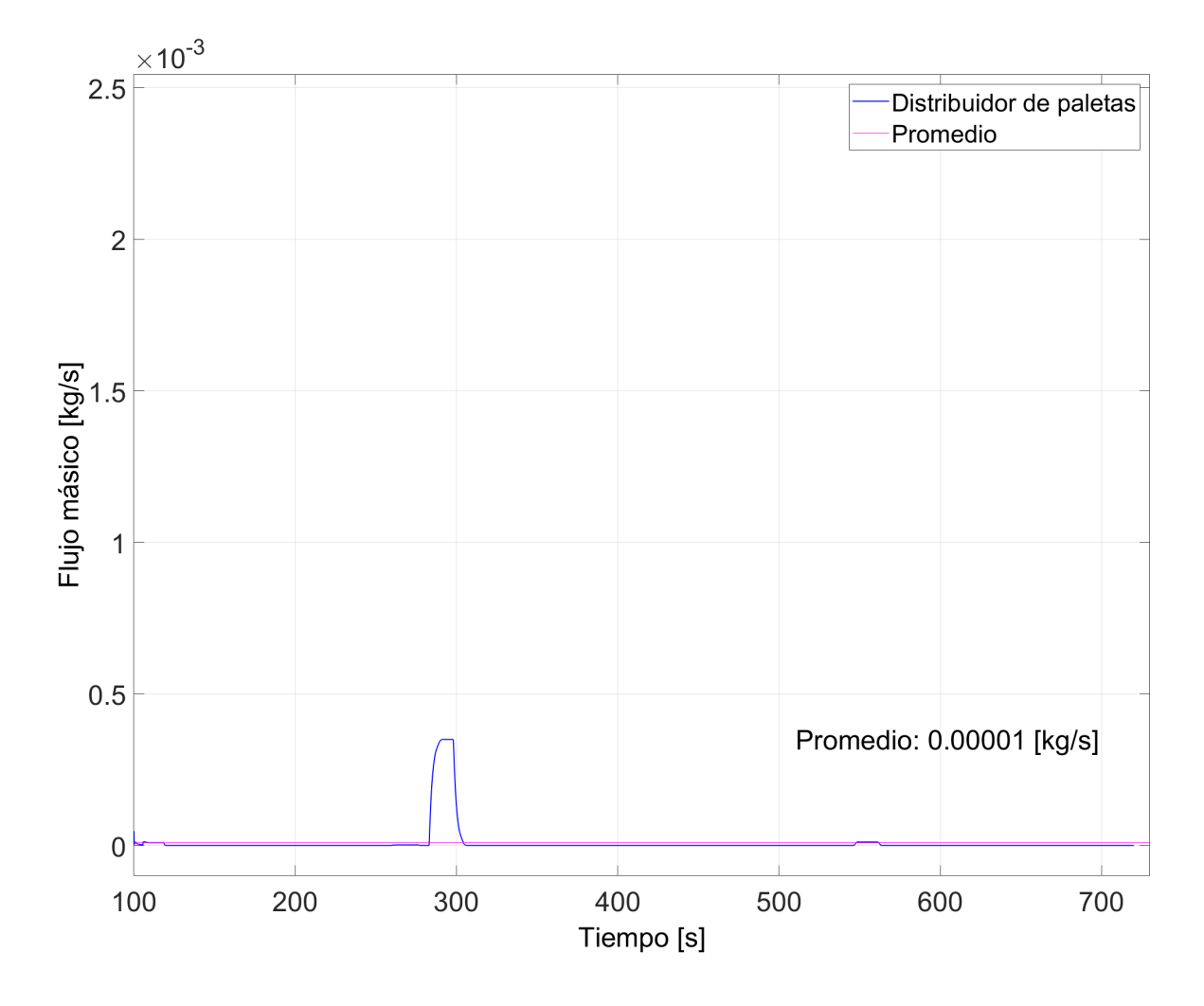

*Nota.* La figura muestra la variación de gas en la salida de crudo teniendo un valor de 0.00001 [kg/s] durante el lapso de tiempo propuesto. Este escenario tuvo el mejor comportamiento en comparación con los escenarios anteriormente evaluados.

<span id="page-115-0"></span>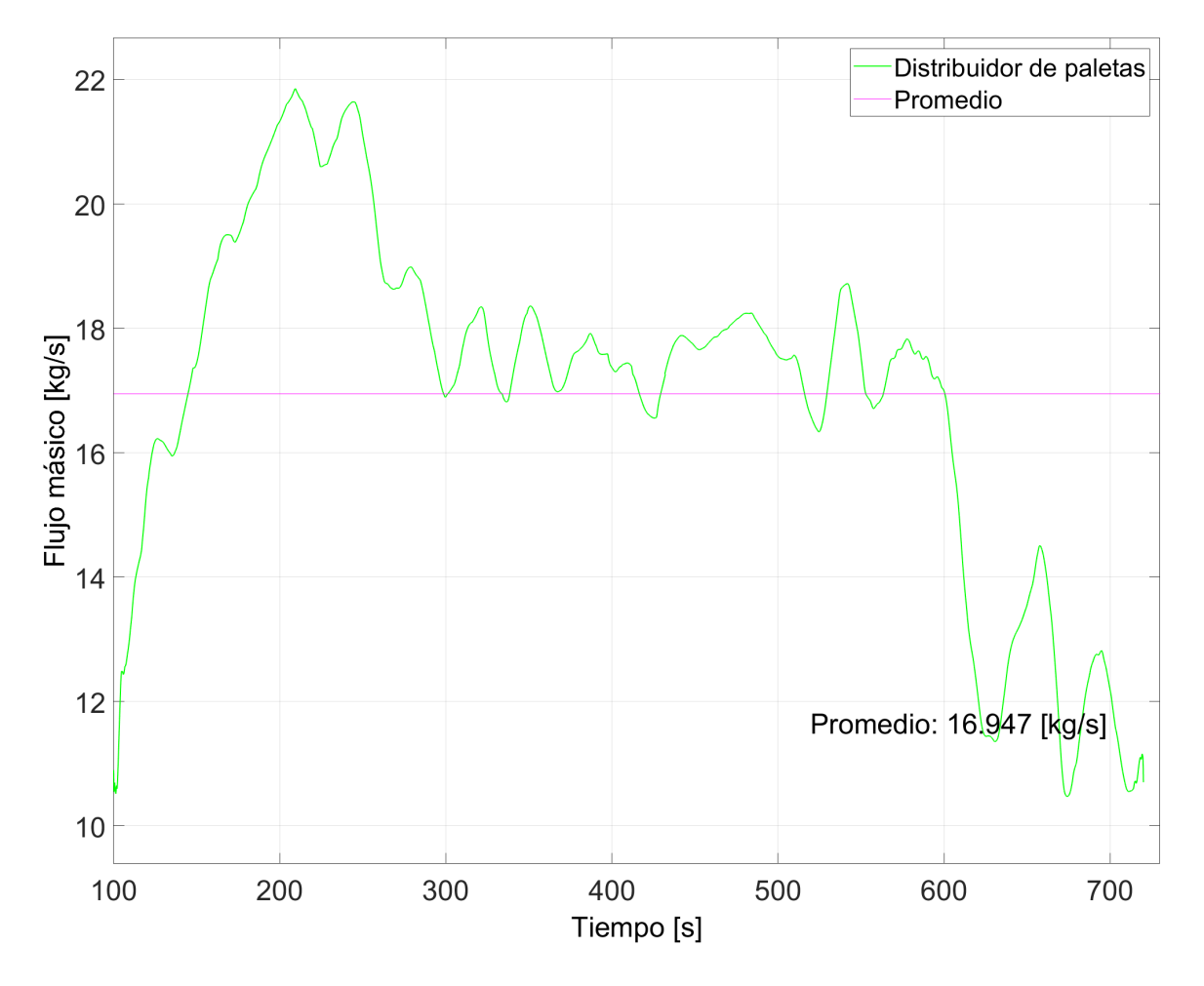

*Escenario 3 ‐ Cantidad de Crudo en la salida de Crudo*

*Nota.* La figura muestra la variación de crudo en la salida de crudo. Esta fase tiene un valor promedio de 16.947 [kg/s] durante el lapso de tiempo propuesto.

<span id="page-116-0"></span>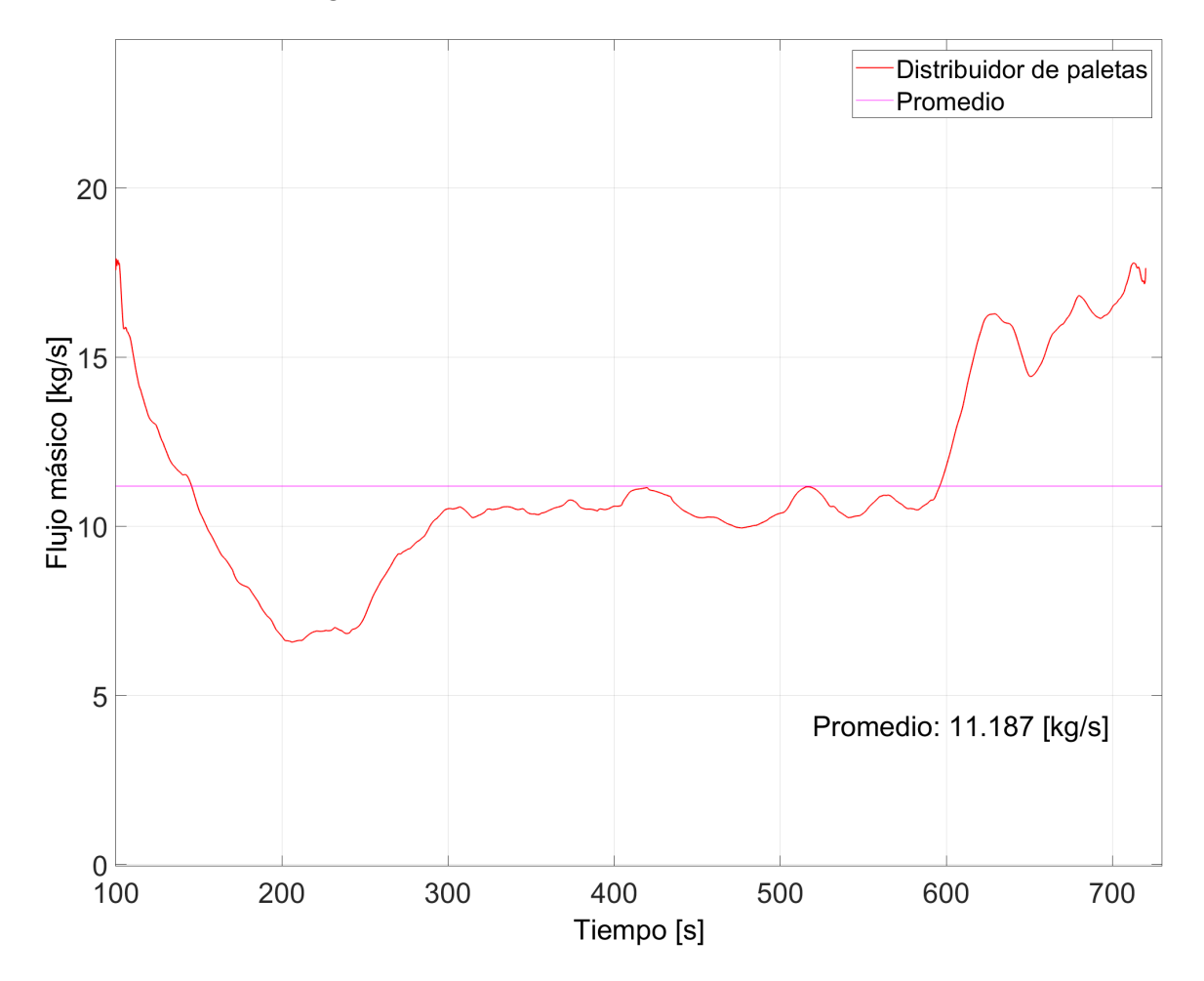

*Escenario 3 ‐ Cantidad de Agua en la salida de Crudo*

*Nota.* La figura muestra la variación de agua en la salida de crudo. Esta fase tiene un valor promedio de 16.947 [kg/s] durante el lapso de tiempo propuesto.

### **Tabla 34**

| Fases              | Salida de Gas | Salida de Crudo | Salida de Agua |
|--------------------|---------------|-----------------|----------------|
| Gas                |               |                 |                |
| Crudo              | 0             | 0.614           | 0.004          |
| Agua               | 0             | 0.386           | 0.996          |
| $\left[\% \right]$ | 100           | 61.404          | 99.565         |

*Escenario 3 ‐ VOF a las salidas del separador*

*Nota.* Los valores mostrados, son los promedios de la base de datos obtenida durante la simulación. El porcentaje mostrado en la última fila, corresponde al valor porcentual de la fase que hace referencia a su salida.

#### **Tabla 35**

*Escenario 3 ‐ Flujos másicos a las salidas del separador*

| Fases              | Salida de Gas | Salida de Crudo | Salida de Agua |
|--------------------|---------------|-----------------|----------------|
| Gas                | 0.108         |                 | 0              |
| Crudo              | 0             | 16.951          | 0.422          |
| Agua               | 0             | 11.183          | 89.337         |
| $\lceil \% \rceil$ | 100           | 60.251          | 99.529         |

*Nota.* Los valores mostrados, son los promedios de la base de datos obtenida durante la simulación. El porcentaje mostrado en la última fila, corresponde al valor porcentual de la fase que hace referencia a su salida.

A pesar de que los contornos de fases mostrados en la Figura [61,](#page-119-0) muestran que la separación acarrea una mayor cantidad crudo y que las líneas de corriente que se visualizan en la Figura [62](#page-120-0) se mantienen bastante uniformes después de haber atravesado la placa perforada, es necesario visualizar otros pla‐ nos, para poder explicar el porque en este escenario se tiene un comportamiento bastante pobre a comparación de los otros dos escenarios evaluados.

La Figura [60,](#page-118-0) muestra la ubicación de dos planos, los cuales atraviesan la tubería de ingreso del separador y la entrada a la zona 2 de separación. En la Figura [64](#page-122-0), se muestra los vectores de velocidad que existentes en el plano que atraviesa el distribuidor de paletas, en esta figura se puede apreciar como es que el flujo genera vórtices al abandonar este dispositivo, un comportamiento ya esperado, debido a la forma que este dispositivo tiene, sin embargo, debido a que la viscosidad del crudo es significativa, el distribuidor de paletas se vuelve contraproducente para la futura separación de las fases líquidas, pues como lo mencionó([Carvalho et al.,](#page-132-0) [2021](#page-132-0)), el aumento de la viscosidad del crudo, aumenta las fuerzas de arrastre entre los fluidos, lo cual dificulta a la coalescencia de partículas de manera más rápida, este fenómeno, sumado a que el distribuidor de paletas genera vórtices en la entrada, causa que la fase de gas sea separada, pero incrementa la dificultad para que las fases líquidas puedan separarse.

Además, hay que considerar que la emulsión una vez que atraviesa el distribuidor de paletas, este ingresa en la zona 2 de separación de manera caótica con velocidades de entre 1.3 y 1.7 [m/s], como se muestra en la Figura [63](#page-121-0), generando vórtices, como los mostrados en la Figura [65](#page-123-0), los cuales siguen colaborando a la mezcla entre las fases líquidas. Esto resulta en que el separador no sea lo suficiente‐ mente largo como para lograr que las fases líquidas puedan separarse.

Otro punto importante que vale la pena mencionar en este escenario, es que las velocidades a lo largo del separador son mayores que en escenarios previos, lo que también contribuye al mal trabajo desarrollado por este escenario. Las variaciones de velocidad a lo largo del recipiente, pueden ser vi‐ sualizadas en la Figura [66](#page-124-0)

### **Figura 60**

<span id="page-118-0"></span>*Ubicación de planos para evaluar el Escenario 3*

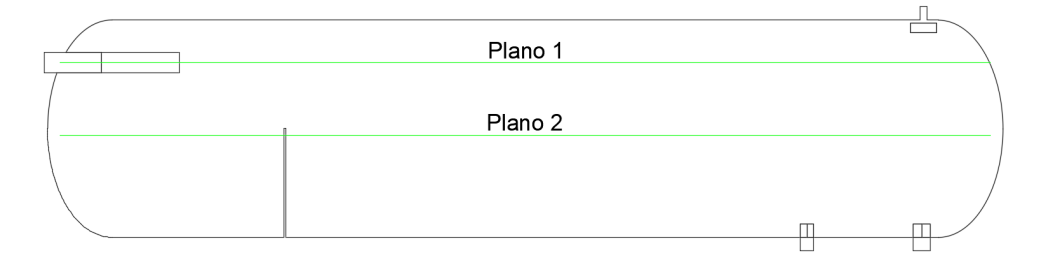

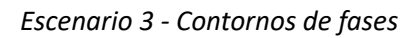

<span id="page-119-0"></span>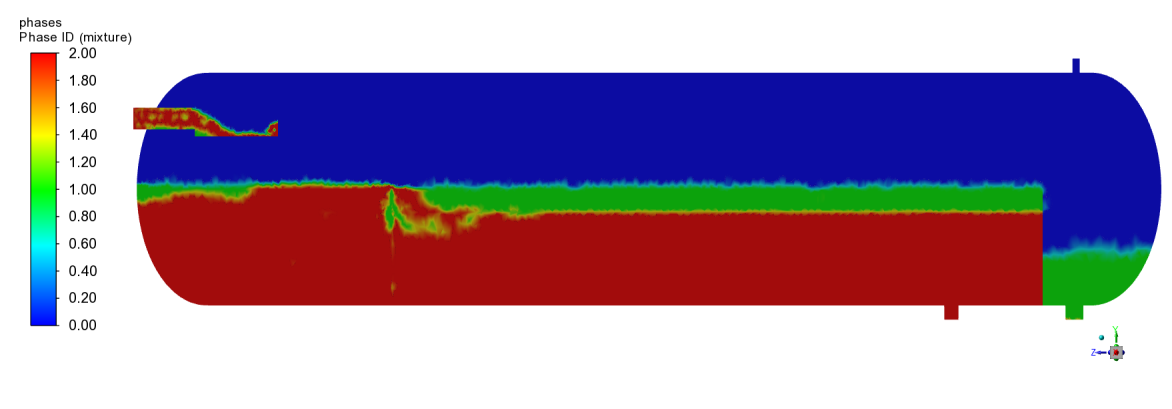

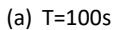

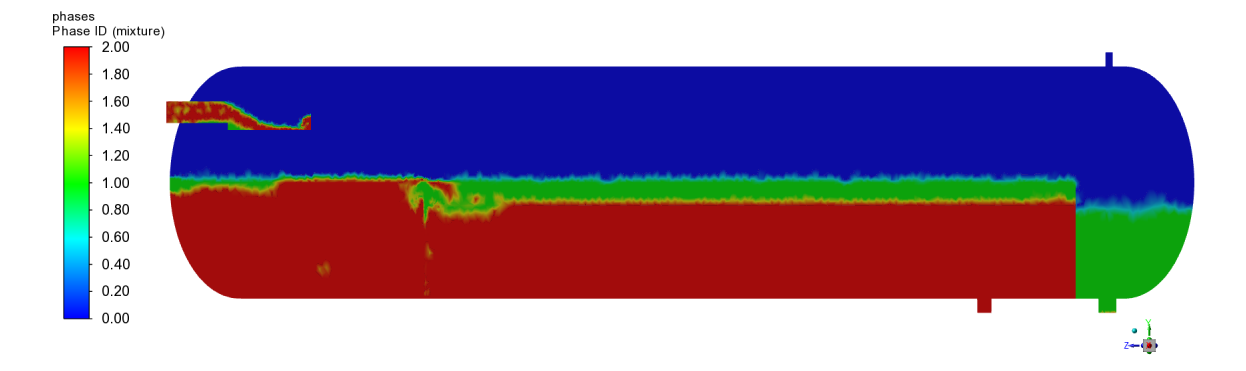

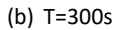

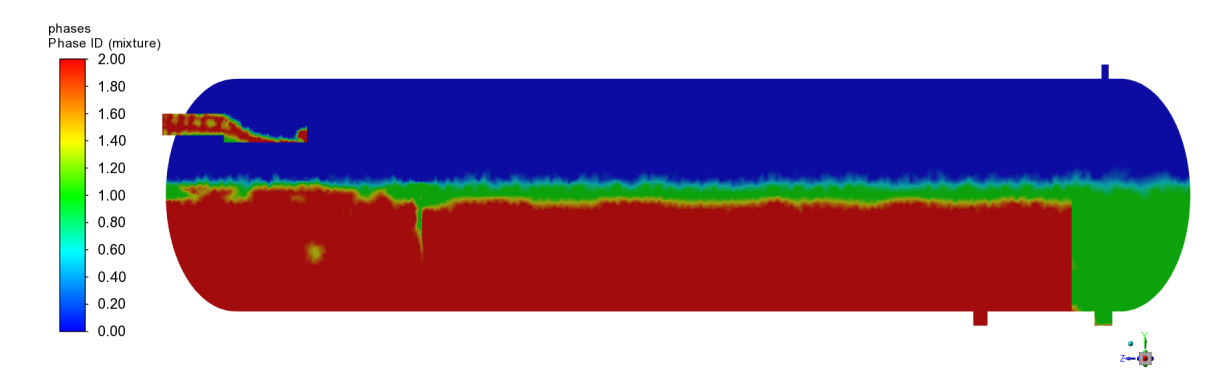

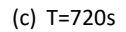

#### <span id="page-120-0"></span>*Escenario 3 ‐ Líneas de corriente*

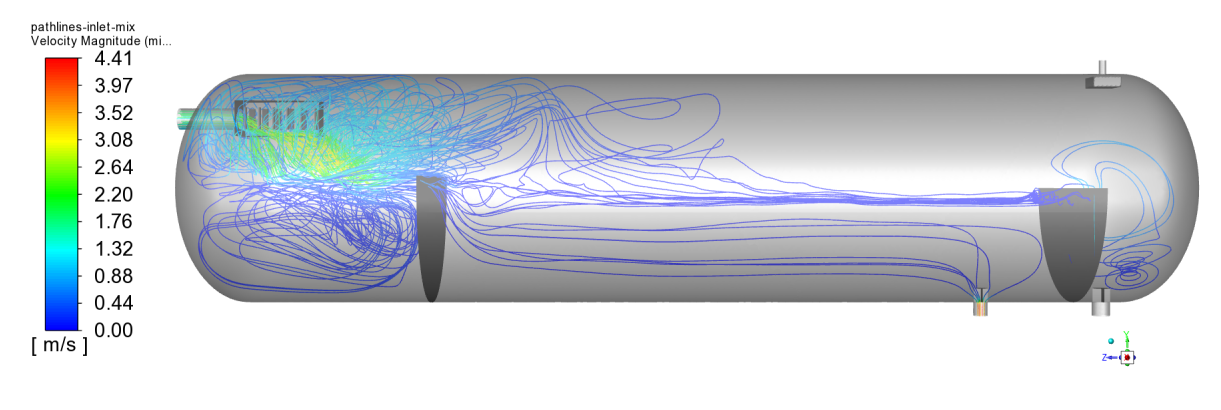

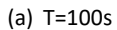

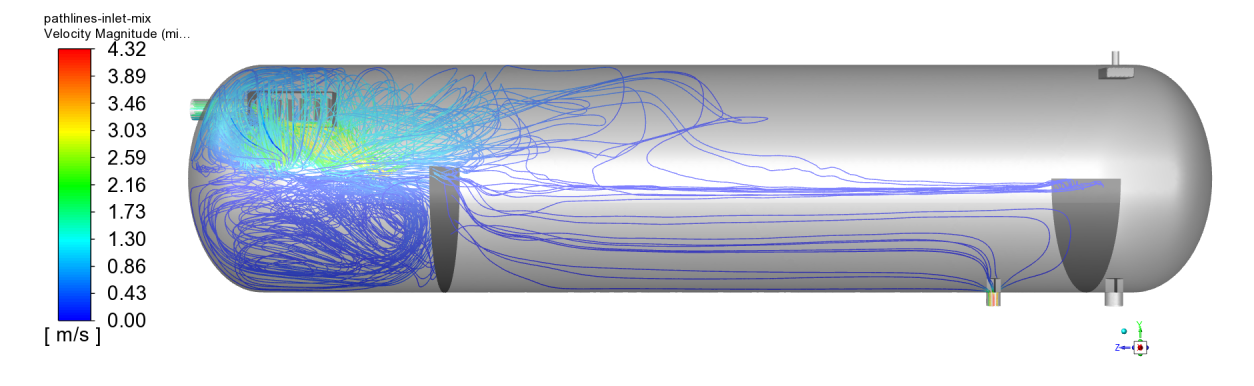

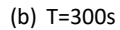

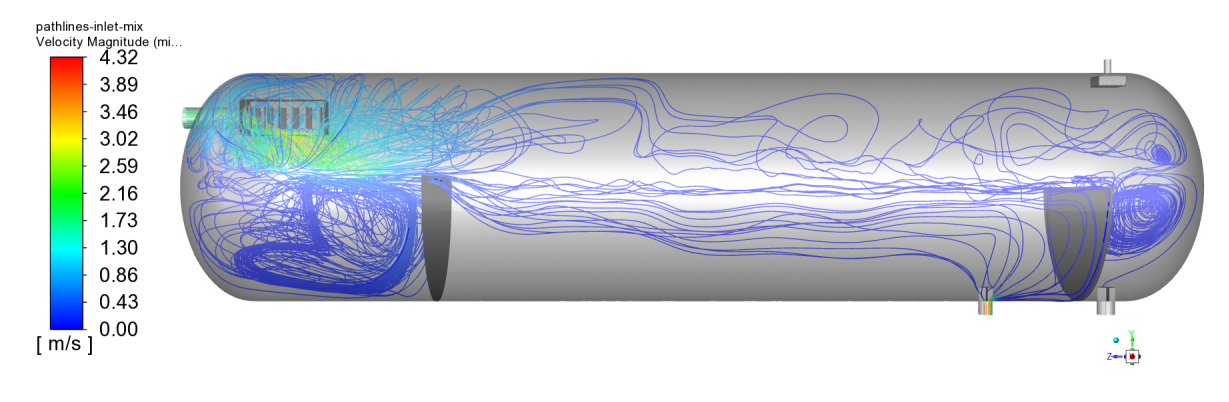

*Escenario 3 ‐ Perfiles de Velocidad Plano YZ*

<span id="page-121-0"></span>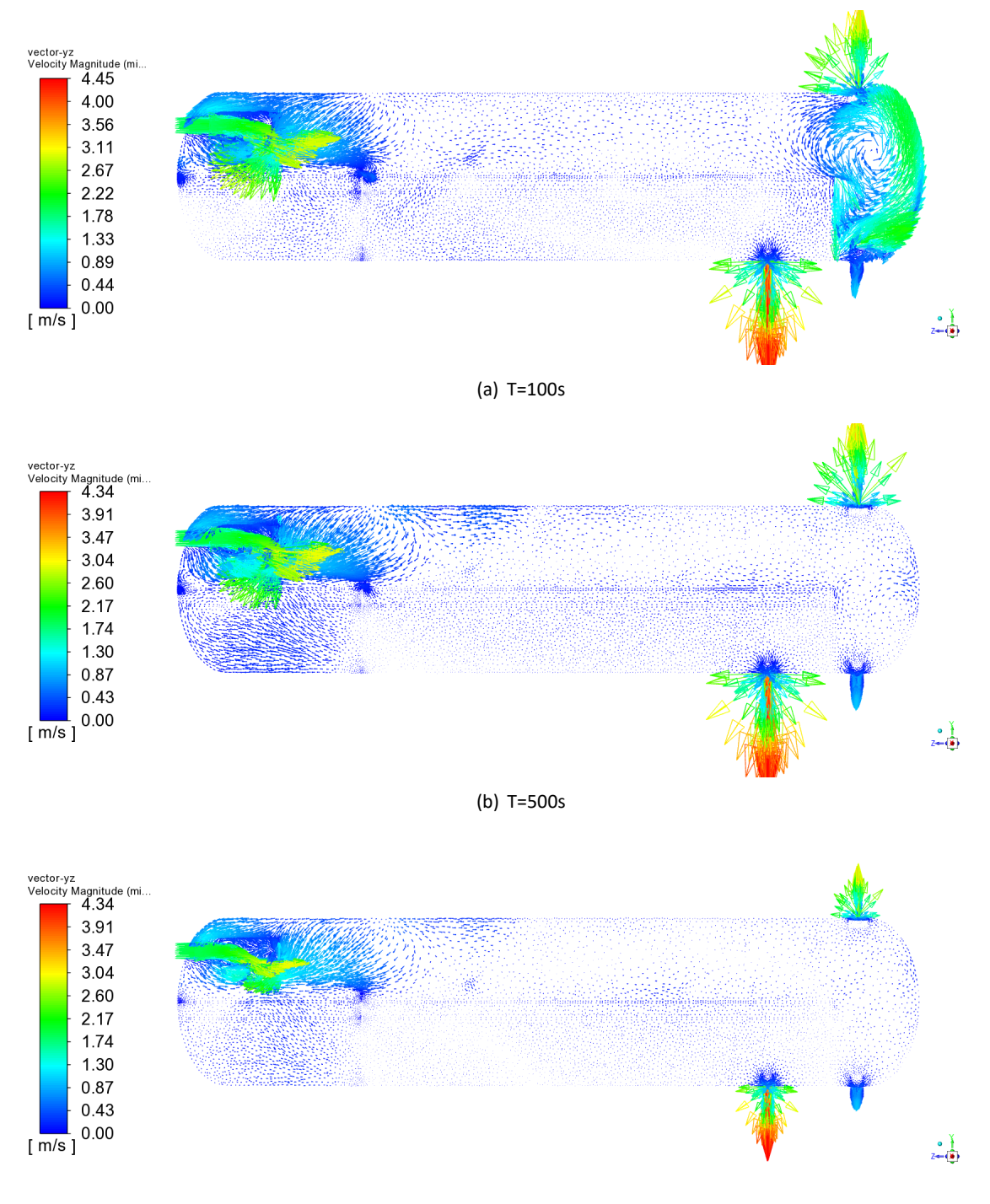

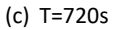

### <span id="page-122-0"></span>*Escenario 3 ‐ Perfiles de Velocidad Plano XZ1*

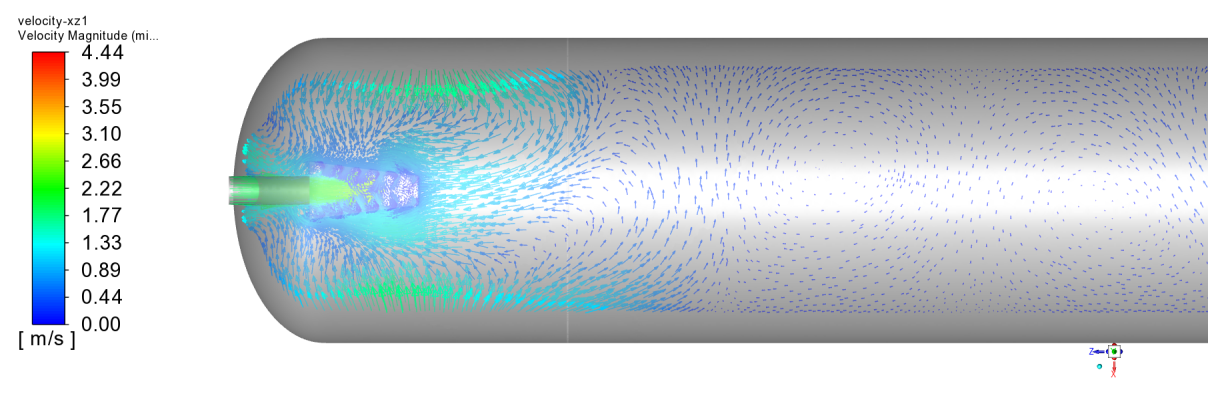

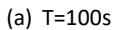

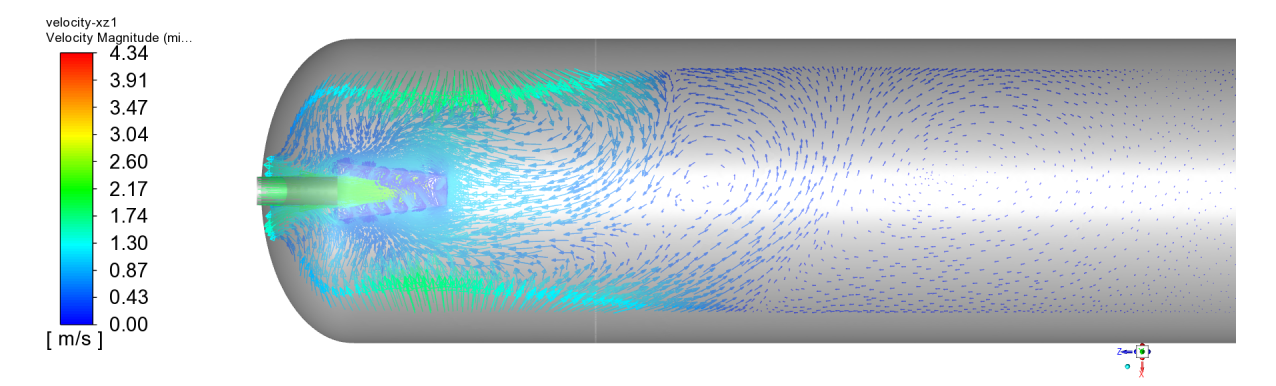

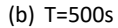

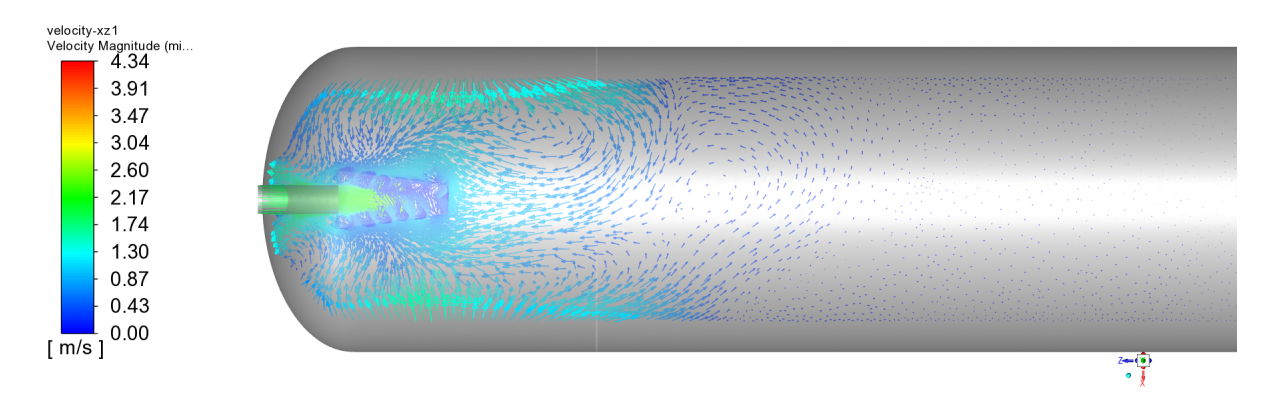

(c) T=720s

*Escenario 3 ‐ Perfiles de Velocidad Plano XZ2*

<span id="page-123-0"></span>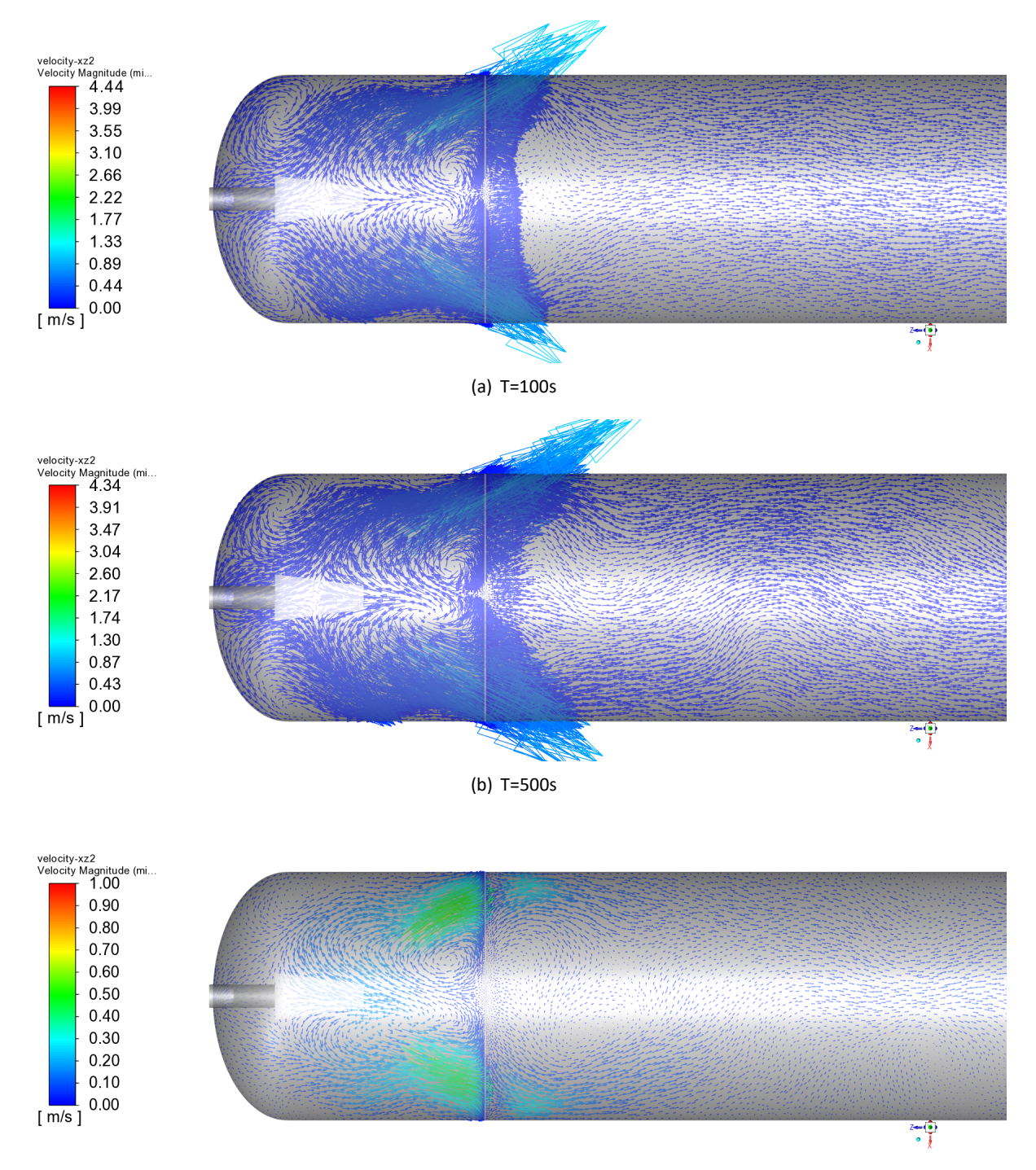

(c) T=720s

<span id="page-124-0"></span>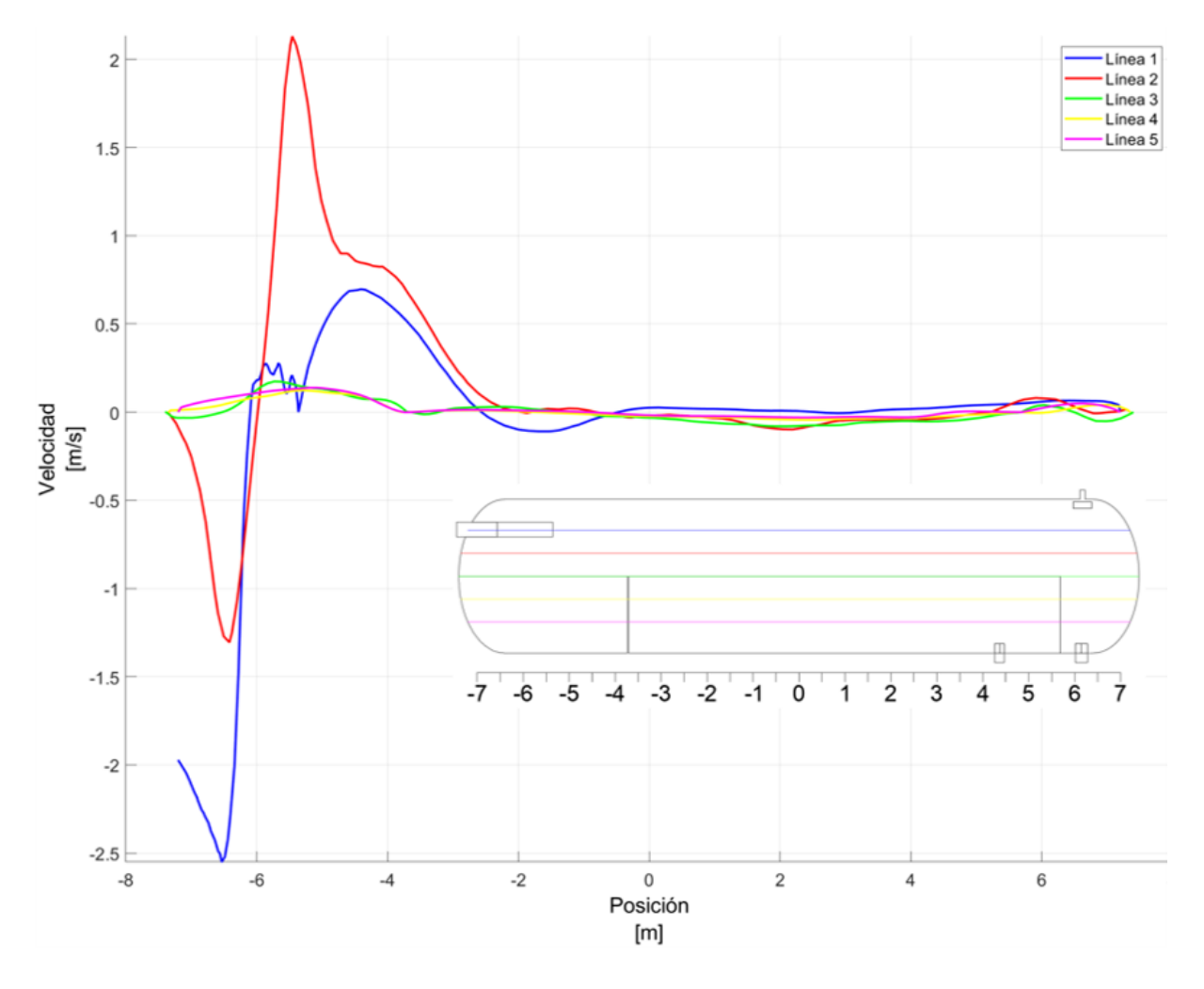

*Escenario 3 ‐ Perfiles de Velocidad en diferentes planos*

Se puede argumentar que cuando se utilizan crudos pesados, la ubicación de un distribuidor de paletas en la entrada del separador, se vuelve contraproducente para el correcto funcionamiento de mismo.

# *Comparación de los Escenarios*

Para realizar la comparación de los escenarios, se calculó la eficiencia de cada separador evaluado, lo cual se resume en la Tabla [36.](#page-125-0) Además de las curvas de flujo en la salida de crudo, mostradas en las Figuras [67,](#page-126-0) [68](#page-127-0) y [69](#page-128-0).

## <span id="page-125-0"></span>**Tabla 36**

*Eficiencia de cada escenario*

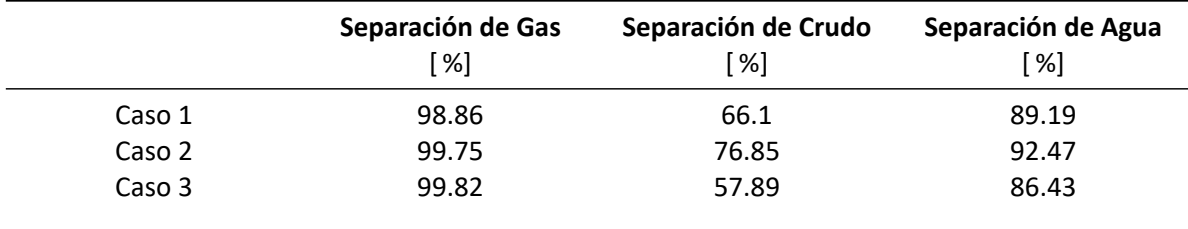

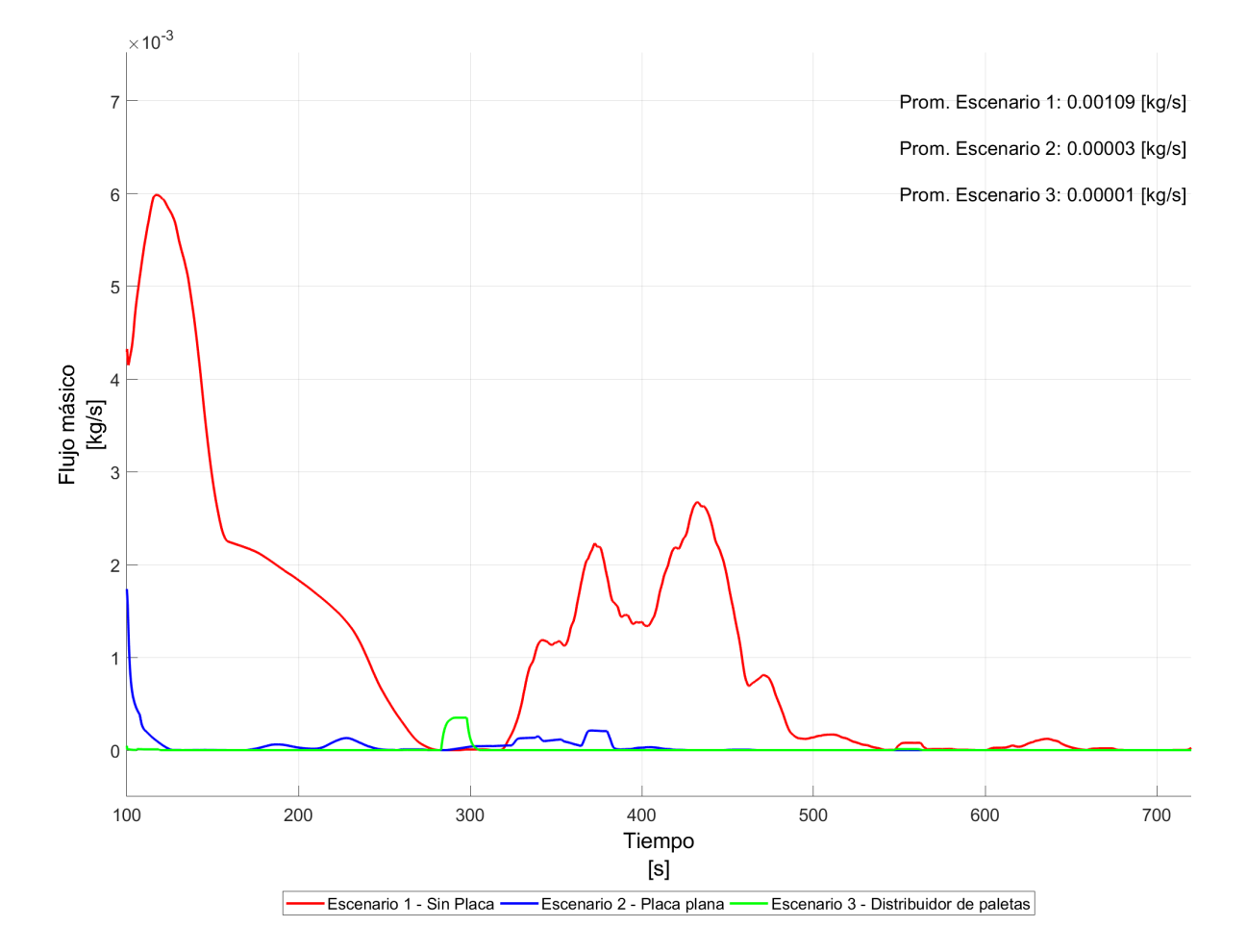

### <span id="page-126-0"></span>*Comparación de los Escenarios ‐ Gas en la salida de Crudo*

*Nota.* La figura muestra la comparación de los flujos de gas en la salida de crudo de los tres escenarios. Se puede apreciar que el escenario 1, es el más problemático al momento de separar el gas, pues tiene un promedio de 0.00109[kg/s], seguido de los 0.00003 [kg/s] y 0.00001 [kg/s], de los escenarios 2 y 3 respectivamente. En este caso, el escenario 3 es el que mejor rendimiento tiene.

<span id="page-127-0"></span>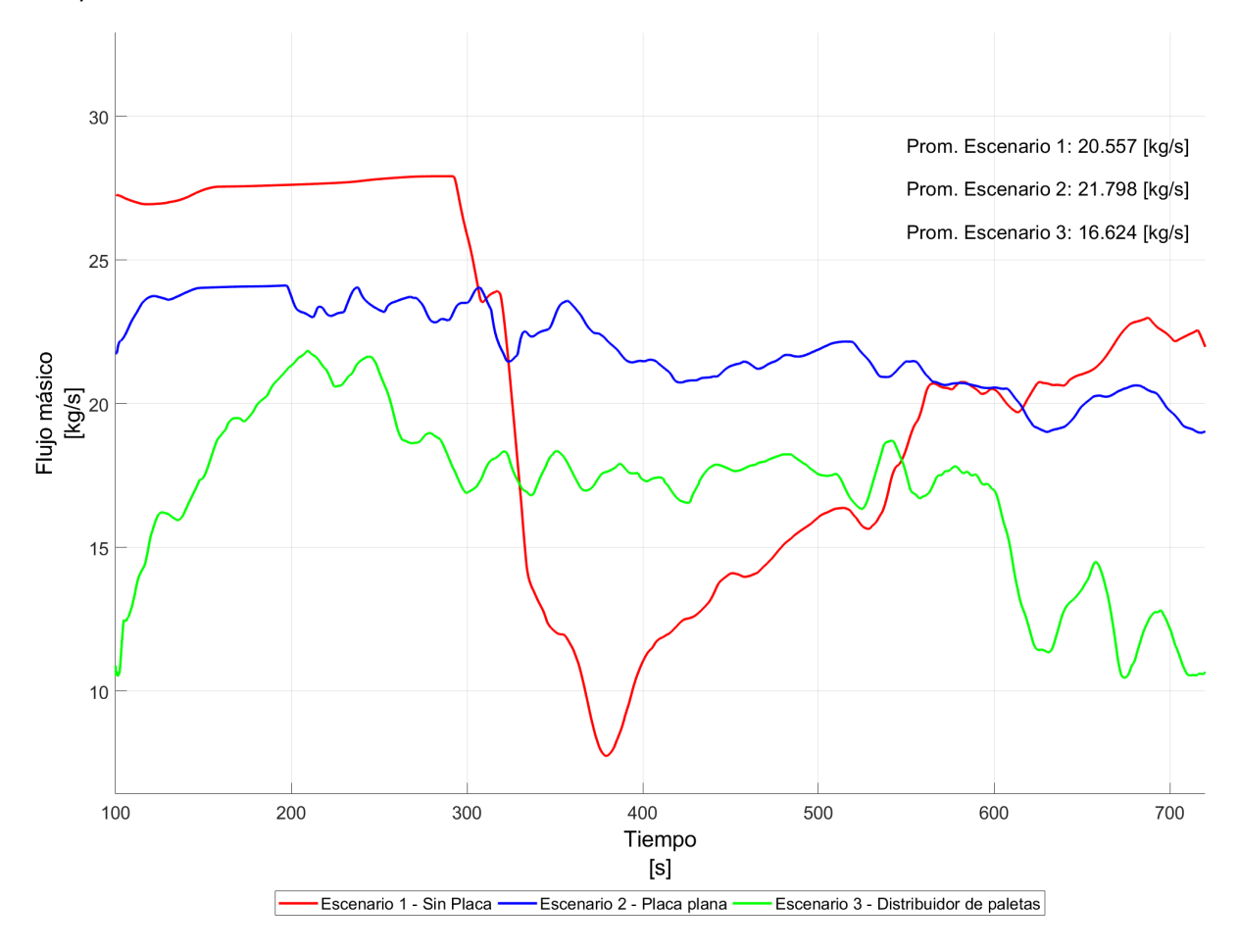

### *Comparación de los Escenarios ‐ Crudo en la salida de Crudo*

*Nota.* La figura muestra la comparación de los flujos de crudo en la salida de esta fase de los tres es‐ cenarios. Se puede apreciar que el escenario 3, es el que menor rinde a comparación los escenarios 1 y 2, pues este tiene un promedio de 16.624 [kg/s], seguido de los 20.557[kg/s] y 21.798[kg/s], de los escenarios 1 y 2, respectivamente. En este caso, el escenario 2 es el que mejor rendimiento tiene

<span id="page-128-0"></span>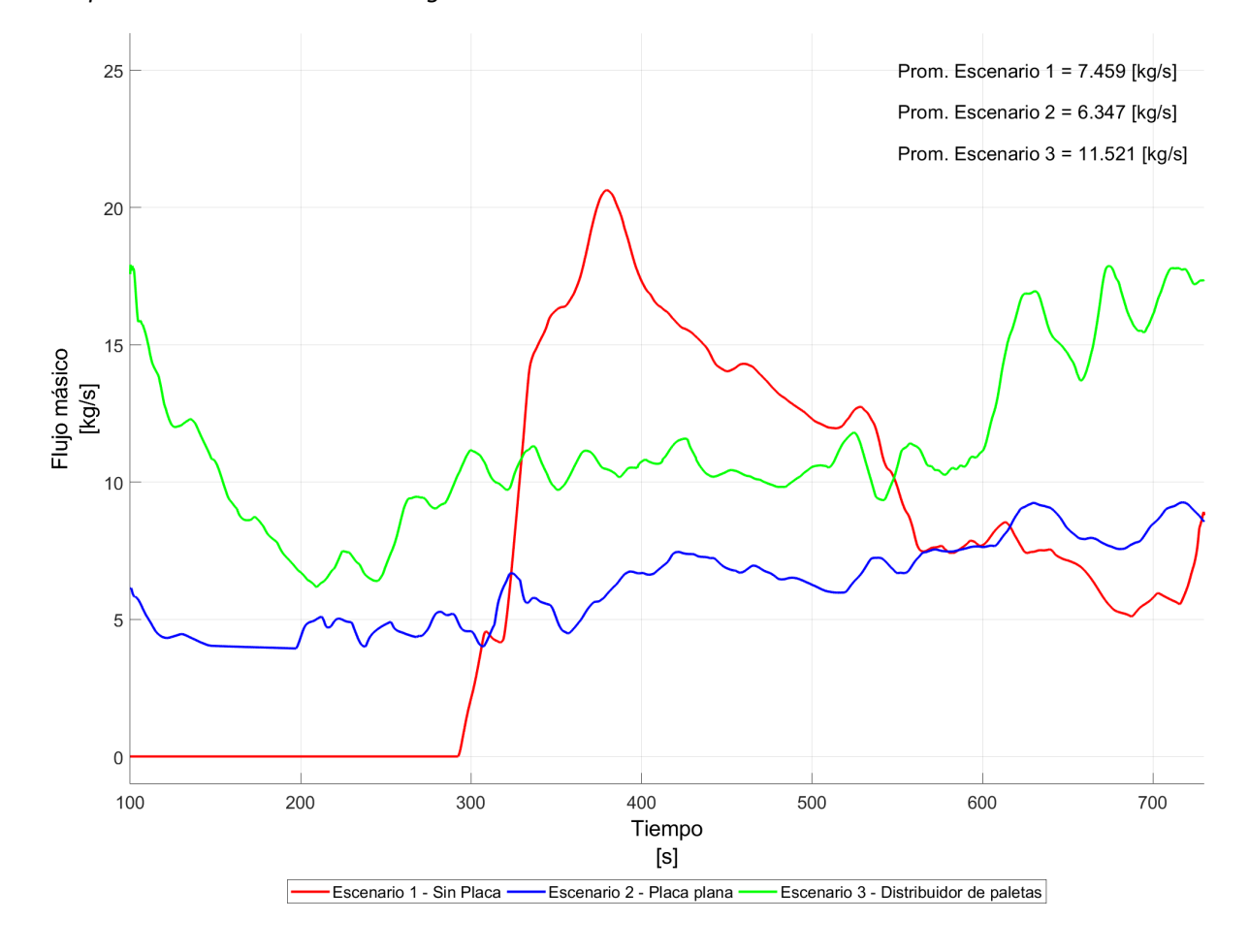

### *Comparación de los Escenarios ‐ Agua en la salida de Crudo*

*Nota.* La figura muestra la comparación de los flujos de agua en la salida de crudo de los tres escenarios. Se puede apreciar que el escenario 3, es el que menor rinde a comparación los escenarios 1 y 2, pues este tiene un promedio de 11.521 [kg/s], seguido de los 7.459[kg/s] y 6.347[kg/s], de los escenarios 1 y 2, respectivamente. En este caso, el escenario 2 es el que mejor rendimiento tiene

De manera general, el escenario 2, el cual tiene una placa de choque y una nueva ubicación de placa perforada, es el que mejores resultados brinda, dando mejores eficiencias a comparación del escenario original y del escenario 3. Sin embargo, se presume que si se aumenta una placa perforada al escenario 3, de tal manera que esta reduzca la velocidad del flujo, es probable que este caso pueda brindar mejores resultados que los otros dos casos anteriores, esto debido a que es el mejor separando la fase gaseosa de la fase líquida, además de que el problema principal de este caso es que necesita más tiempo para que las fases líquidas puedas separarse.

Un punto importante que es necesario mencionar, es que las simplificaciones hechas en la placa perforada, tratando a este dispositivo como un medio poroso, no son totalmente válidas y un fenómeno que se puede observar en los tres escenarios, es que parte de la fase de crudo no atraviesa este medio poroso, tal como se muestra en la Figura [70.](#page-129-0) Este fenómeno puede deberse a que la alta viscosidad del crudo, evita que este pueda atravesar el medio poroso, generando así que este se acumule en la parte superior de la placa perforada y no atraviese la misma.

#### **Figura 70**

<span id="page-129-0"></span>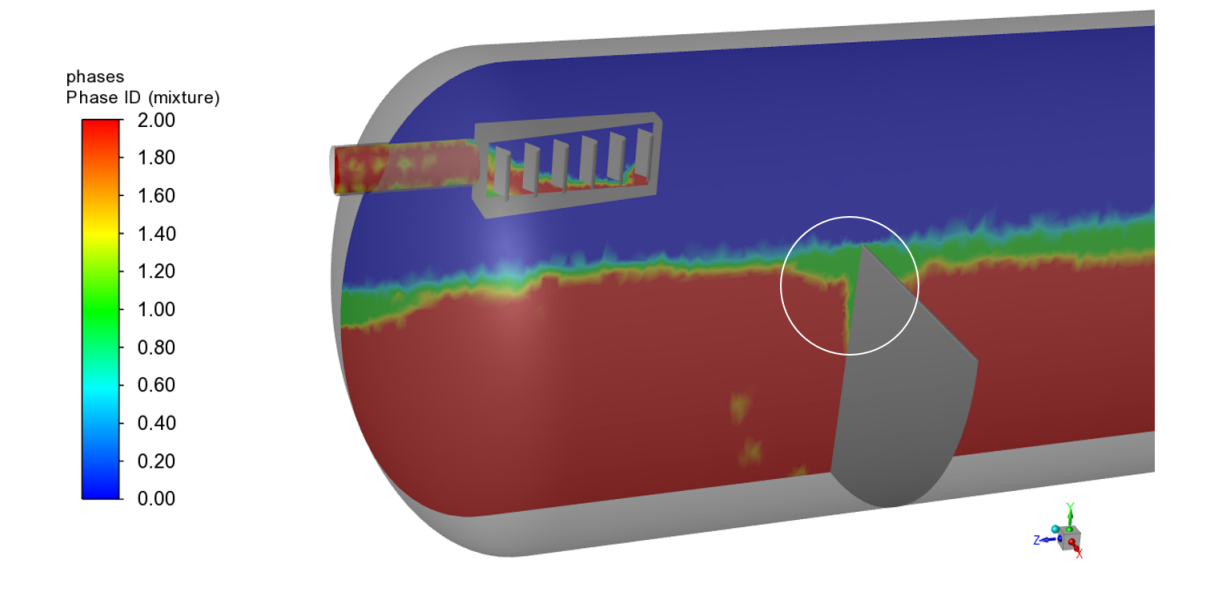

*Acumulación de crudo en el medio poroso*

Este comportamiento, puede ser reevaluado, usando una placa perforada como un sólido en lugar de un medio poroso.

## **Capítulo VI: Conclusiones y recomendaciones**

### **Conclusiones**

- La evaluación del separador mostró que se tienen tres problemas principales que fomentan a un menor rendimiento de este dispositivo: falta de una zona para separar el gas de la fase líquida, generación de vórtices después de haber atravesado la placa perforada, existencia de olas debido a la forma y velocidades con las que ingresa la emulsión. Estos problemas fueron resueltos con la añadidura de una placa de choque en la entrada del separador, además de la reubicación de la placa perforada. Estos cambios lograron que el separador aumente su eficiencia a 99.75 % 76.85 % y 92.47 % en la separación de las fases de gas, crudo y agua respectivamente, a comparación de los 98.86 %, 66.1 % y 89.19 % correspondientes a las eficiencias de gas, crudo y agua del escenario 1.
- El escenario 3, es el que menor rendimiento obtuvo, este comportamiento se debió a que el dis‐ tribuidor de paletas colocado a la entrada del separador, promueve significativamente a la sepa‐ ración gas/líquido, sin embargo, y debido a la alta viscosidad y densidad del crudo, la separación líquido/líquido es altamente afectada, pues los vórtices generados en el distribuidor de paletas lo que logra es que el crudo y el agua se mezclen entre sí, lo cual desemboca en que el separador no sea lo suficientemente largo como para que la fase de agua pueda separarse de la fase de crudo y viceversa.

### **Recomendaciones**

- Para realizar un estudio más preciso, se recomienda usar un modelo matemático capaz de seguir la trayectoria de las partículas como lo es el modelo DPM o PBM, de tal manera de que se pueda analizar de mejor manera como es que las gotas de crudo y agua, coalescen y son arrastradas por los flujos de gas.
- Para tener una representación física más realista, se recomienda usar una placa perforada como un medio físico en lugar de un medio poroso, esto con tal de evaluar cómo es que realmente interactúan las partículas de crudo y agua en este dispositivo y así evaluar cómo es que realmente

promueven la coalescencia de estas.

- También se recomienda evaluar el funcionamiento de los separadores con más placas perforadas, colocadas a lo largo del separador, de tal manera que estas puedan reducir la velocidad del flujo y así lograr tiempos de residencia más altos para ayudar a la separación de los fluidos.
- Un punto importante, son las propiedades físicas de los fluidos, los cuales deben ser tomadas experimentalmente, para así tener resultados más fiables. En este estudio en particular, se reco‐ mienda que se utilicen datos experimentales de las tensiones superficiales de las fases.

## **Referencias**

- Ahmed, T., Hamad, F., y Russell, P. A. (2017). *The Use of CFD Simulations to Compare and Evaluate Different Sizing Algorithms for Three‐Phase Separators* .https://doi.org/10.4043/28066‐MS
- Ansys Learning. (3 de junio de 2023). *How to improve the volume mesh in ansys fluent meshing's watertight geometry workflow.* [Vídeo] Youtube. [https://www.youtube.com/watch](https://www.youtube.com/watch?v=fRkOLxQSwP8&t=208s) [?v=fRkOLxQSwP8&t=208s](https://www.youtube.com/watch?v=fRkOLxQSwP8&t=208s)
- ANSYS. (2010). Meshing user's guide release 13. *ANSYS Inc*.
- ANSYS. (2021). *Ansys fluent theory guide 2021*.
- API. (2008). *API Specification 12J.: Specification for oil and gas separators*. American Petroleum Insti‐ tute. <https://books.google.com.ec/books?id=wACAAQAACAAJ>
- Baykova, L. R., Garris, N. A., y Karimova, G. I. (2019). Multiple Regression Model for Determining and Predicting the Viscosity of Crude Oils Mixture. *IOP Conference Series: Earth and Environmental Science*, *272*(2), 022154. 10.1088/1755‐1315/272/2/022154
- Campbell, G. N., Toolen. (2021). Compendium of greenhouse gas emissions estimation methodologies for the oil and gas industry.
- <span id="page-132-0"></span>Carvalho, A., Galindo, D., Marinho, J., y cols. (2021). MODELING AND SIMULATION OF A HORIZON‐ TAL THREE‐PHASE SEPARATOR: INFLUENCE OF PHYSICOCHEMICAL PROPERTIES OF OIL. *Brazilian Journal of Petroleum and Gas*, *14*(4), 205‐220. http://dx.doi.org/10.5419/bjpg2020‐0016
- Frankiewicz, T., y Lee, C.‐M. (2002). *Using Computational Fluid Dynamics (CFD) Simulation to Model Fluid Motion in Process Vessels on Fixed and Floating Platforms.* https://doi.org/10.2118/77494‐MS
- Ghaffarkhah, A., Ameri Shahrabi, M., Keshavarz Moraveji, M., y Eslami, H. (2017). Application of CFD for designing conventional three phase oilfield separator. *Egyptian Journal of Petroleum*, *26*(2), 413‐420. https://doi.org/10.1016/j.ejpe.2016.06.003
- Ghaffarkhah, A., Dijvejin, Z., Shahrabi, M., y cols. (2019). Coupling of CFD and semiempirical methods for designing three‐phase condensate separator: case study and experimental validation. *Journal of Petroleum Exploration and Production Technology*, *9*, 353‐382. https://doi.org/10.1007/s13202 ‐018‐0460‐5

Ghaffarkhah, A., Shahrabi, M. A., y Moraveji, M. K. (2018). 3D Computational‐Fluid‐Dynamics Modeling

of Horizontal Three‐Phase Separators: An Approach for Estimating the Optimal Dimensions. *SPE Production & Operations*, *33*(04), 879‐895. https://doi.org/10.2118/189990‐PA

- Helsør, T., y Svendsen, H. (2007). Experimental Characterization of Pressure Drop in Dry Demisters at Low and Elevated Pressures. *Chemical Engineering Research and Design*, *85*(3), 377‐385. https:// doi.org/10.1205/cherd06048
- Joshy, A., MA, A., Nambiar, A., y cols. (2022). CFD Analysis and Optimization of Three Phase Oil Separator. https://dx.doi.org/10.2139/ssrn.4294436
- Khalifat, Z., Zivdar, M., y Rahimi, R. (2020). Application of CFD for Troubleshooting and Hydrodynamic Analysis in an Industrial Three‐Phase Gravity Separator. *Journal of Gas Technology*, *5*(1), 57‐69. [https://www.jgt.irangi.org/article\\_251661.html](https://www.jgt.irangi.org/article_251661.html)
- Kharoua, N., Khezzar, L., y Saadawi, H. (2013). CFD modelling of a horizontal three‐phase separator: a population balance approach. *American Journal of Fluid Dynamics*, *3*(4), 101–118. https:// doi.org/10.5923/j.ajfd.20130304.03
- Kolodzie Jr., P. A., y Van Winkle, M. (1957). Discharge coefficients through perforated plates. *AIChE Journal*, *3*(3), 305‐312. https://doi.org/10.1002/aic.690030304
- Lyons, W. C., y Plisga, G. J. (2011). *Standard handbook of petroleum and natural gas engineering*. Elsevier.
- Monnery, W. D., y Svrcek, W. Y. (1994). Successfully specify three‐phase separators. *Chemical enginee‐ ring progress*, *90*, 29–29.
- Oshinowo, L. M., y Vilagines, R. D. (2020). Modeling of oil–water separation efficiency in three‐phase separators: Effect of emulsion rheology and droplet size distribution. *Chemical Engineering Re‐ search and Design*, *159*, 278‐290. https://doi.org/10.1016/j.cherd.2020.02.022
- Pourahmadi Laleh, A. (2010). *CFD simulation of multiphase separators* (Tesis Doctoral, University of Calgary, Calgary, Canada). https://doi.org/10.11575/PRISM/3560
- Pourahmadi Laleh, A., Svrcek, W. Y., y Monnery, W. (2012, 12). Computational Fluid Dynamics‐Based Study of an Oilfield Separator–Part I: A Realistic Simulation. *Oil and Gas Facilities*, *1*(06), 57‐68. https://doi.org/10.2118/161212‐PA
- Pourahmadi Laleh, A., Svrcek, W. Y., y Monnery, W. (2013). Computational Fluid Dynamics‐Based Study of an Oilfield Separator–Part II: An Optimum Design. *Oil and Gas Facilities*, *2*(01), 52‐59. 10.2118/

Smith, H. (1987). *Oil and Gas Separators* (H. B. Bradley, Ed.). Society of Petroleum Engineers.

- Stewart, M., y Arnold, K. (2008). *Gas‐liquid and liquid‐liquid separators*. Gulf Professional Publishing.
- Wang, W., Cao, Y., y Okaze, T. (2021). Comparison of hexahedral, tetrahedral and polyhedral cells for reproducing the wind field around an isolated building by LES. *Building and Environment*, *195*, 107717. https://doi.org/10.1016/j.buildenv.2021.107717
- Yayla, S., Sabah, S., y Olcay, A. B. (2017). CFD simulation of designed coalescing plates for separating water and oil in water treatment plants used in petroleum projects. *Pamukkale University Journal of Engineering Sciences*, *23*, 358‐363. <https://api.semanticscholar.org/CorpusID:55297514>

Yeoh, G. H., y Tu, J. (2019). *Computational techniques for multiphase flows*. Butterworth‐Heinemann.